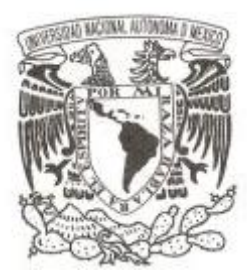

## **UNIVERSIDAD NACIONAL AUTÓNOMA DE MÉXICO**

**FACULTAD DE ESTUDIOS SUPERIORES PLANTEL ARAGÓN**

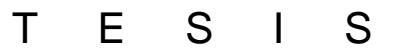

**"ACONDICIONAMIENTO Y PUESTA EN OPERACIÓN DE UNA CÁMARA PARA FUSIÓN DE MATERIALES POR RADIOFRECUENCIA"**

**TESIS QUE PARA OBTENER EL TÍTULO DE INGENIERO MECÁNICO**

P R E S E N T A:

**BRYAN GONZAGA ESPINOSA**

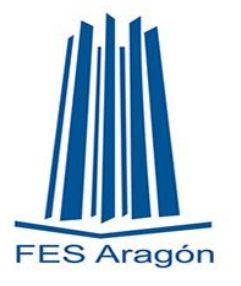

**ASESOR: Dr. ELIGIO ALBERTO OROZCO MENDOZA**

**CIUDAD DE MÉXICO 2023** 

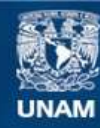

Universidad Nacional Autónoma de México

**UNAM – Dirección General de Bibliotecas Tesis Digitales Restricciones de uso**

#### **DERECHOS RESERVADOS © PROHIBIDA SU REPRODUCCIÓN TOTAL O PARCIAL**

Todo el material contenido en esta tesis esta protegido por la Ley Federal del Derecho de Autor (LFDA) de los Estados Unidos Mexicanos (México).

**Biblioteca Central** 

Dirección General de Bibliotecas de la UNAM

El uso de imágenes, fragmentos de videos, y demás material que sea objeto de protección de los derechos de autor, será exclusivamente para fines educativos e informativos y deberá citar la fuente donde la obtuvo mencionando el autor o autores. Cualquier uso distinto como el lucro, reproducción, edición o modificación, será perseguido y sancionado por el respectivo titular de los Derechos de Autor.

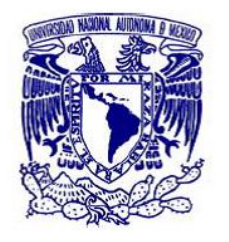

UNIVERSIDAD NACIONAL AUTONOMA DE MEXICO

Instituto de Física Departamento de Materia Condensada

Circuito de la Investigación Científica s/n, Ciudad Universitaria, Coyoacán 04510 México D.F. México

La tesis titulada *"Acondicionamiento y Puesta en Operación de una Cámara para Fusión de Materiales por Radiofrecuencia"* que presenta el pasante de Ingeniería Mecánica Bryan Gonzaga Espinosa, fue realizada íntegramente en los Laboratorios del Instituto de Física de la UNAM, bajo la dirección del Dr. Eligio Alberto Orozco Mendoza.

Durante el desarrollo de esta tesis el estudiante Bryan Gonzaga recibió apoyo económico a través de una beca asignada en el marco proyecto PAPIIT IN101221 titulado: "*Pastas de Cemento como Materiales Multifuncionales"*

Todo conocimiento que termina en palabras morirá tan pronto como llegó a la vida, a excepción de la palabra escrita: que es su parte mecánica.

Leonardo Da Vinci.

A lo que más llega el materialismo contemplativo, es decir, el materialismo que no concibe la sensoriedad como actividad práctica, es a contemplar a los individuos dentro de la sociedad civil.

### Karl Marx

No te vendas, no te alquiles. Sé un alma libre y vela por lo justo. Sigue tus corazonadas. Apela al sentido común. Nunca pierdas el sueño por aquello que no tiene solución. Nunca pierdas los sueños.

Intento todos los días cambiar, aunque sea, un poquitín al mundo y, sobre todo, resistiendo ferozmente para que el mundo no me cambie.

Benito Taibo

#### Dedicatoria

A mi mamá Nancy por brindarme su apoyo, educación y siempre estar presente, a mi papá David de igual manera brindarme su apoyo, el valor del trabajo y la responsabilidad, por enseñarme a nunca rendirme y que puedo lograr grandes cosas, a mis hermanos Paola y Adan, sin ustedes nada sería igual y que sepan que deben luchar por sus sueños.

A mis abuelitos Lupita y Miguel que a lo largo de mi vida siempre han estado presentes de igual manera apoyándome incondicionalmente, junto con todas sus enseñanzas.

A cada una de las personas que han sido importantes en mi vida y que me han hecho ver la vida de una manera distinta Juan Carlos, Luis Alberto, Javier, Alejandro, Jessica, Belén, Paulina y también a mis familiares que aportaron con sus enseñanzas y me han ayudado a lo largo de esta vertiginosa vida, aunque ya no se encuentren aquí o ya no estén a mi lado, su legado perdura en mi persona.

A Mirna especialmente, por brindarme su ayuda y apoyo día a día, inspirándome y dándome ánimos para seguir luchando y esforzándome, te admiro mucho.

#### **Agradecimientos**

Al Dr. Eligio Orozco, por brindarme la oportunidad de entrar al Laboratorio de Cristalofísica y Materiales Naturales, compartir sus conocimientos y seguir aportando a mi formación académica.

Al Ingeniero Germain por apoyarme siempre con todas mis dudas y con todo lo que necesite, aparte gran Ingeniero gran persona y amigo.

A mis sínodos Daniela Contreras, Susana Orocio y especialmente al Maestro Humberto Mancilla y la Maestra María De Lourdes que aparte de apoyar mi formación me inspiraron como ingenieros.

A mis compañeros del Laboratorio Samanta, Manuel, Saul, Ashanti por apoyarme y darme su amistad.

Al técnico Ángel, por su apoyo durante mi estancia cuando así lo necesite, a la Ingeniera Eréndira por apoyar en mi formación, ambos excelentes personas y amigos.

A la UNAM y la FES Aragón, por seguir apoyando la educación laica y publica, a todos los profesores que apoyaron a lo largo de mi formación.

### **ÍNDICE**

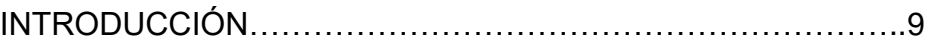

OBJETIVO……………………………………………………………..11

## **I. CAPÍTULO I**

CONCEPTOS BÁSICOS SOBRE SÍNTESIS Y TRATAMIENTOS TÉRMICOS DE MATERIALES A PARTIR DE CALENTAMIENTO POR RADIOFRECUENCIA.

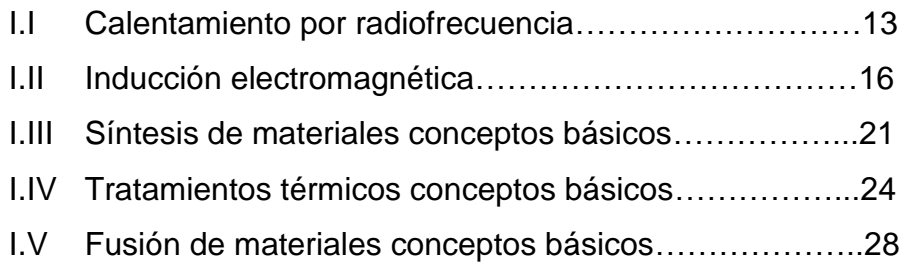

## **II. CAPÍTULO II**

DESCRIPCIÓN DE LA CÁMARA CON ATMÓSFERA CONTROLADA Y DE SU ACONDICIONAMIENTO PARA PROCESOS DE CALENTAMIENTOS POR RADIOFRECUENCIA.

- II.I Cámaras con atmósfera controlada para materiales…..29
- II.II Descripción de cámara disponible con atmósfera controlada disponible…………………………………………………...30 II.III Ingeniería de diseño……………………………………….32

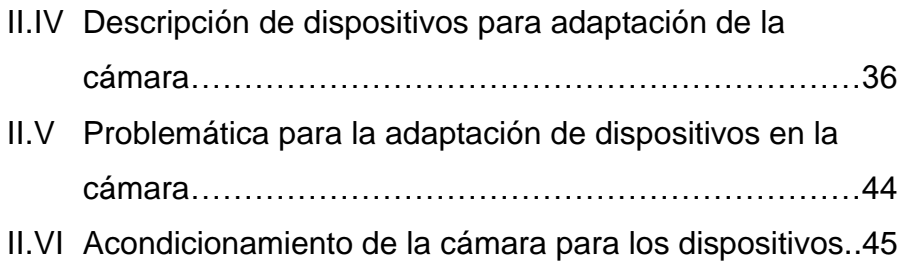

## **III. CAPÍTULO III**

ACOPLAMIENTO DE UN GENERADOR DE CALOR POR INDUCCIÓN ELECTROMAGNÉTICA A LA CÁMARA Y PRUEBAS CON MATERIALES ESPECÍFICOS PARA SU FUNCIÓN…………84

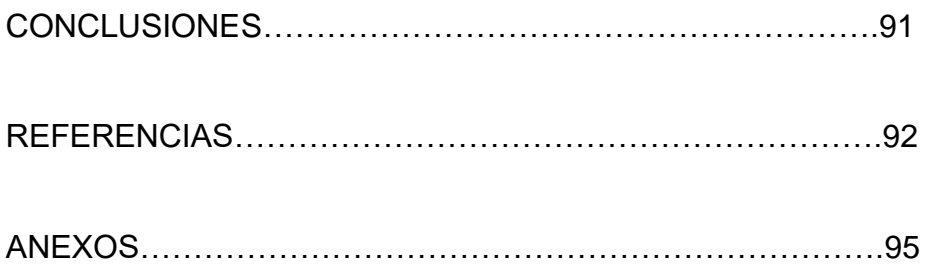

#### **Introducción**

El tema de los procesos térmicos juega un papel esencial e indispensable en el desarrollo de la tecnología, actualmente hay muchos procesos de manufactura, así como tratamientos térmicos en la industria que a su vez con el paso del tiempo se han ido mejorando o perfeccionando.

Por esto, este será el punto de partida para llevar a cabo el siguiente prototipo para dicho proyecto.

En la actualidad los procesos de manufactura y térmicos son demasiado costosos, difíciles de conseguir y un tanto complejos, entonces si se quiere llevar a la investigación se vuelve más complejo aún, porque no es un sector fuerte en el país de México, por ello se debe recurrir al ingenio mexicano para resolver dichas problemáticas.

Para algunos procesos metalúrgicos es necesario tener una atmósfera controlada como en el caso de la nitruración o carburización, para los cuales se necesita una cámara con atmósfera controlada, que son bastante caras y de gran tamaño porque están diseñadas para la industria, por lo tanto, son difíciles de costear para el Laboratorio de Cristalofísica y Materiales Naturales (LCMN), porque únicamente se requiere una cámara a pequeña escala y para la manufactura se tiene un taller de maquinado dentro del Instituto de Física.

Una vez mencionado lo anterior, en el Laboratorio de Cristalofísica y Materiales Naturales del Instituto de Física de la UNIVERSIDAD NACIONAL AUTÓNOMA DE MÉXICO, surgió esta problemática para adquirir una cámara con atmósfera controlada, y debido a que eran caras, se contempló la posibilidad de fabricar una.

Antes de proponer alguna solución del diseño de la cámara de atmósfera controlada, en el LCMN ya se contaba con un contenedor reciclado de acero inoxidable 304 (según AISI), que cuenta con dos paredes para que pueda circular el agua y evitar el sobrecalentamiento de la misma. Antes de utilizarla fue evaluada para confirmar que no tuviera ninguna fuga o falla y posteriormente, se le hicieron modificaciones para reutilizarlo como una cámara de atmósfera controlada.

### **Objetivo**

Proponer el diseño conceptual de una cámara con atmósfera que sea controlada por la presión o el vacío o con algún gas inerte dentro de la cámara, esto para hacer distintos procesos de manufactura o tratamientos térmicos de los materiales (nitruración, carburización, síntesis, fusión).

Realizar los planos de cada uno de los componentes de la cámara.

Adaptar los elementos mecánicos e instrumentar los dispositivos electrónicos en el contenedor y acoplar el generador de calor por inducción electromagnética para que la cámara pueda cumplir con la función.

Analizar por elementos finitos el comportamiento de la cámara con atmósfera controlada sometida a presión y a vacío.

# *I. CONCEPTOS BÁSICOS SOBRE SÍNTESIS Y TRATAMIENTOS TÉRMICOS DE MATERIALES A PARTIR DE CALENTAMIENTO POR RADIOFRECUENCIA.*

#### **I.I Calentamiento por radiofrecuencia.**

Para definir qué es la radiofrecuencia, se consultó en la Real Academia Española el concepto de onda, al día de hoy se tienen cuatro definiciones para el concepto de onda, pero para este caso se seleccionó la siguiente "Perturbación periódica que consiste en una serie de oscilaciones que se propagan a través de un medio", una vez que se tiene noción del concepto de onda se puede proponer el siguiente concepto que corresponde a la radiofrecuencia.

"La radiofrecuencia son un tipo de ondas de radiación electromagnética, puede describirse como una serie de ondas de energía compuestas de campos oscilantes eléctricos y magnéticos que viajan en el espacio a la velocidad de la luz" (Espinosa, 2003) [\(Figura](#page-13-0) 1).

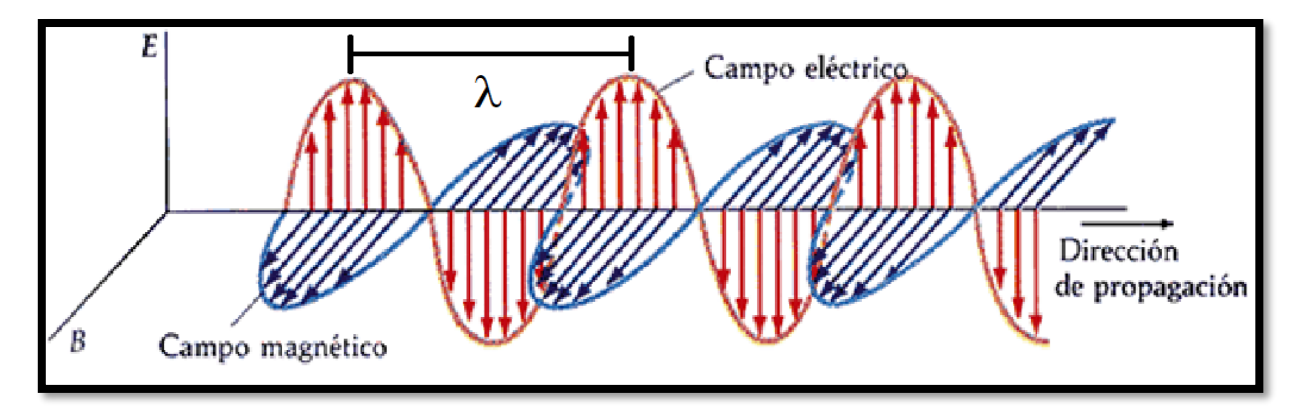

<span id="page-13-0"></span>*Figura 1 Onda electromagnética. Adaptada de (rpalomino7, 2013)*

Donde la frecuencia y la energía están dadas respectivamente por:

$$
f = \frac{c}{\lambda} \dots \text{Ecuación 1.1}
$$

$$
E = hf \dots
$$
 Ecuadorión 1.2

$$
\textit{f} = \textsf{Freuencia}\left(\textit{Hertz o ciclos}\middle/S\right)
$$

C= Velocidad de la Luz  $(3x10^{10} \text{ cm/s})$ 

 $\lambda$ = Longitud de onda  $(cm)$ 

**h**= Constante de Planck (  $4.136 \times 10^{-15}$  eV  $\cdot$  seg = 6.626 x  $10^{-27}$  erg  $\cdot$  seg )

 $\boldsymbol{E}$ = Energía fotónica (eV o erg)

Y la densidad está dada por:

Densidad de energía = Exh (
$$
\frac{mW}{cm^2}
$$
)

Una vez que se definió lo anterior se puede hablar sobre los generadores de radiofrecuencia, los generadores de inducción por Radio Frecuencia (RF), el principio básico del calentamiento es la inducción electromagnética este fenómeno se modela mediante la aplicación de las leyes de Ampere, Faraday y el efecto Joule, para conformar el aumento de temperatura a un material conductor, como primer paso se requiere generar un campo magnético de amplitud considerable y variable en el tiempo.

Estos generadores se utilizan en un rango de 20 kHz a varios Mhz. Se basan en tubos de vacío osciladores (triodo), para el circuito de un generador tenemos el siguiente circuito el cual es para un generador de RF de lo más común [\(Figura](#page-15-0) 2).

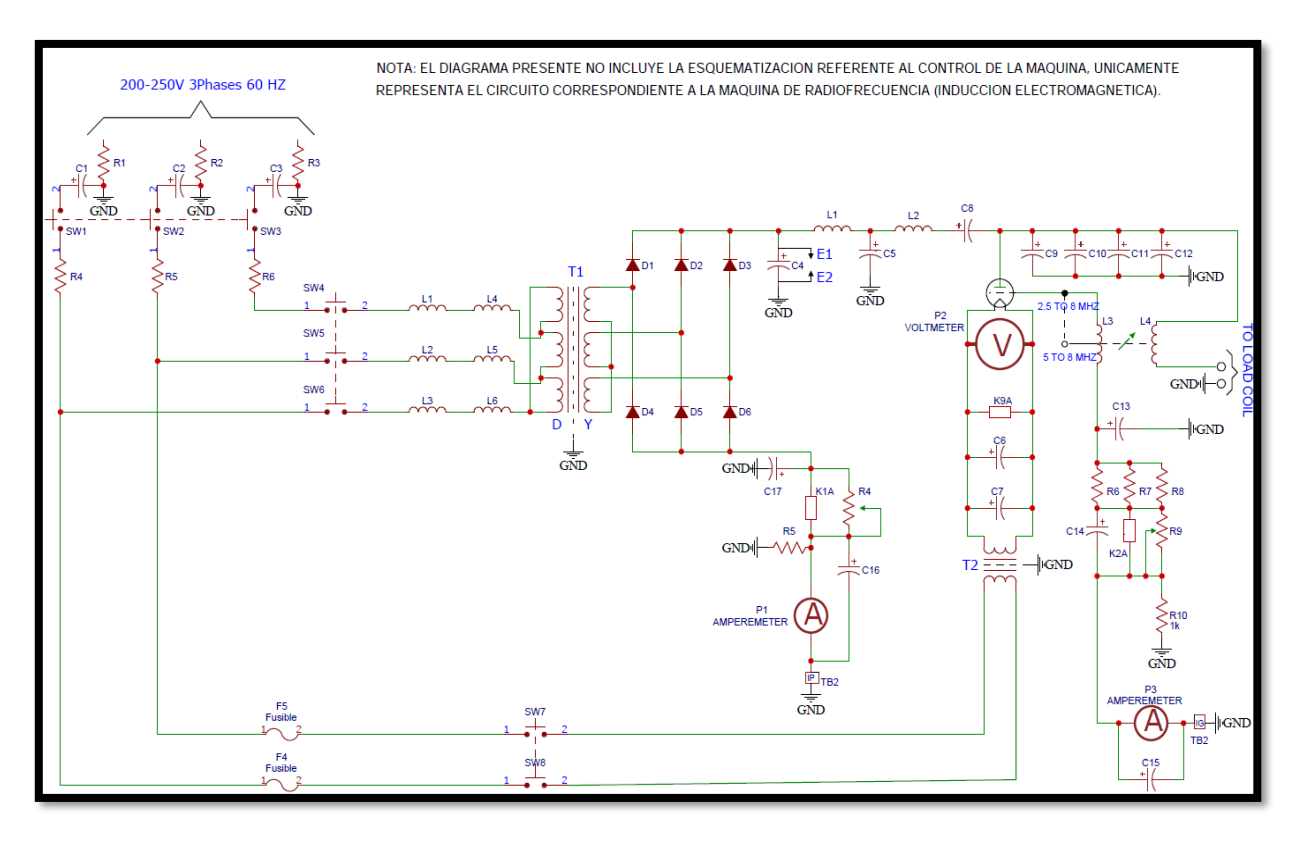

*Figura 2 Diagrama de circuito de máquina de radiofrecuencia.*

<span id="page-15-0"></span>La alimentación para dicha máquina es trifásica de corriente alterna a 60 o 50 Hz, esta pasa a través de un interruptor, y se transforma a una tensión mayor (7.5 a 20 kV) mediante un transformador de alto voltaje adecuado.

Posteriormente se rectifica el alto voltaje a corriente directa y se alimenta el tubo de vacío oscilador. El componente principal es un tubo de vacío que es especialmente diseñado para manejar grandes salidas de potencia. Se produce bastante calor por lo cual hay algunos diseños que necesitan refrigerar con agua. Es importante decir que existen muchos otros tipos de circuitos que tienen diseños peculiares.

La salida del oscilador es alimentada del circuito, que contiene un capacitor y una bobina en serie. La combinación perfecta de la carga se logra variando la frecuencia mediante el control que modifica la frecuencia. Los generadores actualmente tienen capacidades desde 1 a 200 kW.

#### **I.II Inducción electromagnética**

Es importante remontarse un poco al pasado, donde los primeros efectos magnéticos se dieron a través de los llamados imanes naturales, que son trozos de un mineral de hierro encontrado junto a la antigua ciudad de magnesia (de donde viene el término magnético). Estos imanes naturales tienen la propiedad de atraer el hierro no imantado, siendo el efecto más pronunciado en ciertas regiones del imán llamadas polos. Era conocido por los chinos, antes del año 121 de nuestra era.

"El estudio de los fenómenos magnéticos se limitó durante muchos años a los imanes obtenidos de este modo. Hasta 1819 no se demostró que existía relación entre los fenómenos eléctricos y magnéticos" (Weston Sears, 1963).

"Un par de años más adelante Faraday en Inglaterra y Henry en los EUA, independientemente uno del otro, observaron en 1831 la aparición de una fuerza electromotriz (FEM) en un circuito cuando éste se desplazaba dentro de un campo magnético, o en un circuito fijo situado en un campo magnético variable. Este fenómeno, llamado inducción electromagnética hizo posible el desarrollo de la electrónica y la industria eléctrica" (Hernández Alvaro & Tovar Pescador, 2008).

Una vez mencionada la historia y un poco de contexto, se puede hacer la formulación que demuestra y confirma las ideas que se convirtieron en teorías y luego en leyes.

Cuando una carga móvil constituye una corriente eléctrica  $I$ , donde  $I$  genera un campo magnético  $B$ , que forma espiras circulares concéntricas y cerradas alrededor del conductor, la dirección del campo está dada por la ley de la mano derecha. Las líneas de campo magnético siempre son cerradas, por lo que no existen polos magnéticos positivos o negativos independientes [\(Figura](#page-17-0) 3).

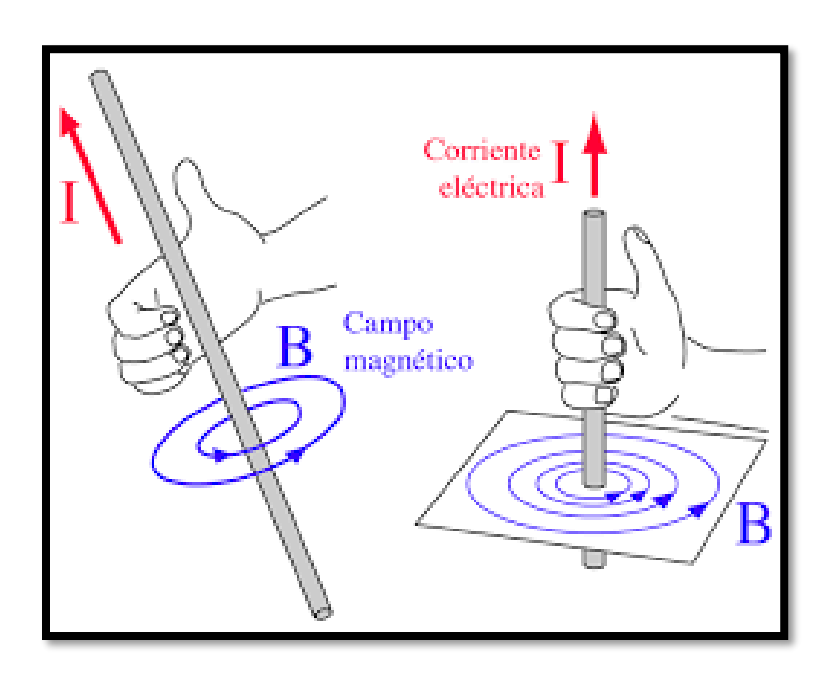

*Figura 3 Campo magnético a partir de una corriente inducida. Adaptada de (Nave, 2001)*

<span id="page-17-0"></span>Un conductor eléctrico con  $I$ , en un campo magnético  $B$ , experimenta una fuerza magnética  $F_m$  representado nos da la expresión.

$$
F_m = \lambda I \times B \ldots \text{Ecuación 1.3}
$$

Donde:

 $\lambda$ = Longitud del conductor (m)

 $I=$  Corriente en el conductor (A)

 $\bm{\mathit{B}}$ = Densidad de flujo magnético (Teslas ó  $\bm{\mathit{Web}}_{\bm{\mathit{m}}^{\bm{2}}}$  )

La fuerza  $F_m$  describe el fenómeno básico de funcionamiento de motores eléctricos.

Por otro lado, tenemos que:

La densidad de flujo  $B$  a una distancia  $R$  a lo largo de un conductor recto está dada por:

$$
B=\frac{\mu I}{2\pi R} \dots \text{Ecuación 1.4}
$$

Donde:

*I* = Corriente en el conductor (A)  

$$
\mu
$$
= Permeabilidad del medio ( $\frac{H}{m}$ )  
*R*= Distancia (m)

Sí integramos  $\bm{B}$  alrededor de una trayectoria cerrada de radio  $\bm{R}$  encerrando a un conductor, tenemos:

$$
\oint B \, dl = \frac{\mu I}{2\pi R} \qquad \Longrightarrow \qquad \oint dl = \frac{\mu I}{2\pi R} \, 2\pi R = \mu I
$$

Si sustituimos  $H=\frac{B}{\mu}$  $\mu$ 

Entonces tenemos que:  $\oint H dl = I$  ... Ecuación 1.5

La ecuación obtenida como resultado es conocida como Ley de Ampere ó Ley circuital de Ampere.

Esta misma es válida solo para corrientes estables y es útil exclusivamente para calcular el campo magnético de configuraciones de corriente que tienen un alto grado de simetría.

Cuando circula una corriente  $I$ , por un elemento inductor de  $N$  espiras y longitud  $\bm{l}$ , se induce en su interior, una intensidad de campo magnético  $\bm{H}$  descrita por la Ecuación 1.6.

# $NI = \oint \vec{H} \cdot \vec{dl} \cong Hl$  ... Ecuación 1.6

Si en el interior del solenoide existe una pieza de material conductor la cual, para propósitos de simplificación del modelo, se asume cilíndrica, de radio  $r$ . longitud *l*, resistividad **ρ** y permeabilidad magnética μ, en esta se induce una fuerza electromotriz  $fem$ , una  $fem$  es únicamente un voltaje procedente de los conductores fijos bajo el efecto de un campo magnético estacionario o de los conductores fijos bajo el efecto de un campo magnético variable.

Dicho voltaje inducido, actúa para producir un flujo opuesto, el cual genera corrientes inducidas o parasitas en dicho conductor, que se modela mediante la Ecuación 1.7, donde  $\psi$  es el flujo magnético que la atraviesa y N, el número de vueltas.

$$
fem = -N\frac{d\psi}{dt} \dots \text{Ecuación 1.7}
$$

La ecuación anterior también la conocemos como Ley de Faraday.

Un valor diferente de cero de  $\displaystyle{\frac{d\psi}{dt}}$  puede ser el resultado de cualquiera de las siguientes situaciones.

- 1) Un flujo que cambia con el tiempo circulando una trayectoria cerrada fija.
- 2) El movimiento relativo entre un flujo estable y una trayectoria cerrada.
- 3) Una combinación de los dos casos anteriores.

El signo negativo en la Ecuación 1.7 indica que la  $fem$  tiene una dirección tal que produce una corriente, cuyo flujo, si se suma al flujo original la magnitud de la  $fem$ . Esta corriente producida por  $fem$ , son llamadas corrientes de Focault las cuales son las responsables del aumento de temperatura de la pieza, debido a que existe una disipación de potencia, la cual, desde luego, puede en algunos casos alcanzar los niveles adecuados para lograr la fundición del material.

La Ecuación 1.8, representa el efecto Joule, cuantifica la potencia disipada y está formada por el producto de la magnitud al cuadro de las corrientes inducidas  $I_f$  y la resistencia equivalente  $R_{ea}$  vista desde los terminales del solenoide.

$$
P = I_f^2 \cdot R_{eq} \dots \text{Ecuación 1.8}
$$

Una vez se tomó en cuenta los fenómenos mencionados anteriormente y con el conocimiento de que todos ellos participan en el calentamiento por inducción de manera general se dice que en una bobina se inducen corrientes de alta frecuencia a un crisol, éste crisol es a elección del usuario ya que es directamente dependiente del trabajo a realizar, para trabajos con temperaturas máximas de 3000°C se utiliza un crisol de grafito, en temperaturas de hasta 1500°C se utilizan crisoles de alúmina, cuarzo, platino, y platino tipo malla, dentro del crisol se coloca los materiales a fundir, los cuales si no son metales no se inducen las corrientes y por lo tanto no se calientan por inducción ya que la inducción electromagnética únicamente ocurre en materiales de naturaleza metálicos, el calentamiento ocurre por el contacto térmico con el crisol [\(Figura](#page-20-0) 4).

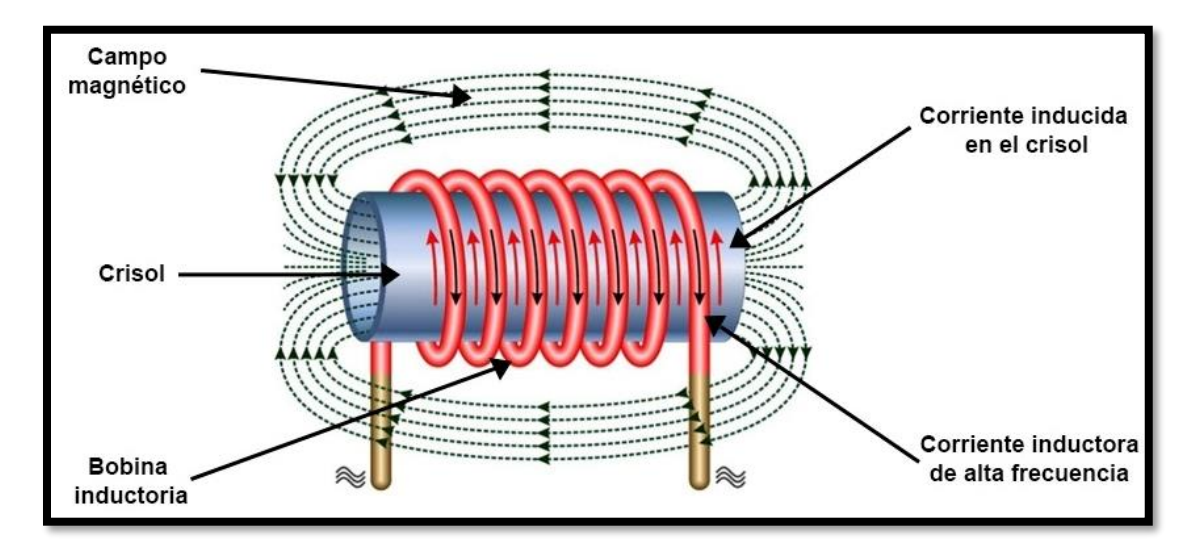

<span id="page-20-0"></span>*Figura 4 Proceso de calentamiento por inducción electromagnética. Adaptada de (Lifeder, 2021)*

#### **I.III Síntesis de materiales conceptos básicos.**

Los materiales cerámicos se funden a altas temperaturas y presentan un comportamiento frágil a la tensión. En consecuencia, el modelo y el procesamiento termomecánico, ampliamente utilizados para metales, aleaciones y termoplásticos, no pueden ser aplicados al procesar los materiales cerámicos. En vista de que la fusión, el modelo y el procesamiento termomecánico no son opciones viables para los materiales cerámicos policristalinos, generalmente se procesan los materiales cerámicos en formas útiles a partir de polvos cerámicos.

El paso de fabricación de un polvo cerámico se define aquí como la **síntesis** de los materiales cerámicos. Se parte de un polvo cerámico y se prepara con el fin de formarlo mediante triturado, molido, separación de impurezas, mezclado de polvos diferentes secado, secado por aspersión para formar aglomerados blandos.

Posteriormente se utilizan varias técnicas diferentes, como compactación [\(Figura](#page-22-0) 6), fundición en cinta [\(Figura](#page-23-0) 7) moldeo por escurrimiento [\(Figura](#page-23-1) 8)extrusión y moldeo por inyección [\(Figura](#page-24-0) 9), para convertir polvos correctamente procesados a la forma deseada, conocida como cerámica verde.

Una cerámica verde es un material cerámico que todavía no se ha sinterizado. La cerámica verde se consolida a continuación, utilizando un tratamiento de alta temperatura conocido como sinterizado o quemado. El material cerámico se somete después a operaciones adicionales como el rectificado, pulido o maquinado, según se requiera para aplicación final. En algunos casos, se fijarán terminales, se depositarán electrodos o recubrimientos. Estos pasos, que en general se encuentran en la síntesis y el procesamiento de los materiales cerámicos, se resumen en el siguiente diagrama (Askeland, 2011) [\(Figura](#page-22-1) 5).

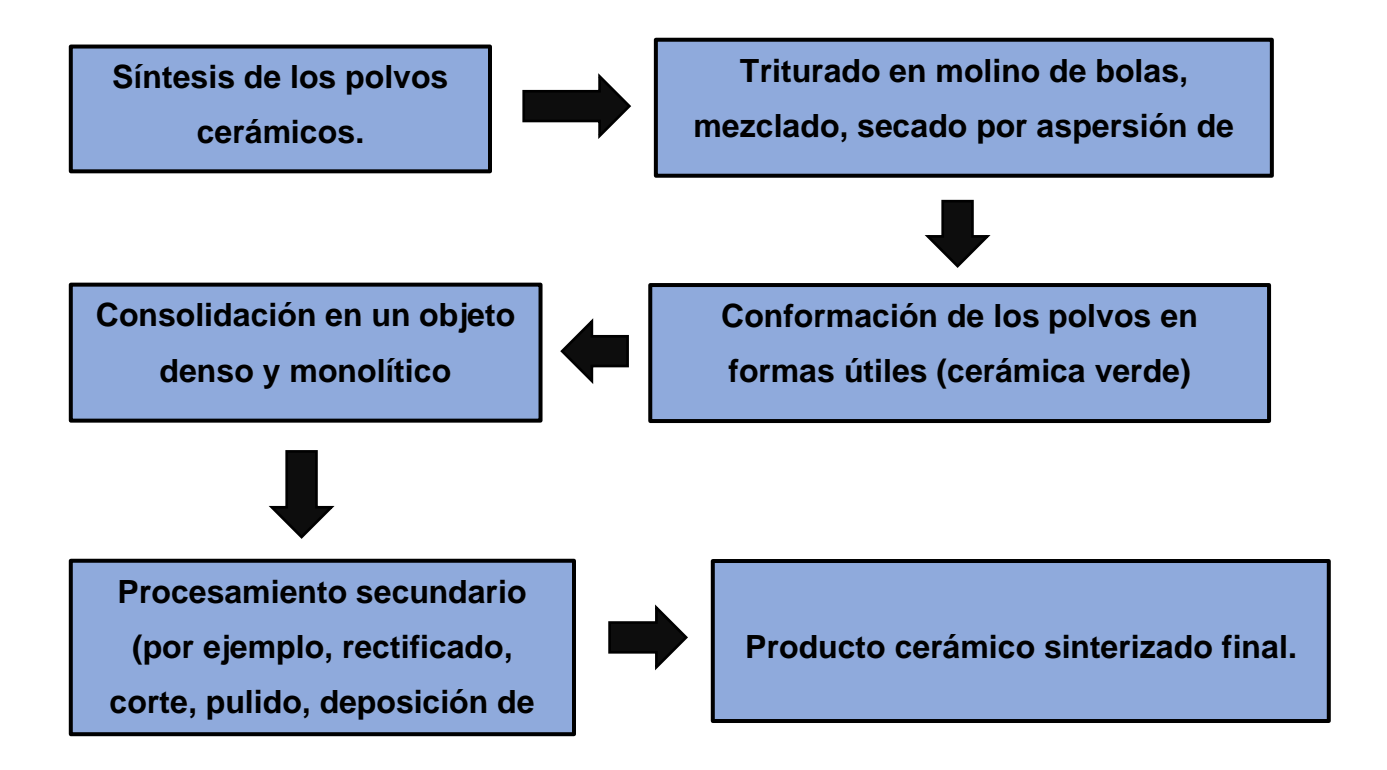

<span id="page-22-1"></span>*Figura 5 Pasos comunes del procesamiento de materiales cerámicos.*

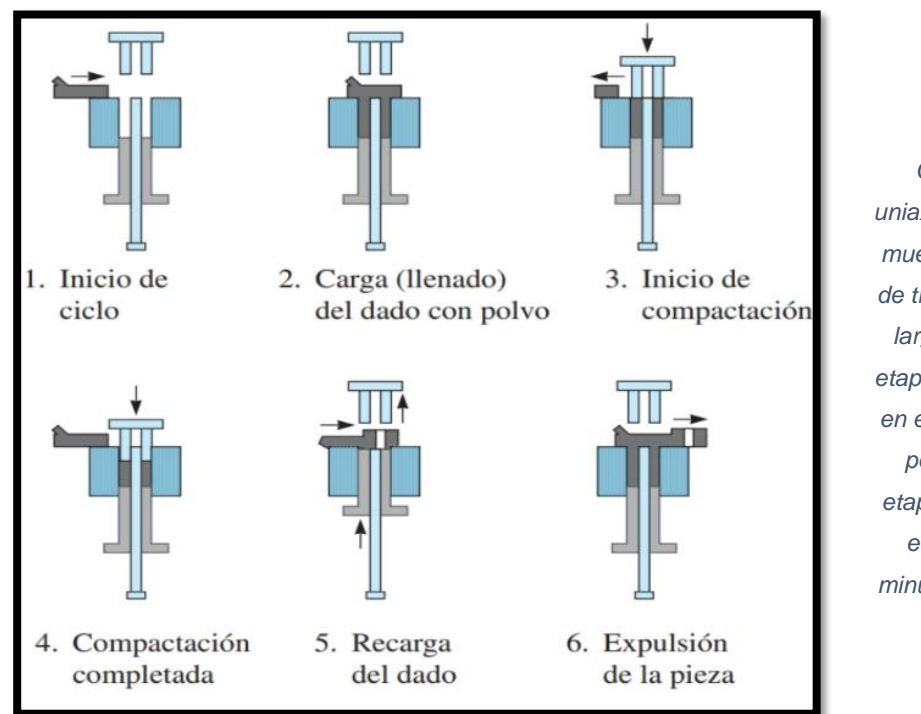

<span id="page-22-0"></span>*Figura 6 Compactación uniaxial de polvos que muestra el ensamble de troquel y dado a lo largo de diferentes etapas. Regularmente en el caso de piezas. pequeñas, estas etapas se completan en menos de un minuto. (Askeland D., 2016)*

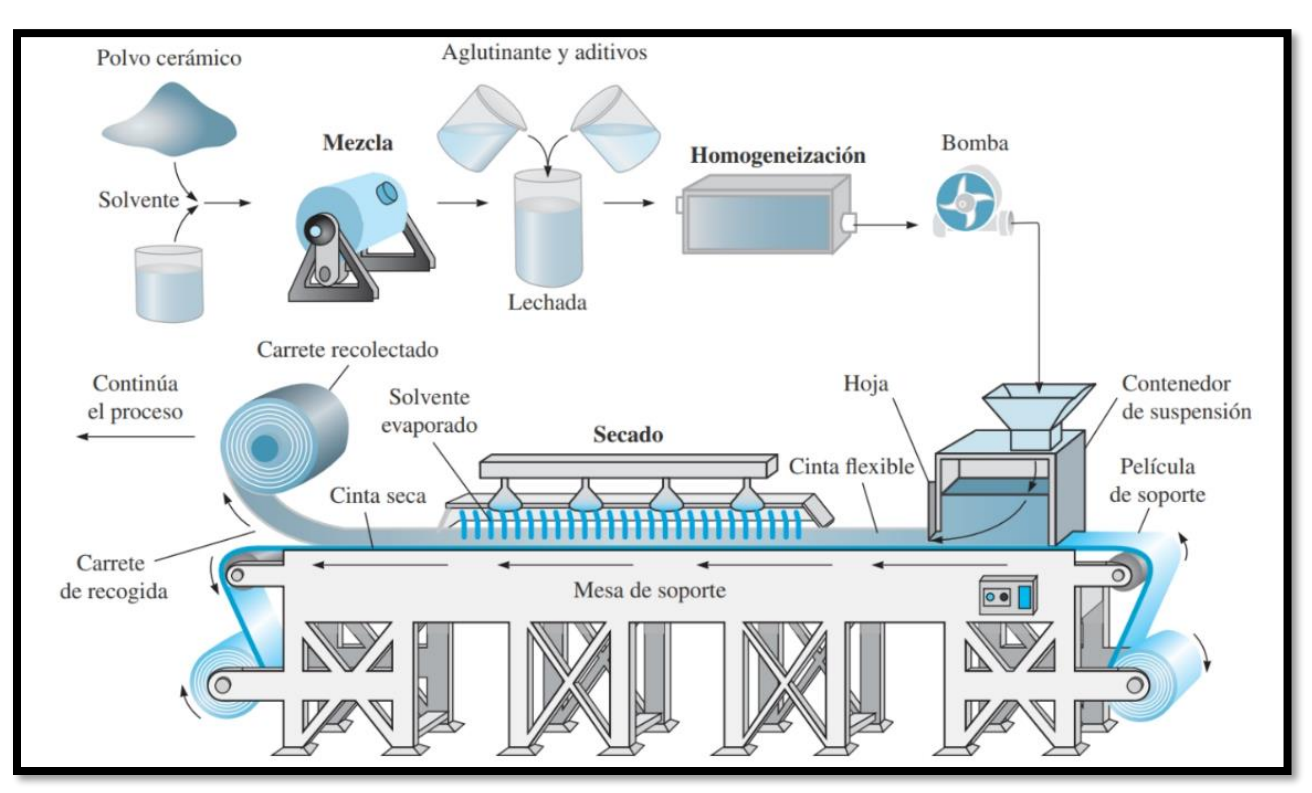

*Figura 7 Etapas del proceso de fundición en cinta. (Askeland D., 2016)*

<span id="page-23-0"></span>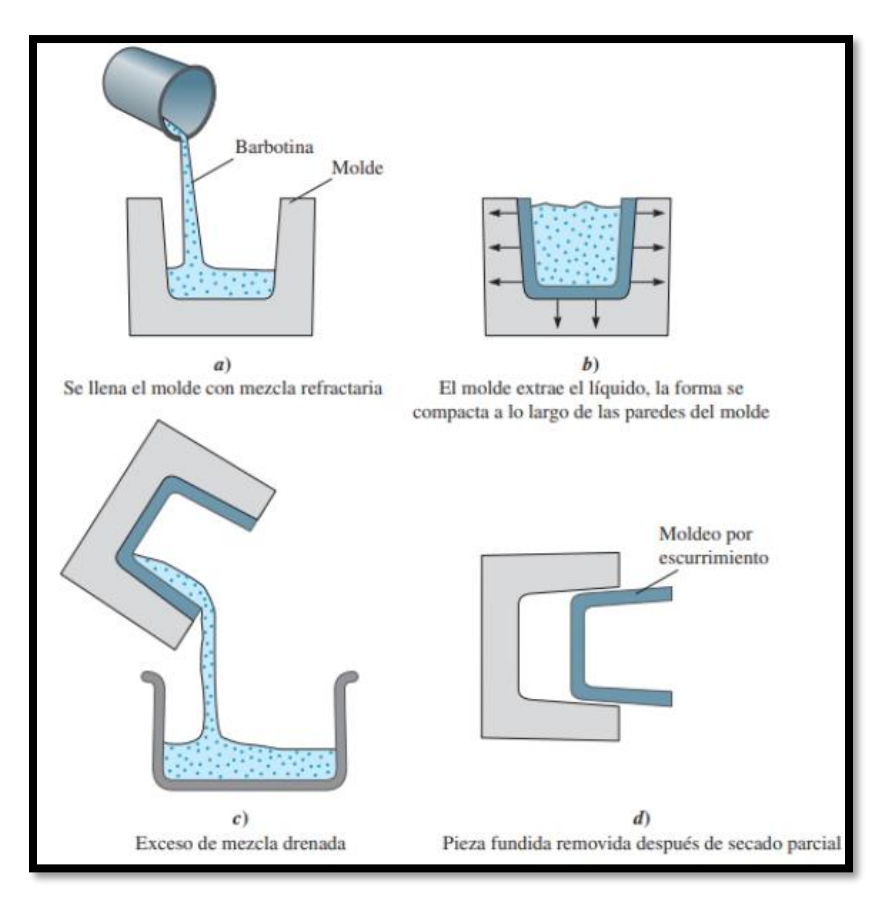

<span id="page-23-1"></span>*Figura 8 Pasos de moldeo por escurrimiento de cerámicas. (Askeland D., 2016)*

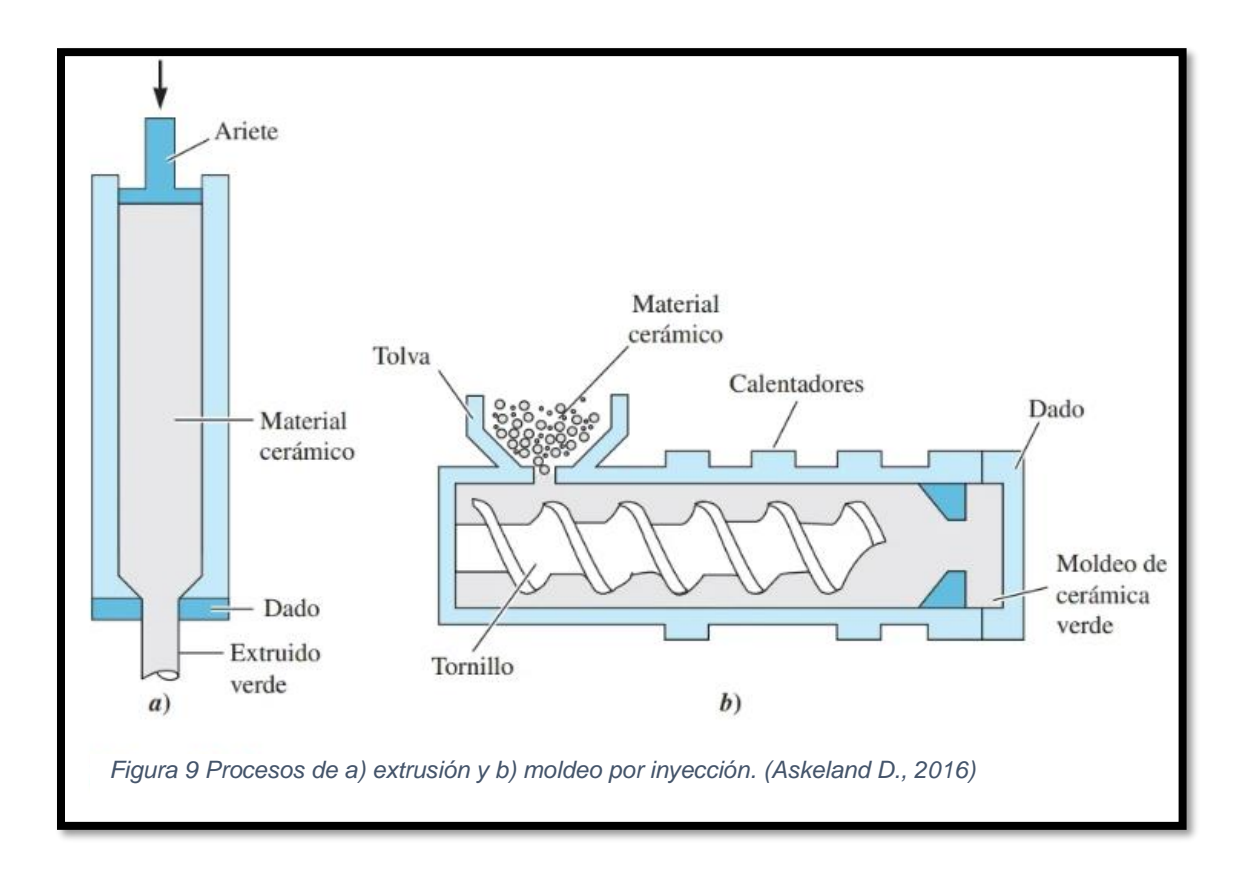

#### <span id="page-24-0"></span>**I.IV Tratamientos térmicos conceptos básicos.**

Los aceros admiten un conjunto de tratamientos para optimizar su respuesta a solicitaciones muy diversas: mecánicas, térmicas, corrosivas, abrasivas, magnéticas, eléctricas, dilatométricas, etc.

Existen por ello una gran variedad de tratamientos, que pueden afectar el conjunto de la pieza o sólo a su superficie exterior, para responder a dichas solicitaciones, hablándose de tratamientos en masa o tratamientos superficiales y, a su vez, los tratamientos pueden ser de tipo térmico, mecánico, químico, termomecánico, termoquímico, etc.

Sin duda los tratamientos más habituales de los aceros son los tratamientos térmicos en masa, que pueden ser anisotérmicos o isotérmicos, según que el ciclo temperatura-tiempo consista en un calentamiento hasta una cierta temperatura seguido de un enfriamiento continuo de mayor o menor velocidad (anisotérmicos), o que tras el calentamiento se produzca un enfriamiento rápido hasta una cierta temperatura a la que permanece una estancia más o menos prolongada (isotérmicos).

En el caso de los tratamientos térmicos, los más habituales, el ciclo temperatura-tiempo empieza siempre por el calentamiento a una cierta temperatura. Este calentamiento debe efectuarse siempre de forma que la velocidad de calentamiento no produzca diferencias de temperaturas superiores a 20°C entre puntos distanciados una pulgada (2.54 cm). Técnicamente se utilizan tiempos totales de calentamiento entre media y una hora por pulgada de espesor de la pieza, en particular si se superan los puntos críticos.

El objeto de esta precaución es evitar tensiones internas debidas a diferencias dilatométricas entre puntos de temperaturas distintas, o las más graves asociadas a cambios estructurales en el acero (Blázques Martinéz, 2014).

Los procesos de tratamiento térmico para materiales ferrosos descritos son el **recocido**, **templado** y **revenido** estos mismos son los tratamientos más importantes y más comunes en la industria.

La restauración de una aleación trabajada en frío, o tratada térmicamente, a sus propiedades originales; por ejemplo, para aumentar su ductilidad (y por lo tanto su formabilidad), para reducir su dureza y fuerza, o bien para modificar la microestructura de la aleación. El proceso de recocido también se usa para mitigar los esfuerzos residuales en una pieza, para mejorar su maquinabilidad y estabilidad dimensional. El recocido también se aplica en vidrios y productos similares, piezas de fundición y piezas soldadas.

25

El proceso de recocido consiste en los siguientes pasos:

- 1. Calentar la pieza de trabajo a una temperatura específica en un horno.
- 2. Mantener esa temperatura durante un periodo determinado.
- 3. Enfriar la pieza de trabajo, al aire o en un horno.

El proceso de recocido puede llevar a cabo en una atmósfera inerte o controlada, o bien puede realizarse a temperaturas más bajas para reducir al mínimo o evitar la oxidación de la superficie.

El **recocido** total es un término que se aplica a las aleaciones ferrosas, el acero se calienta por encima de 738°C y el enfriamiento se lleva a cabo en forma lenta (regularmente a 10°C) en un horno, después de lo cual se apaga, el resultado que nos da este proceso es un material blando y dúctil.

Para evitar un ablandamiento excesivo debido al recocido de los aceros, el ciclo de enfriamiento puede realizarse completamente en aire calmado o quieto. A este proceso se le llama normalizado para indicar que la pieza se calienta a una temperatura mayor de 800°C con el fin de transformar su estructura.

El normalizado resulta en una resistencia, durezas algo mayores y en una ductilidad menor que las resultantes del recocido completo. (Kalpakjian, 2014)

La capacidad que tiene una aleación de ser endurecida por tratamiento térmico se llama **templabilidad**, la cual es una medida de la profundidad de la dureza que puede obtenerse mediante calentamiento y un temple subsecuente.

La templabilidad de las aleaciones ferrosas depende de las aleaciones ferrosas depende de (a) el contenido de carbono, (b) el tamaño de grano de la austenita, (c) los elementos de aleación presentes en el material y (d) la velocidad de enfriamiento.

El fluido utilizado para templar la muestra calentada también tiene un efecto sobre la templabilidad. El templado puede llevarse a cabo en agua, salmuera, aceite, sal fundida o el aire; en soluciones cáusticas o soluciones poliméricas; también pueden usarse gases.

La agitación también es un factor importante en la velocidad de enfriamiento. La velocidad de enfriamiento depende también de la relación del área superficial sobre el espesor o del área superficial sobre el volumen de la pieza que debe templarse; cuanto mayor sea esta relación mayor será la velocidad de enfriamiento.

Si los aceros se endurecen por tratamiento térmico, el **revenido** (temple regulado), se utiliza con el propósito de reducir la fragilidad, aumentar la ductilidad, la tenacidad y reducir los esfuerzos residuales. El término revenido también se utiliza para los vidrios.

En el revenido, el acero se calienta a una temperatura especifica, dependiendo de su composición, y después se enfría a una velocidad prescrita.

Las aleaciones no ferrosas y algunos aceros inoxidables no pueden tratarse térmicamente mediante técnicas descritas para las aleaciones no ferrosas no experimentan transformaciones de fase como las de los aceros; los mecanismos de endurecimiento y de resistencia para estas aleaciones son fundamentalmente diferentes.

"Las aleaciones de aluminio, de cobre y martensíticas, así como algunos otros aceros inoxidables tratables térmicamente, se endurecen y mejoran su resistencia mediante un proceso llamado endurecimiento por precipitación" (Kalpakjian, 2014).

#### **I.V Fusión de materiales conceptos básicos.**

El *punto de fusión* se refiere al cambio del estado sólido al estado líquido de una sustancia (la fusión). El punto de fusión se define en términos de la curva que separa ambos estados de agregación en el diagrama de fases.

Cada punto (*T*, *P*) que constituye dicha curva representa un estado de la sustancia en el que ambas fases se encuentran en equilibrio (coexisten).

Cuando se habla del punto de fusión, se hace referencia a la presión ambiental: El *punto de fusión* de una sustancia es la temperatura que interseca (corta) la curva de equilibrio sólido-líquido en el valor de la presión ambiental.

Por ejemplo, en el diagrama de fases del agua [\(Figura](#page-29-0) 10) el valor en la abscisa (eje "x") correspondiente a cada punto de la curva que separa la zona de la fase sólida de la zona de la fase líquida es la temperatura de fusión del agua sólida (hielo) en el valor de la presión que corresponde a la ordenada (eje "y") del punto. Así, a una presión de 1 atm, la temperatura de fusión es de 0°C. Los puntos sobre la curva son compartidos por ambas fases; por lo tanto, el hielo y el agua líquida coexisten en las condiciones de presión y temperatura que cada uno de esos puntos representa. (Picado & Álvarez, 2008)

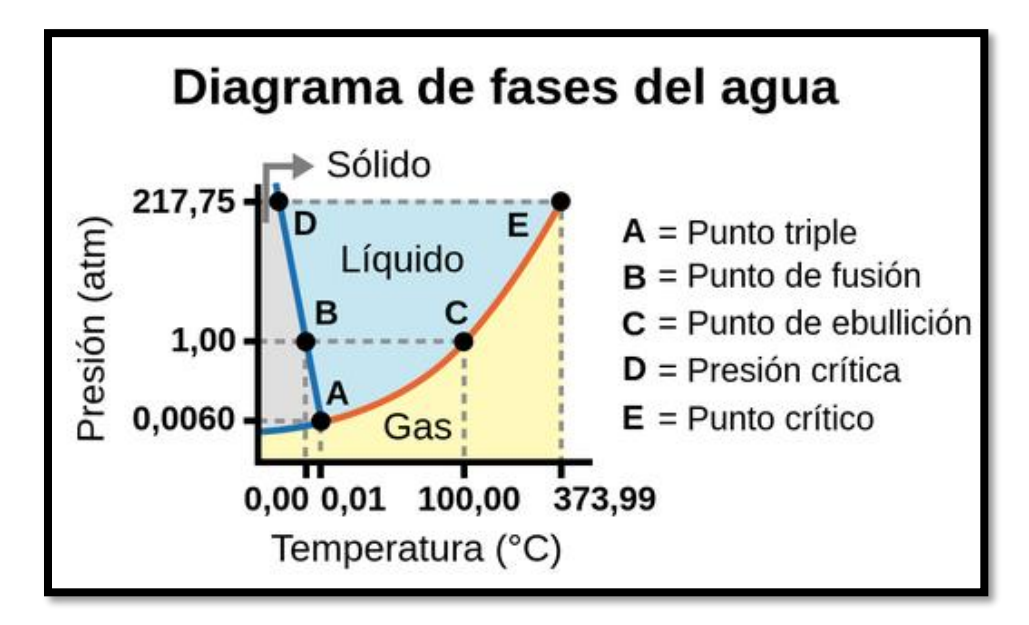

*Figura 10 Diagrama de fases del agua. Adaptada de (autor, 2021)*

# <span id="page-29-0"></span>*II. DESCRIPCIÓN DE LA CÁMARA CON ATMÓSFERA CONTROLADA Y DE SU ACONDICIONAMIENTO PARA PROCESOS DE CALENTAMIENTOS POR RADIOFRECUENCIA.*

#### **II.I Cámara con atmósfera controlada para materiales.**

En la actualidad existen distintos tipos de cámaras con atmósfera controlada, debido a las diferentes aplicaciones que demanda la industria. En éste caso en particular nos enfocaremos únicamente en cámaras con atmósfera controlada para materiales específicamente para la "pulvimetalurgia".

"Una técnica de solidificación rápida es la denominada pulvimetalurgia, en la que el material se obtiene en forma de polvo, con partículas normalmente inferiores a 50 $\mu$ m. Dicha técnica consiste en fundir la aleación en un crisol situado en una cámara de vacío, para posteriormente volcar la aleación fundida sobre un pequeño embudo provisto de un pequeño orificio de salida, situado en la parte inferior de la cámara, por el que el metal líquido cae a una segunda cámara de considerable

tamaño aislada de la primera cámara, salvo dicho por un embudo" (Barroso Herrera & Ibáñez Ulargui, 2014).

Fundamentado en el proceso mencionado anteriormente (pulvimetalurgia), es donde surge la necesidad de fabricar una cámara con atmosfera controlada, ya que esto nos ayuda a la creación de piezas difíciles de manufacturar, así como la adhesión de propiedades mecánicas específicas para distintas aplicaciones lo cual es únicamente posible controlando la atmósfera dentro de la cámara, las condiciones que controlaremos en la cámara será la presión, vacío y temperatura, obteniendo mínimas o nulas perturbaciones para el proceso. Debido a las altas temperaturas que manejaremos dentro de la cámara, se cuenta con un sistema de enfriamiento el cual hace recircular el agua en las paredes de la cámara.

#### **II.II Descripción de cámara disponible con atmósfera controlada disponible.**

La cámara que se tiene disponible en el Laboratorio de Cristalofísica y Materiales Naturales (LCMN) cuenta únicamente con una entrada para la bomba de vacío y un manómetro para presión, así como juntas mecánicas de tornillo metálicas y bridas esto debido a las altas temperaturas que se manejan [\(Figura](#page-31-0) 11) [\(Figura](#page-31-1) [12\)](#page-31-1).

La cámara fue fabricada con acero inoxidable 304, adicionando 6 "tubos" del mismo material en los ejes X, Y, Z, para tener distintas funciones en cada cavidad. Cuenta con una camisa de 20 mm que funciona como intercambiador de calor, este sistema de enfriamiento funciona con aire y agua.

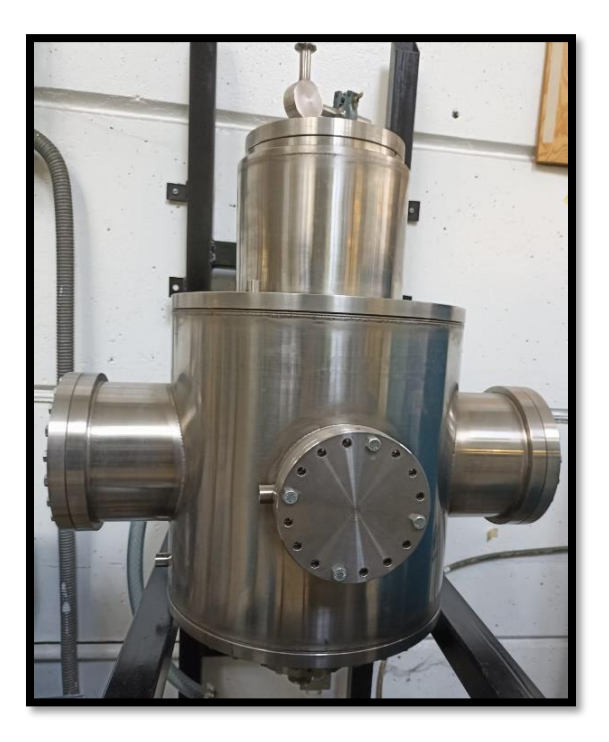

*Figura 11 Cámara disponible en el laboratorio de cristalofísica y materiales naturales sin modificaciones vista frontal.*

<span id="page-31-1"></span><span id="page-31-0"></span>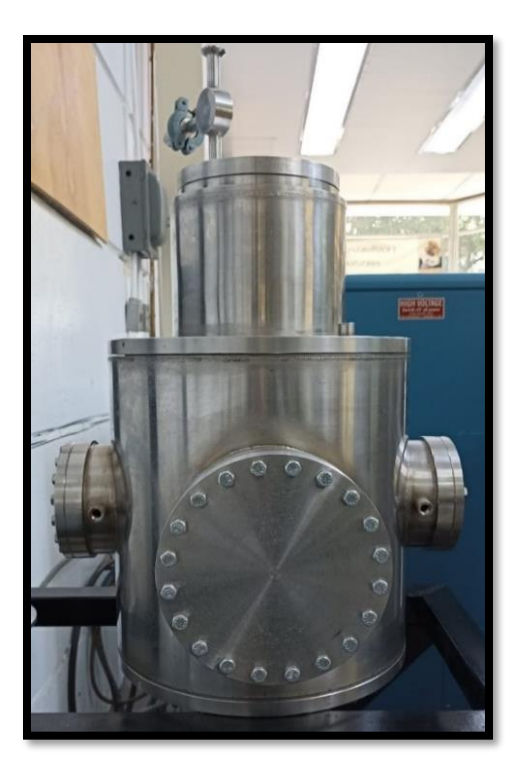

*Figura 12 Cámara disponible en el laboratorio de cristalofísica y materiales naturales sin modificaciones vista lateral.*

#### **II.III Ingeniería de diseño.**

El diseño en ingeniería mecánica involucra todas las áreas que componen esta disciplina, comienza con la identificación de una necesidad [\(Figura](#page-33-0) 13). El reconocimiento y la expresión de esta constituyen un acto muy creativo, porque la necesidad quizá sea una vaga inconformidad, un sentimiento de inquietud o la sensación de que algo no está bien.

Hay una diferencia notable entre "la necesidad" y "la identificación" del problema, la definición del problema es más específica y debe incluir todas las especificaciones del objeto que va a diseñarse.

Para tener una estructura se tiene del siguiente diagrama.

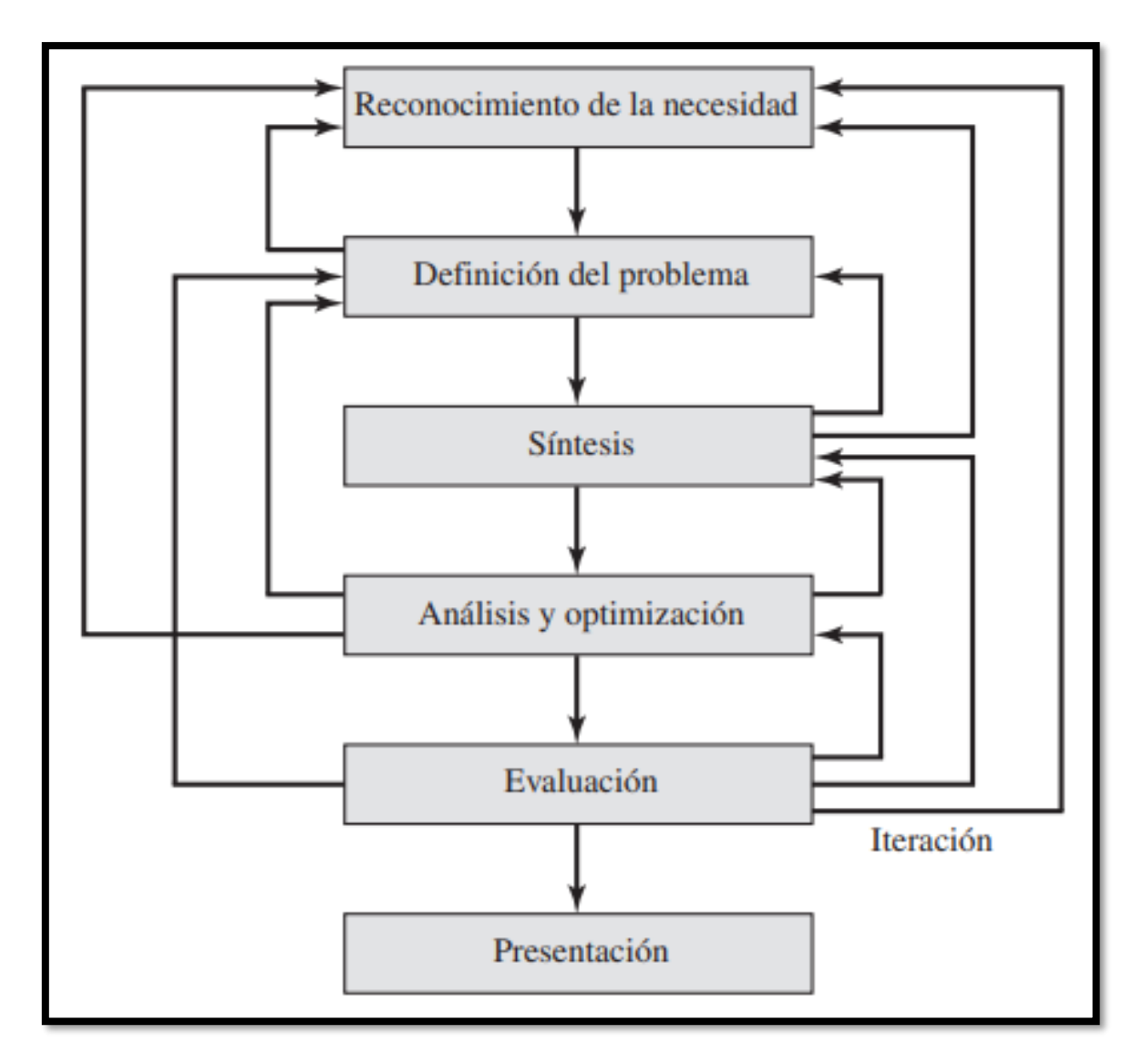

<span id="page-33-0"></span>*Figura 13 Fases del proceso de diseño que reconocen múltiples retroalimentaciones e interacciones. Adaptada de (Budynas, 2011)*

Algunas veces la resistencia que requiere un elemento de un sistema significa un factor importante para determinar su geometría y dimensiones. Cuando se emplea la expresión consideración de diseño se involucra de manera directa alguna característica que influye en el diseño del elemento, o tal vez en todo el sistema. A menudo se debe considerar muchas de esas características en una situación de diseño dada.

Entre las más importantes se encuentran:

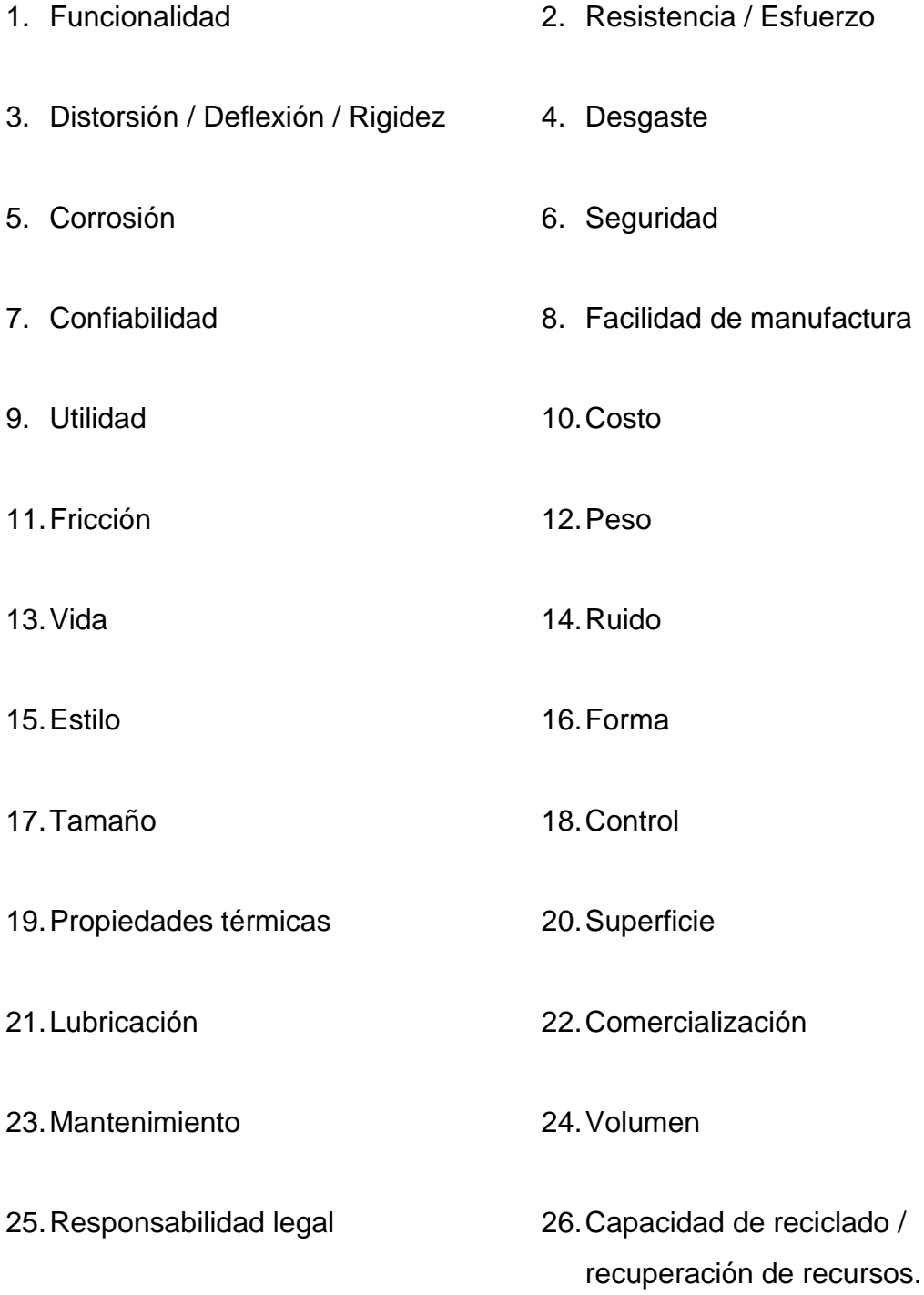

Algunas de estas propiedades influyen directamente en el diseño del producto, algunas con mayor prioridad que otras (Budynas, 2011).

Para el caso en particular de la cámara tenemos la propuesta siguiente tomando en cuenta el diagrama de la [\(Figura](#page-33-0) 13).

**Reconocimiento de la necesidad:** Se requiere de una cámara con atmósfera controlada.

**Definición del problema:** Adecuar una cámara y a partir de ello realizar un prototipo de bajo costo y adaptándose al material que se tiene en existencia.

**Síntesis:** Se requiere diseñar un prototipo de una cámara con atmósfera controlada para procesos térmicos de materiales (síntesis, fusión tratamientos térmicos), de bajo costo y adaptándose a los dispositivos y cámara existente que se encuentran en el LCMN.

**Análisis y optimización:** Conocimiento y dimensionamiento del material existente, diseño, cálculo, modificaciones, posible diseño final de prototipo.

**Evaluación:** Detección de fallas en el diseño e instrumentación.

**Presentación:** Exposición del proyecto final a nuestro cliente final.

De esta manera podemos pasar de una idea concreta y sencilla a un diseño particular para la necesidad mencionada.
#### **II.IV Descripción de dispositivos para adaptación de la cámara.**

En este capítulo se describe cada dispositivo, su funcionamiento y aplicación en la cámara.

- 1. Bomba de vacío marca Leybold, línea: TRIVAC modelo: D8B/DS
- 2. Sensor infrarrojo marca MICRO-EPSILON modelo: CTM-3SFS75H3-C3
- 3. Cámara de video marca INSPECTION CAMERAS modelo: GL9098
- 4. Sensor para medición de vacío análogo.
- 5. Mirilla para observación.
- 6. Pasamuros para alta frecuencia.
- 7. Válvula de seguridad a vacío.
- 8. Válvula de seguridad a presión.
- 9. Válvula de paso.
- 10.Base para crisol.

1. Bomba de vacío marca Leybold, línea: TRIVAC modelo: D8B/DS [\(Figura](#page-37-0) [14\)](#page-37-0) [\(Figura](#page-37-1) 15).

La marca Leybold es una marca de origen alemán fundada en 1850 y especializada en innovación para el vacío, por ello la selección de su producto ya mencionada, esta bomba de vacío ya se encontraba en el Laboratorio de Cristalofísica y Materiales Naturales del Instituto de Física, la bomba se encuentra en buen estado y funcionando correctamente. La ficha técnica de esta se encuentra en los anexos finales.

Ésta bomba cuenta con un mecanismo común para una bomba de vacío que es nombrado de "paletas" estas mismas sirven para llevar a cabo el proceso de succión, que a su vez nos ayuda para mantener una atmósfera inerte dentro de la cámara, la conexión de la bomba con la cámara es por medio de conectores, brida de apriete, mangueras, válvulas de control, sensor de vacío y vacuómetro.

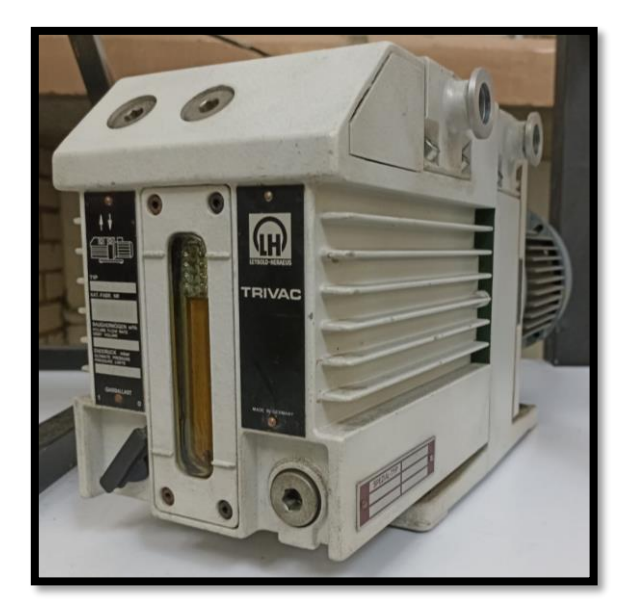

*Figura 14 Bomba de vacío vista.*

<span id="page-37-1"></span>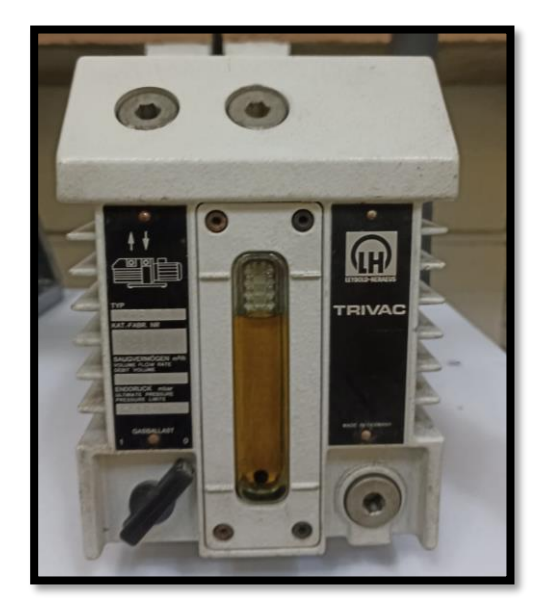

*Figura 15 Bomba de vacío vista.*

# <span id="page-37-0"></span>2. Sensor infrarrojo marca MICRO-EPSILON modelo: CTM-3SFS75H3-C3 [\(Figura](#page-38-0) 16).

MICRO-EPSILON es una marca de origen estadounidense, que se dedica a la fabricación de sensores de alta precisión para diferentes aplicaciones.

El LCMN cuenta con dicho sensor se trata de un pirómetro infrarrojo con mira láser para medición de temperatura. Dos rayos láser marcan el punto de medición que garantiza mediciones de temperatura precisas. El punto de medición más pequeño es de 0,5 mm. La ficha técnica de esta se encuentra en los anexos finales. El sensor nos ayuda con la adquisición de datos y monitoreo para la temperatura.

Éste sensor se encontrará situado al exterior de la cámara apuntando directamente al material que se encuentra en el crisol, se a realizo una calibración debido a la variación que existía ya que en medio del sensor y el crisol se encuentra la mirilla de borosilicato lo cual creaba perturbaciones en las mediciones exactas y por ello se recurrió a realizar la calibración.

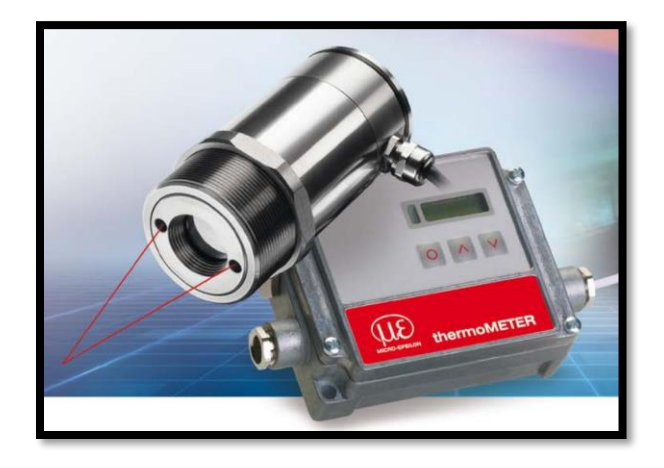

*Figura 16 Sensor para temperatura (pirómetro óptico infrarrojo con mira laser. Adaptada de (MICRO-EPSILON, 2023)*

<span id="page-38-0"></span>3. Cámara de video marca INSPECTION CAMERAS modelo: GL9098.

La marca INSPECTION CAMERAS, es una marca de origen chino. La cámara de video tiene un cabezal de 8mm y es resistente al agua, cuenta con un cable de 1 metro y un monitor de 2.31 pulgadas, la cámara de igual manera ya se encontraba en el LCMN [\(Figura](#page-38-1) 17).

Éste dispositivo tiene la función de documentar visualmente esto para tener registro del proceso que se realizara dentro de la cámara.

<span id="page-38-1"></span>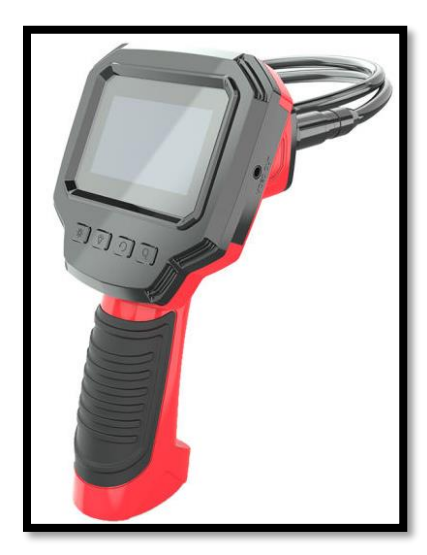

*Figura 17 Cámara de video con cabezal de 8mm y monitor de 2.31 pulgadas. Adaptada de (Made-in-China, 2023)*

4. Sensor para medición de vacío análogo.

El sensor de medición para vacío fue fabricado por el área de manufactura del INSTITUTO DE FÍSICA, consta de dos válvulas y un sensor para vacío adaptado de la marca VARIAN [\(Figura](#page-39-0) 18) [\(Figura](#page-39-1) 19), que se acopla a un vacuómetro de vacío de la marca VARIAN alimentado a 120 volts y con medición en mili torr [\(Figura](#page-39-2)  $20$ ).

El sensor para la medición de vacío tiene como función transformar la señal que tenemos en las válvulas para después monitorear por medio del vacuómetro el vacío que se encuentra dentro de cámara, esto nos sirve para poder controlar el vacío dentro de la cámara por medio de las válvulas.

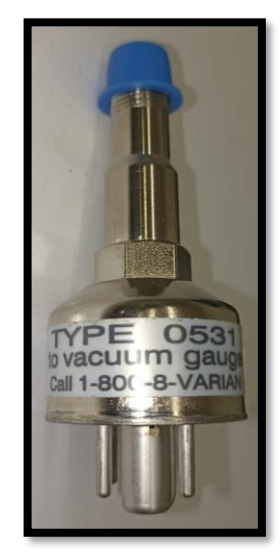

*Figura 18 Sensor para vacío.*

<span id="page-39-1"></span>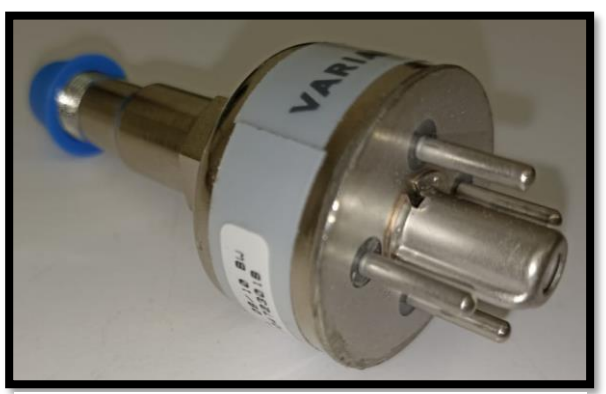

*Figura 19 Sensor para vacío vista de terminales que conectan al vacuómetro.*

<span id="page-39-2"></span><span id="page-39-0"></span>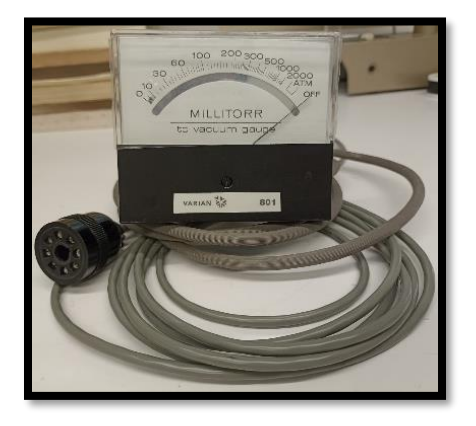

*Figura 20 Vacuómetro con unidades en mili torr con conector para sensor de vacío.*

## 5. Mirilla para observación [\(Figura](#page-40-0) 21).

Con la finalidad de tener visibilidad del proceso que se realizara dentro de la cámara se recurrió a una mirilla fabricada por grupo Lumiglas® la cual cumple con las condiciones necesarias para dicho proyecto, adjunto, en el anexo se especifican las propiedades y datos. Se hizo la elección de dicha mirilla debido a sus propiedades mecánicas de resistencia a la presión y temperatura, así como la claridad en cuanto a visibilidad a través de su lente.

Características técnicas mirilla Modelo DN 100:

- ➢ Material del cuerpo: Acero inoxidable.
- ➢ Presión máxima: 150 PSI o 1.03421 MPa.
- ➢ Temperatura máxima: 220°C.
- ➢ Sello de anillo: C-4400®.
- ➢ Ventana: Vidrio de borosilicato.

<span id="page-40-0"></span>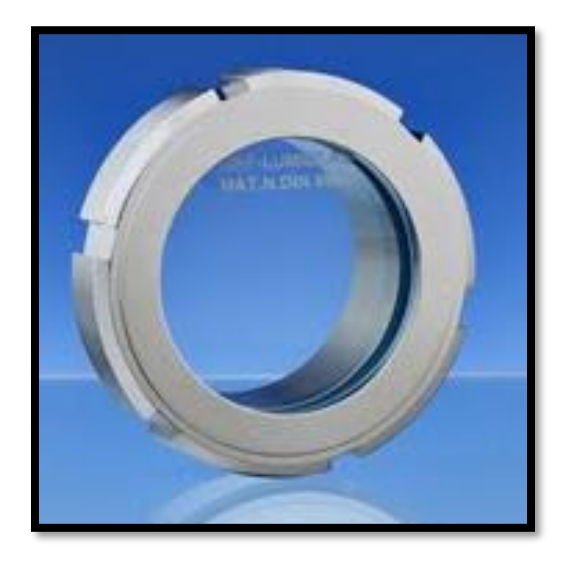

*Figura 21 Mirilla DN 100. Adaptada de (Incorporated, 2015)*

6. Pasamuros para alta frecuencia [\(Figura](#page-41-0) 22).

Para realizar la conexión entre el interior (bobina de trabajo) de la cámara y el exterior (máquina de radiofrecuencia), es indispensable el uso de pasamuros, este artefacto aparte de realizar la conexión, está diseñado para hacer un sellado perfecto al interior de la cámara, porque se requieren condiciones de vacío, presión, o algún gas dentro de la cámara.

En este caso para conectar la fuente de radiofrecuencia y la bobina inductora dentro de la cámara es necesario el antes mencionado pasamuros. Es importante mencionar que dicho pasamuros se encuentra en el LCMN y cumple con las necesidades requeridas, se encuentra fabricado de cobre en sus conductos y divisiones de porcelana para aislar ambos conductos y una conexión para brida de apriete con cuerpo de acero inoxidable.

<span id="page-41-0"></span>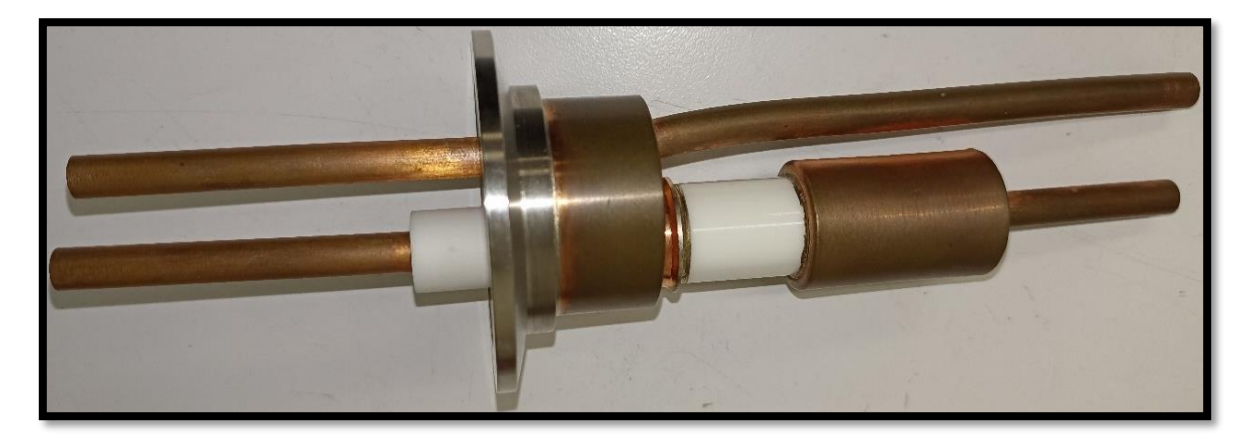

*Figura 22 Pasamuros de conexión fuente de RF con bobina inductora.* 

7. Válvula de seguridad a vacío [\(Figura](#page-42-0) 23).

Debido a que dentro de la cámara se requiere vacío es necesario contar con una válvula de seguridad para vacío también conocidas como válvulas de alivio o válvula kunkle, la función de dicha válvula tiene el objetivo de evitar el efecto de sobre vacío ya que puede ser benéfico para la instrumentación de la cámara, así como el proceso que se esté realizando dentro de la misma. La válvula debe ser calibrada a 0.002 mili Bar o bien 1.5 Torr ya que el vacío máximo que nos da la bomba de vacío es de 0.005 mili Bar.

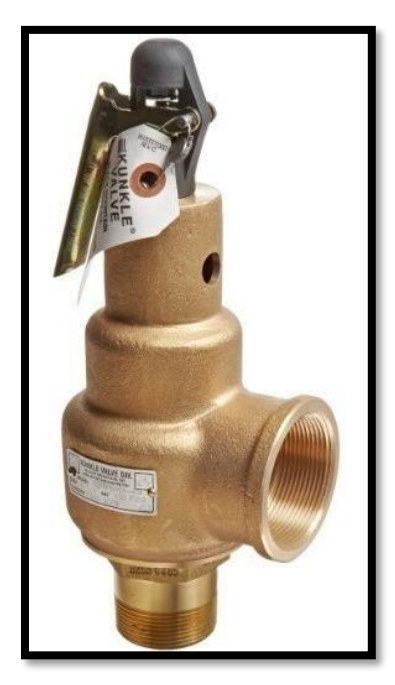

*Figura 23 Válvula de seguridad a vacío. Adaptada de (Amazon.com.mx, 1996-2023)*

#### <span id="page-42-0"></span>8. Válvula de seguridad a presión [\(Figura](#page-43-0) 24).

De igual manera que en el proceso a vacío, pero en el caso de que se requiera presión dentro de la cámara es necesario contar con una válvula de seguridad a presión para evitar sobrepresión debido a que de igual manera podría ser benéfico para la instrumentación de la cámara, así como el proceso que se esté llevando a cabo dentro de la misma, la válvula puede ser calibrada de 0.517107 MPa a 1.03421 Mpa.

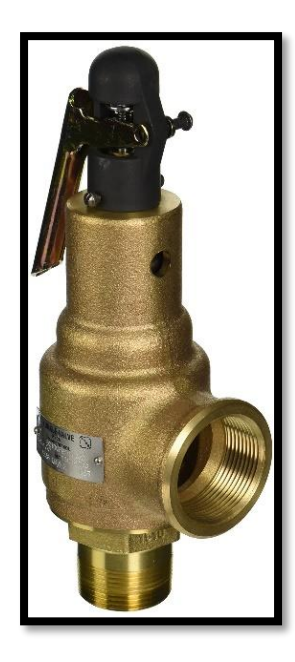

 *Figura 24 Válvula de seguridad a presión. Adaptada de (Amazon, 1996-2023)*

<span id="page-43-0"></span>9. Válvula de paso [\(Figura](#page-43-1) 25).

La válvula de paso tipo esfera, tiene como función hacer la elección del proceso a utilizar dentro de la cámara. Ya sea a presión o vacío, para cada proceso tenemos una válvula de alivio y una válvula de paso, en caso de requerir presión dentro de la cámara cerramos la válvula de paso de la válvula de vacío; en caso de requerir vacío en la cámara, cerramos la válvula de paso de la válvula de presión.

<span id="page-43-1"></span>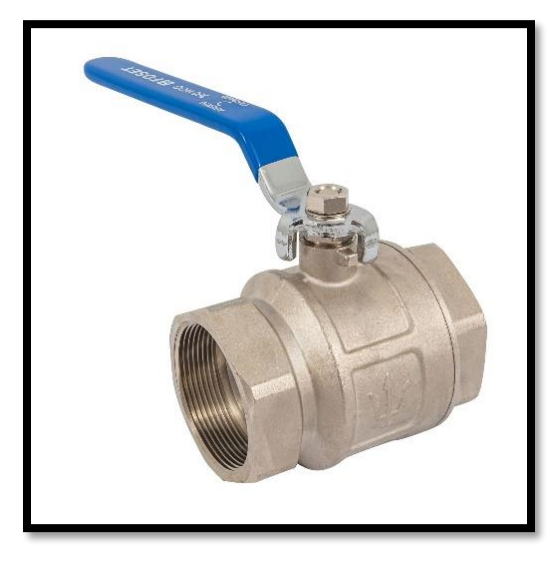

*Figura 25 Válvula de paso tipo esfera. Adaptada de (Amazon, Amazon.com.mx, 1996-2023)*

## 10. Base para crisol [\(Figura](#page-44-1) 26) (Figura 27).

La base para crisol se fabrica de acero inoxidable con el que contamos en el laboratorio, que a su vez portará un contenedor de tabique refractario para altas temperaturas dentro del cual se pondrán dichos crisoles, esto se debe a que el ladrillo refractario sirve para no transmitir el calor directamente al porta crisol de acero inoxidable.

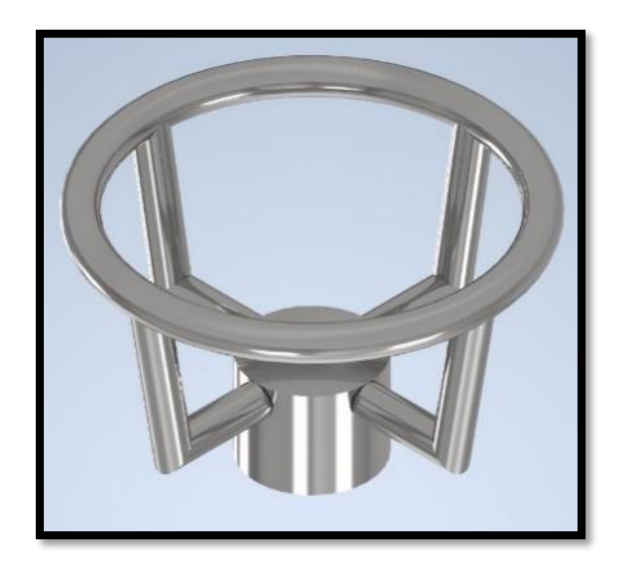

*Figura 26 Base para crisol con porta crisol.*

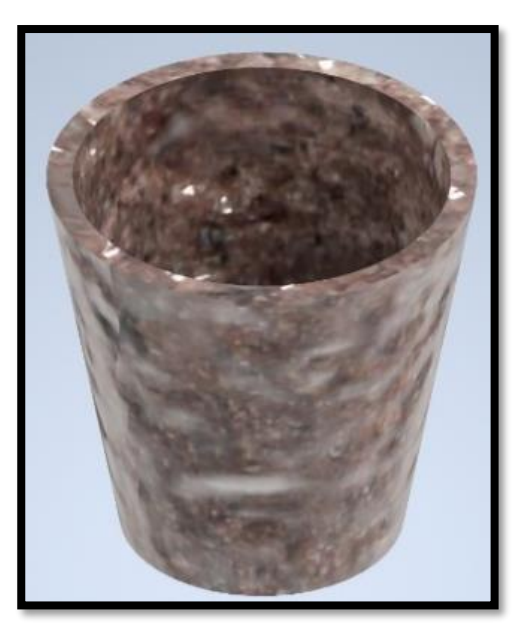

 *Figura 27 Contenedor de ladrillo refractario* 

## <span id="page-44-1"></span><span id="page-44-0"></span>**II.V Problemática para la adaptación de dispositivos en la cámara.**

El obstáculo que se encontró en la propuesta de diseño, fue en adaptar los dispositivos para que cumplan con la función de la cámara además del tiempo de producción y el costo del producto.

Con la finalidad de hacer el proceso de fabricación invirtiendo el menor tiempo posible debido a toda la burocracia que esto conlleva se tomó la decisión de que los aditamentos de la cámara fueran dispositivos que se encontraban en el LCMN y fueran funcionales, es importante destacar que la cámara se puede instrumentar con dispositivos de mayor tecnología y más funciones según se requiera o quiera instrumentar ya que hoy en día se cuenta con una cantidad inconmensurable de sensores y dispositivos para la lectura de datos, pero la limitante que se tiene es el tiempo de manufactura, así como el presupuesto, ya que como bien se sabe el área científica no es la de mayor presupuesto.

Es importante destacar el hecho de que el diseño se hace con la meta de invertir lo menos posible en recursos, el diseño que se propone para la cámara toma en cuenta que todo se pueda manufacturar en el taller técnico con el que se cuenta en el Instituto de Física, haciendo operaciones básicas y que no son tan complejas, como cortes, soldaduras, etc.

Lo único que se toma en cuenta para su compra son las válvulas, los demás accesorios como ya se menciona, se encuentran en el Laboratorio de Cristalofísica y Materiales Naturales.

#### **II.VI Acondicionamiento de la cámara para los dispositivos.**

A continuación, se procede a realizar la descripción de los pasos y procesos descritos para cada aditamento, se realizará con orden cronológico debido a su planeación y funcionamiento, así como también se anexan planos de fabricación, planos de ensamble o planos descriptivos, en la descripción de cada parte que se necesita para el diseño se hace la referencia si se cuenta con dicho artefacto, se debe fabricar o bien llevar a cabo su compra.

Para esto se llevó a cabo los planos bajo las normas ANSI en tamaño D que corresponde a una hoja de 22 x 34 pulgadas, dichos planos están acotados en mm para mayor precisión, se tomó la decisión debido a que es un buen tamaño para tener mejor visualización de todos los detalles que fueron pensados.

1. Como primer paso se hace la recopilación de la información sobre la necesidad que se tiene, una vez identificada la problemática y las necesidades, procedemos a realizar mediciones de la cámara, así como de los instrumentos que se acoplaran a la cámara. [\(Figura](#page-31-1) 11) (Figura 12). Para mayor optimización de la cámara rotamos desde la posición original la misma 90° tomando de referencia el frente en el X y posteriormente 90° en el eje Y.

Posición de origen [\(Figura](#page-46-0) 28), posición final y propuesta [\(Figura](#page-46-1) 29).

<span id="page-46-0"></span>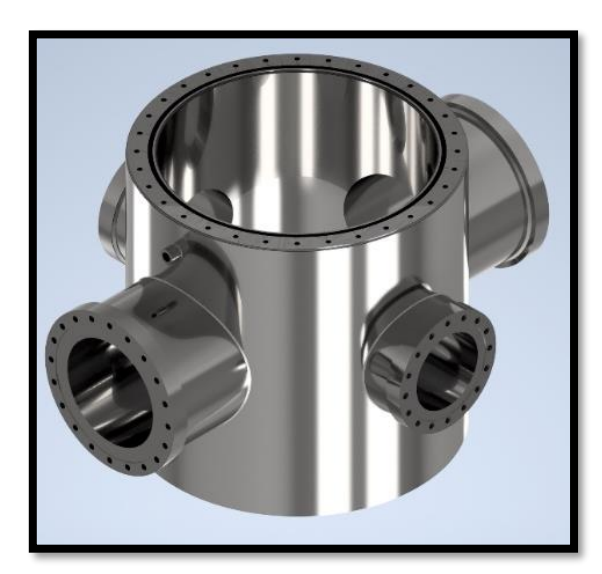

*Figura 28 Vista de la posición de origen de la cámara.* 

<span id="page-46-1"></span>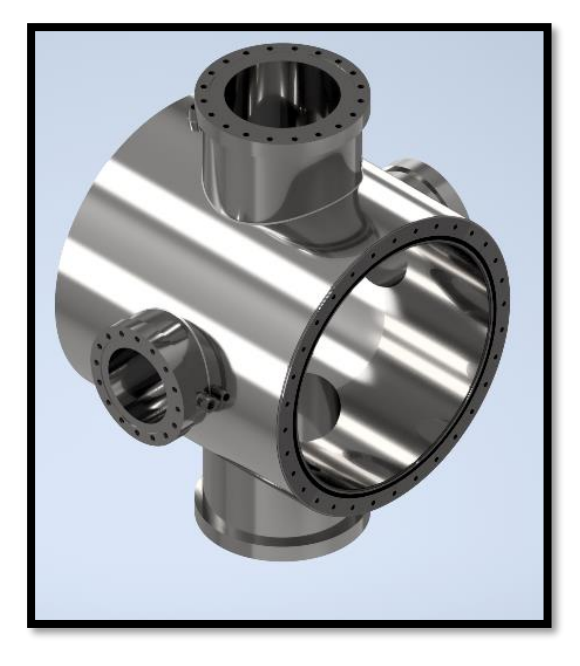

 *Figura 29 Vista de la posición propuesta de la cámara.*

2. Para la segunda fase como prioridad se toma el pasamuros de alta frecuencia [\(Figura](#page-41-0) 22) ya descrito anteriormente, a partir de ello se realizan modificaciones para la tapa que se encontrara en la parte lateral izquierda tomando en cuenta una vista frontal, la primera modificación consiste en realizar una perforación en el centro de la tapa de 35 mm, así como la fabricación de un cople para realizar la conexión del pasamuros, se realizaron planos para dicha fabricación tal y como se ve en las siguientes imágenes [\(Figura](#page-48-0) 30) (Figura 31).

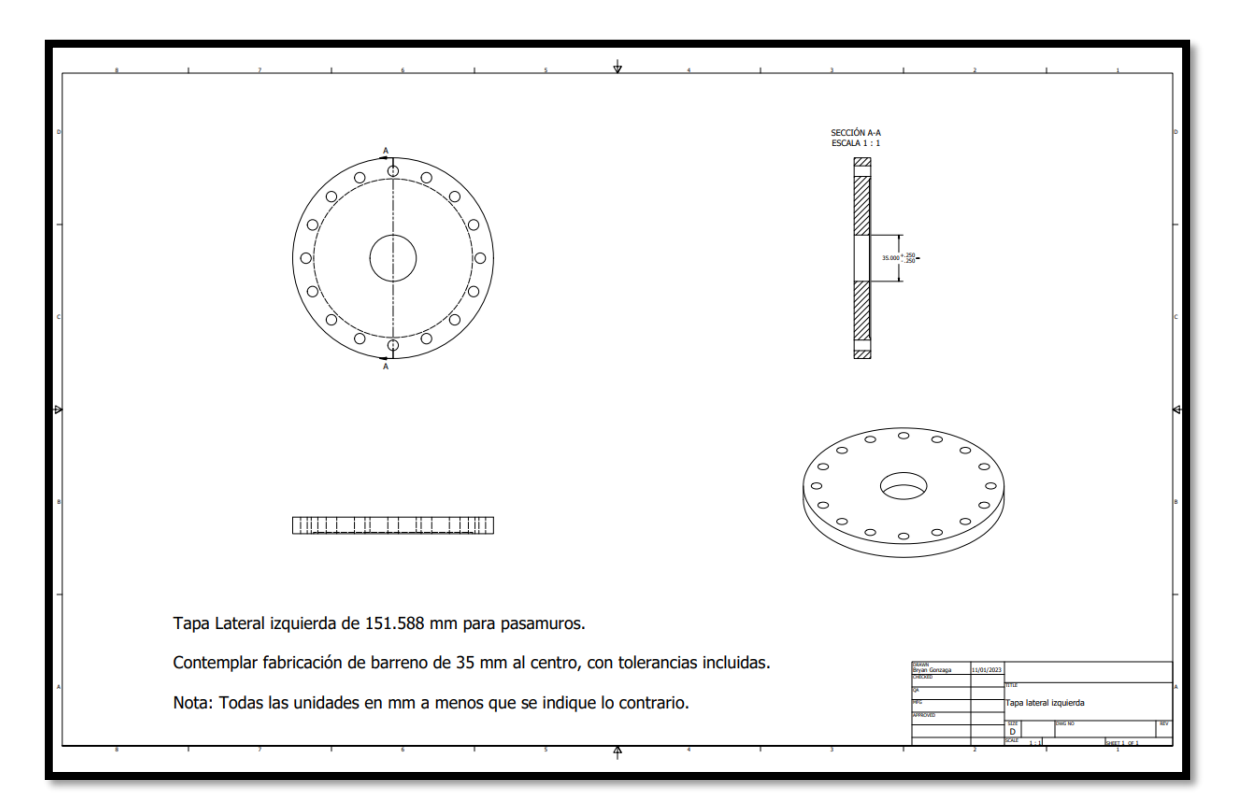

<span id="page-47-0"></span>*Figura 30 Plano para fabricación de tapa lateral izquierda para pasamuros.*

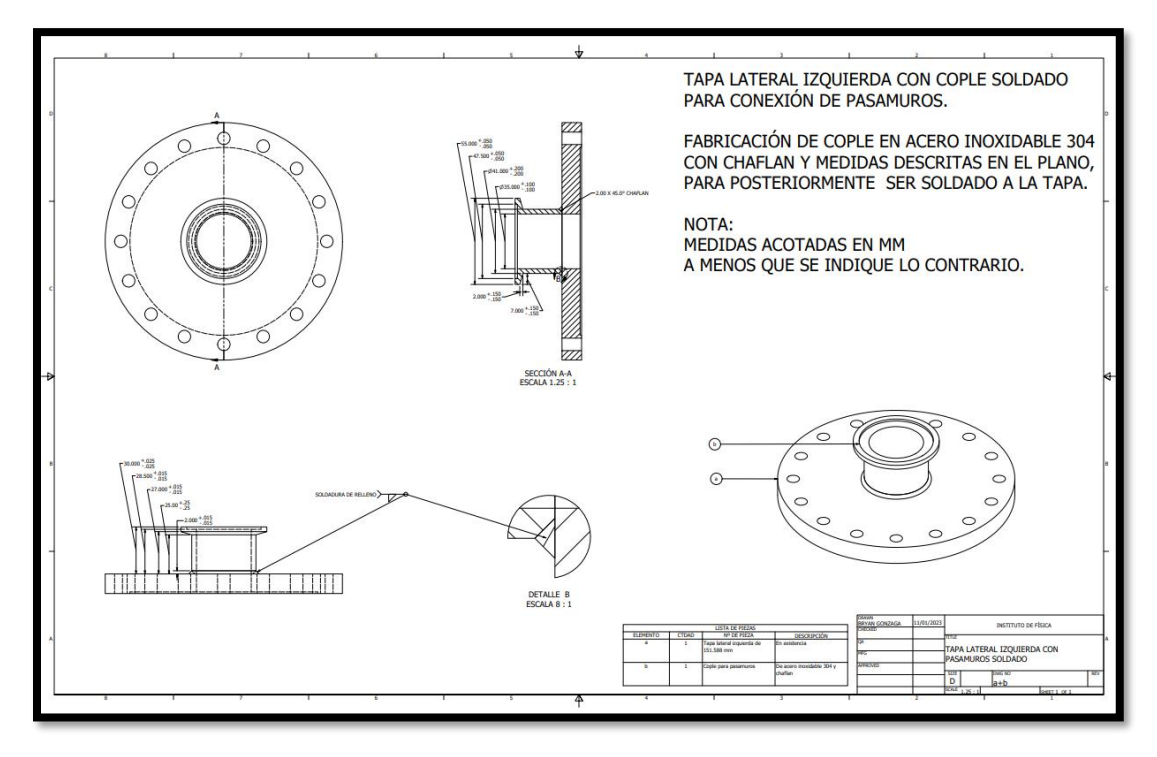

*Figura 31 Tapa con cople soldado y medidas de cople.*

<span id="page-48-0"></span>Para finalizar la tapa de lado izquierdo se realiza un plano explosivo que sirve para la descripción y orden en el que se deben montar los aditamentos. También para cada parte compuesta se realizó un video explosivo con el fin de tener un orden cronológico para las partes que se contemplan de esta sección, así como nomenclatura de cada parte que se utiliza, a todo el conjunto que conforman las piezas lo numeramos así que este conjunto es nombrado 1 [\(Figura](#page-49-0) 32).

La lista de partes la sección 1 está compuesta por:

- a) Tapa lateral izquierda
- b) Cople para soldar a la tapa izquierda
- c) Porta O ring
- d) O ring
- e) Pasamuros
- f) Bobina de alta frecuencia
- g) Brida de apriete (para unión de pasamuros con cople)

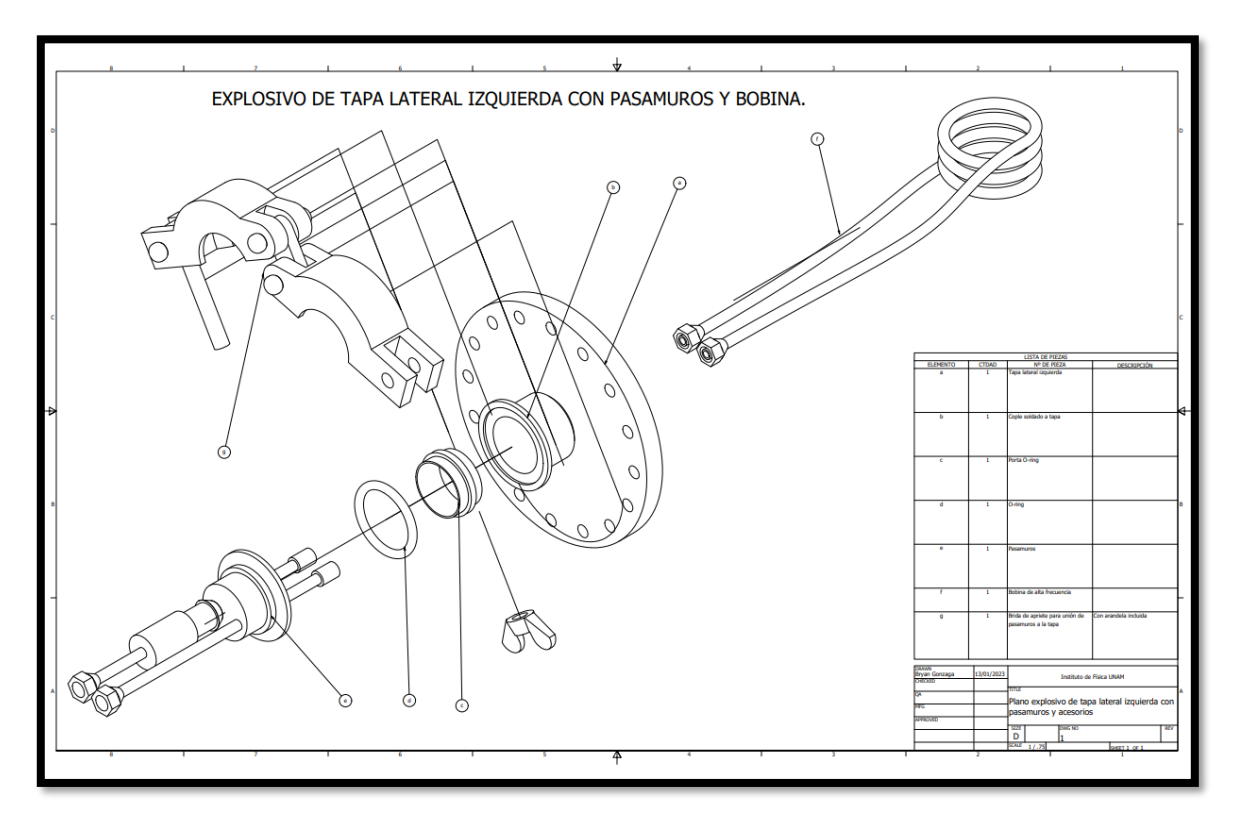

<span id="page-49-0"></span>*Figura 32 Plano explosivo descriptivo de la sección 1 (tapa lateral izquierda con pasamuros para bobina) (1)*

3. Para el siguiente proceso de la cámara sigue la tapa superior, en este proceso únicamente se tomó en cuenta barrenar una de las tapas grandes (202.40 mm) y procedemos a realizar un barreno al centro de 100 mm [\(Figura](#page-50-0) 33).

Como proceso final de la tapa superior, se suelda el cuerpo de nuestra de mirilla a la tapa, como ya mencionamos anteriormente la finalidad del proceso de añadir la ventanilla a la cámara es para tener mejor visualización de lo que pasa al interior de la cámara y con ello poder tomar anotaciones o en este caso tener grabado lo que pasa durante el proceso. A este conjunto de piezas se nombró 2, siendo así la segunda sección compuesta de nuestra cámara [\(Figura](#page-51-0) 34).

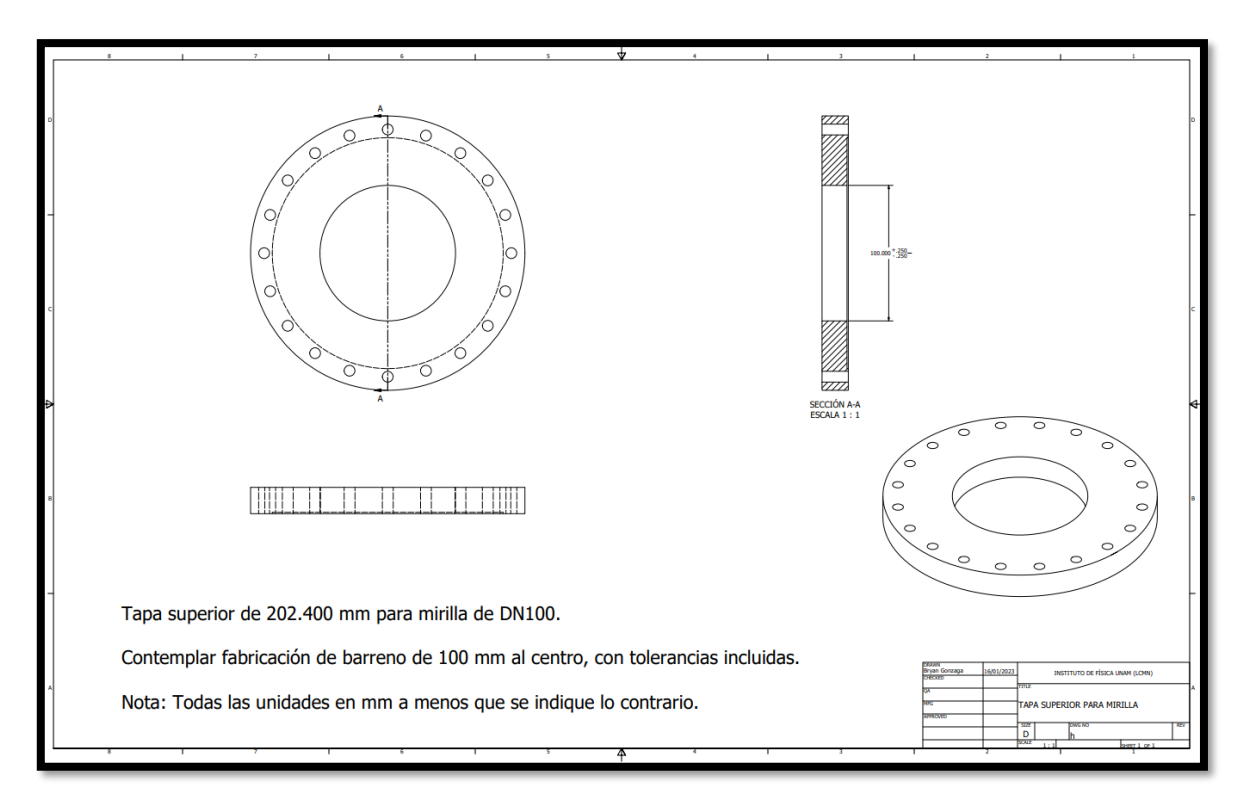

*Figura 33 Plano de tapa superior con barreno de 100 mm al centro.* 

<span id="page-50-0"></span>La lista de partes la sección 2 está compuesta por:

- h) Tapa de 202.40 mm con barreno al centro de 100 mm
- i) Cuerpo de mirilla
- j) O ring
- k) Borosilicato
- l) Junta o sello
- m) Rosca para sellar mirilla

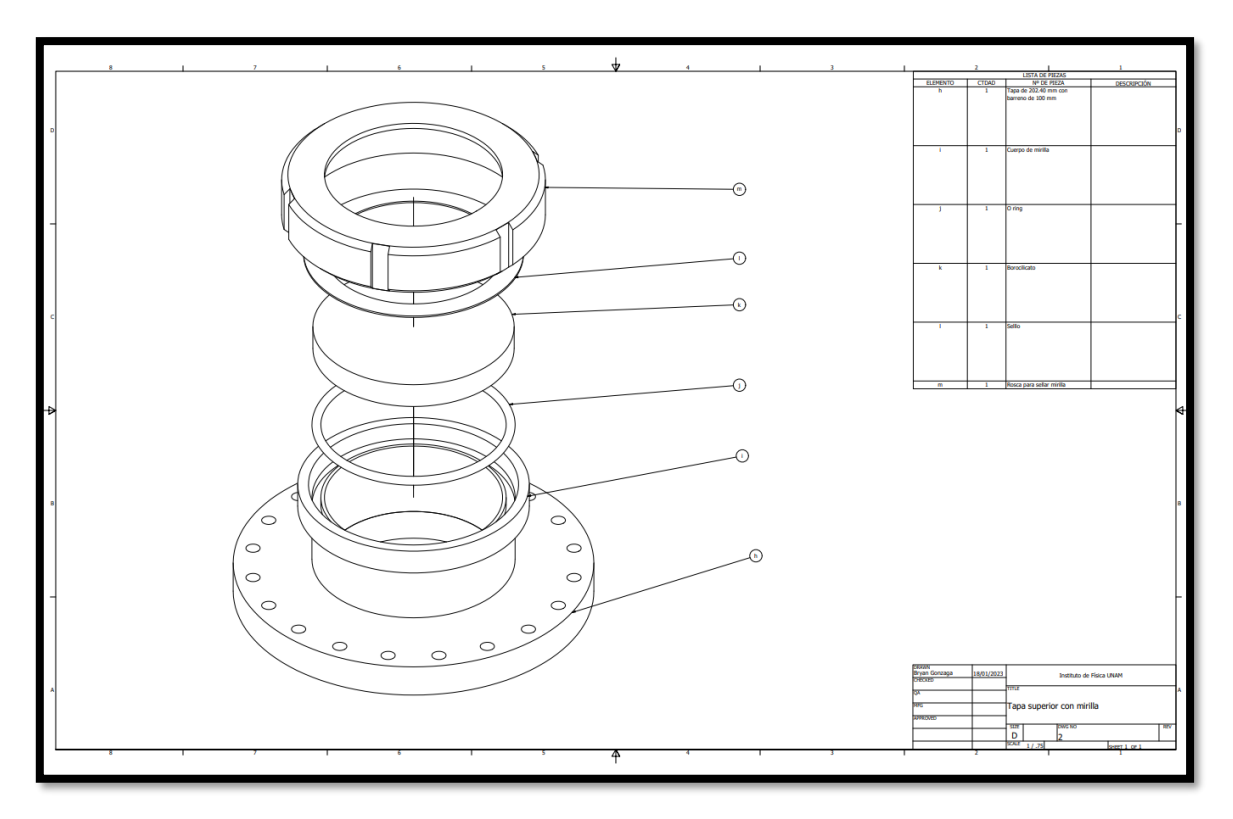

*Figura 34 Tapa superior con cuerpo de mirilla y accesorios de mirilla. (2)*

<span id="page-51-0"></span>4. Como siguiente proceso sigue la tapa lateral derecha, de la misma manera que en el proceso anterior tomamos en cuenta la fabricación de un barreno de 100 mm al centro de la tapa pequeña (151.588 mm) [\(Figura](#page-52-0) 35).

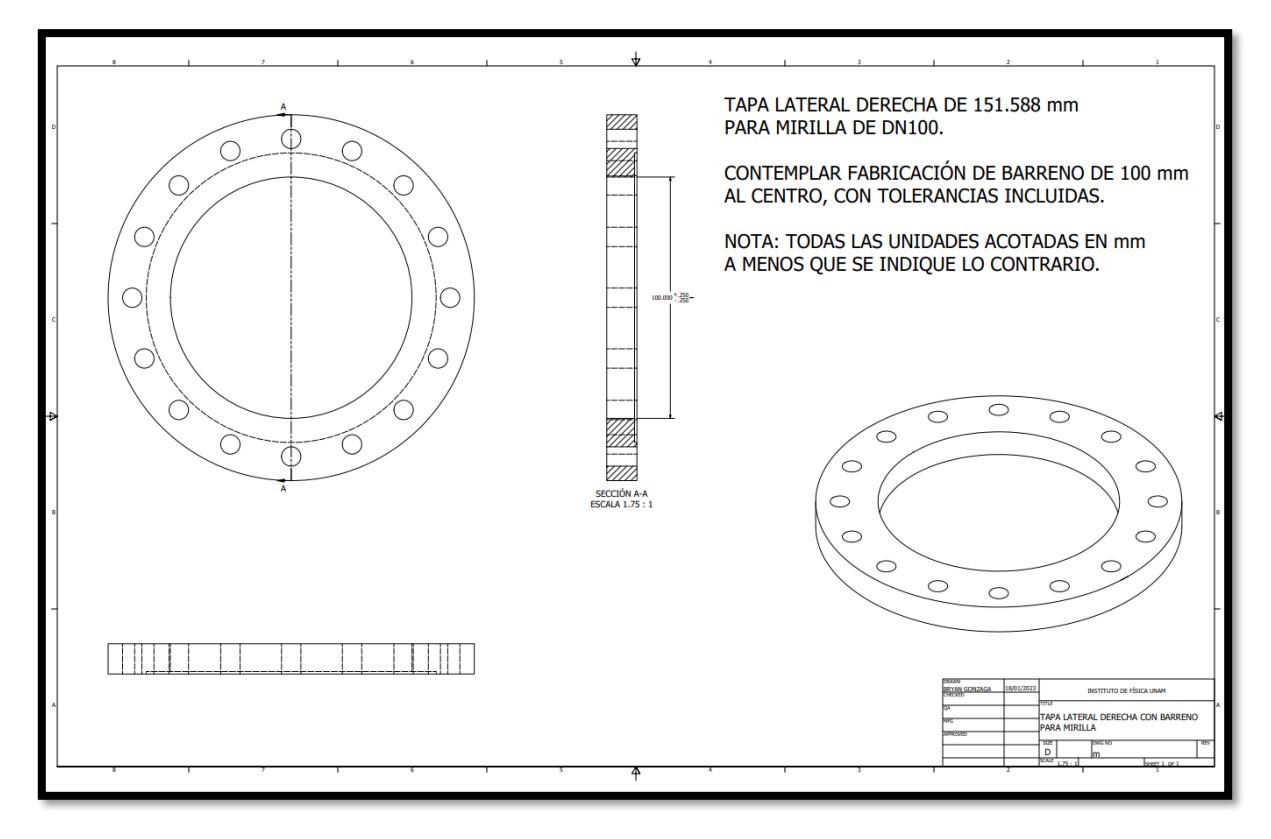

*Figura 35 Tapa lateral izquierda.*

<span id="page-52-0"></span>De igual manera que en el conjunto anterior, se suelda el cuerpo de la mirilla a la tapa, en este caso se coloca la mirilla al lateral para poder visualizar perfectamente la alineación del crisol con la bobina, a este conjunto de partes se nombró 3, siendo así la tercera sección de las partes de conforman la cámara [\(Figura](#page-53-0) 36).

La lista de partes la sección 3 está compuesta por:

- n) Tapa 151.588 mm con barreno al centro de 100 mm
- i) Cuerpo de mirilla
- j) O ring
- k) Borosilicato
- l) Junta o sello
- m) Rosca para sellar mirilla

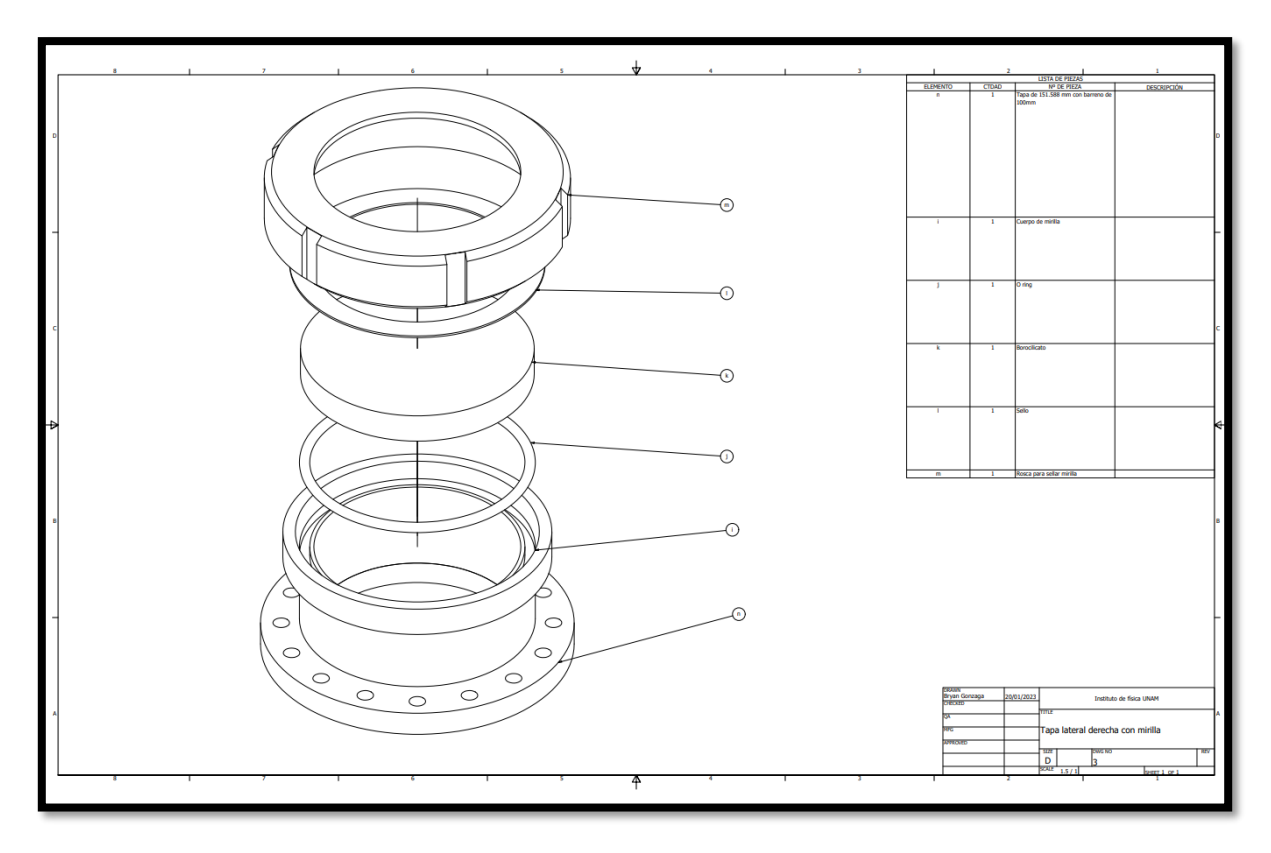

*Figura 36 Tapa lateral derecha con cuerpo de mirilla y accesorios de mirilla. (3)*

<span id="page-53-0"></span>5. Para el siguiente proceso se procede de igual manera a realizar un barreno pero esta vez será de 30 mm con una muesca en la parte exterior de la tapa, de igual manera las medidas y tolerancias de estos procesos están descritos detalladamente en el siguiente plano, el barreno fue diseñado para hacer pasar el pasamuros que tendrá como función subir y bajar el crisol esto con el fin de no tener que meter completamente la mano a la cámara, esto fue pensado también para una mayor seguridad de la misma, en cuanto a la muesca fue diseñado para colocar el O-ring que sirve para sellar herméticamente la junta entre el pasamuros y la tapa [\(Figura](#page-54-0) 37).

A este conjunto de componentes se nombró 4, esta es la cuarta sección de dicha cámara [\(Figura](#page-55-0) 38).

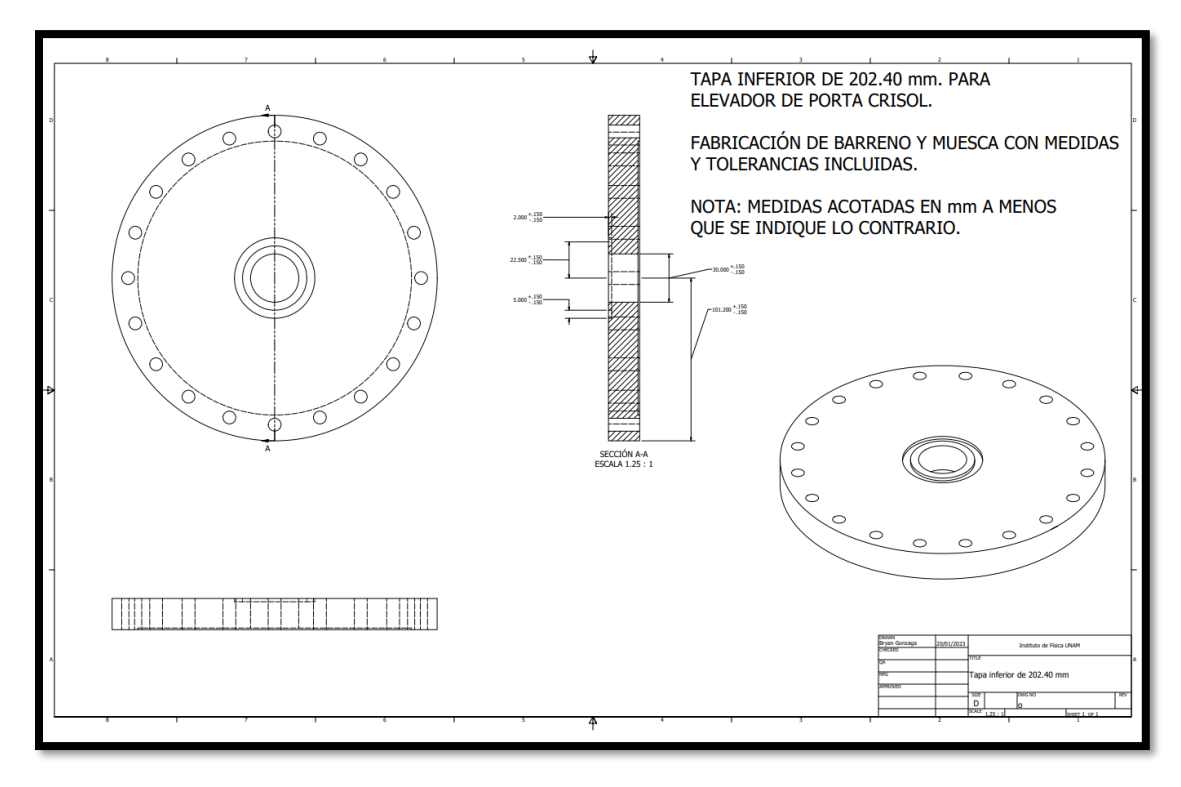

*Figura 37 Tapa inferior con medidas y tolerancias para pasamuros tipo elevador.* 

<span id="page-54-0"></span>La lista de partes la sección 4 está compuesta por:

- o) Tapa inferior de 202.40 mm para pasamuros (tipo elevador)
- p) Base para crisol
- q) Porta crisol de ladrillo refractario
- r) Crisol
- s) Pasamuros elevador (incluye, pasamuros elevador, 2 barras de 294 mm y 230 mm, 3 prisioneros, o ring, rondana y tuerca)

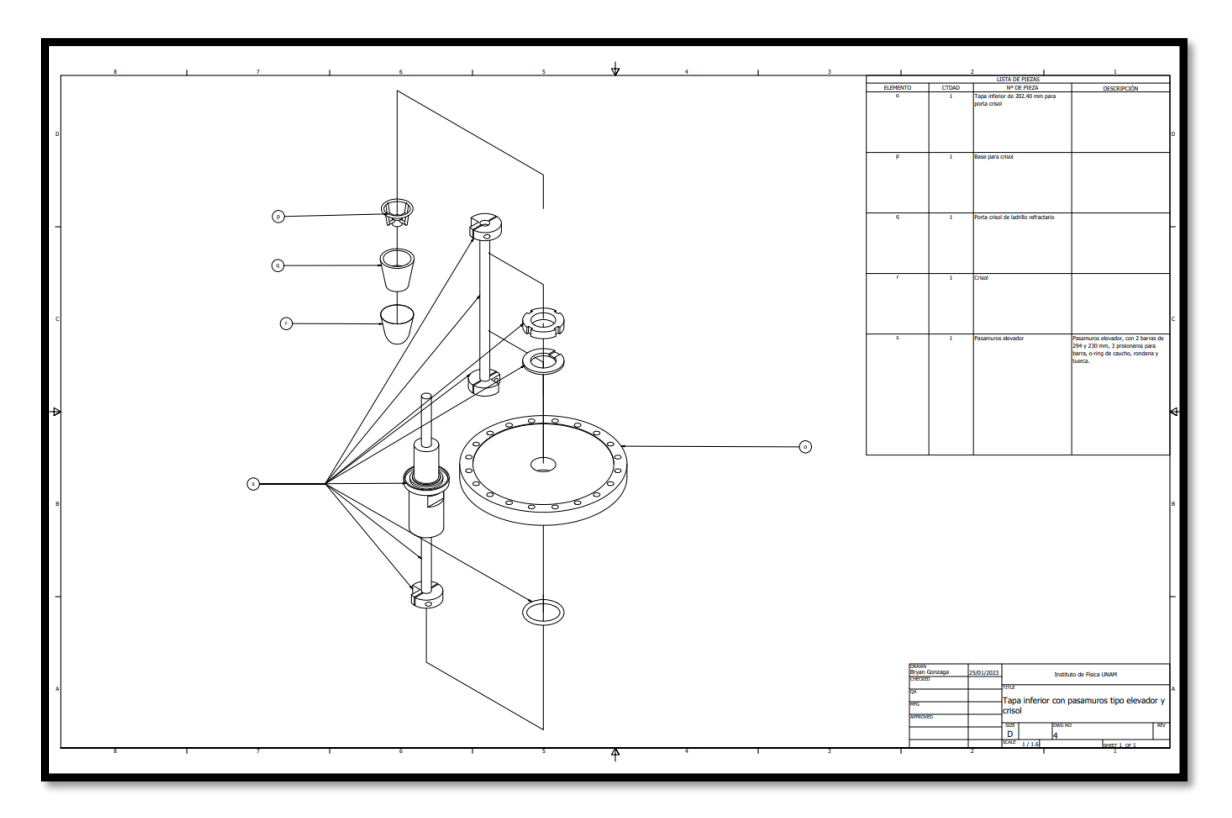

*Figura 38 Tapa inferior para con pasamuros tipo elevador.*

<span id="page-55-0"></span>6. Para este paso lo único que se requiere son coples para conectar las válvulas que previamente se describieron, dichas válvulas son de esfera y de seguridad, así como manómetro de presión y vacuómetro, esta al igual la sección que incluye la bobina es una de las partes más importantes de todo el conjunto, ya que en esta sección se lleva a cabo la elección de vacío o presión dentro de la cámara, así como la visualización de los parametros de presión o vacío y estos mismos serán de suma importancia en la adquisición de datos para los procesos que se lleven a cabo [\(Figura](#page-56-0) 39).

La tapa cuenta con el barrenado necesario, así como la muesca para él oring, también se cuenta con una conexión que tiene una doble desembocadura, esta nos ayudara para hacer la elección de presión o vacío.

La lista de partes para la sección 5 está compuesta por:

- t) Tapa frontal.
- u) O ring.
- v) Tee para válvulas y manómetros.
- w) Manómetro para presión.
- x) Vacuómetro para vacío.
- y) Brida de apriete.
- z) Porta o ring.
- a´) O ring.
- b´) Cople.
- c´) Válvula de globo o esfera.
- d´) Tee para manómetro.
- e´) Válvula de seguridad o kunkle.

<span id="page-56-0"></span>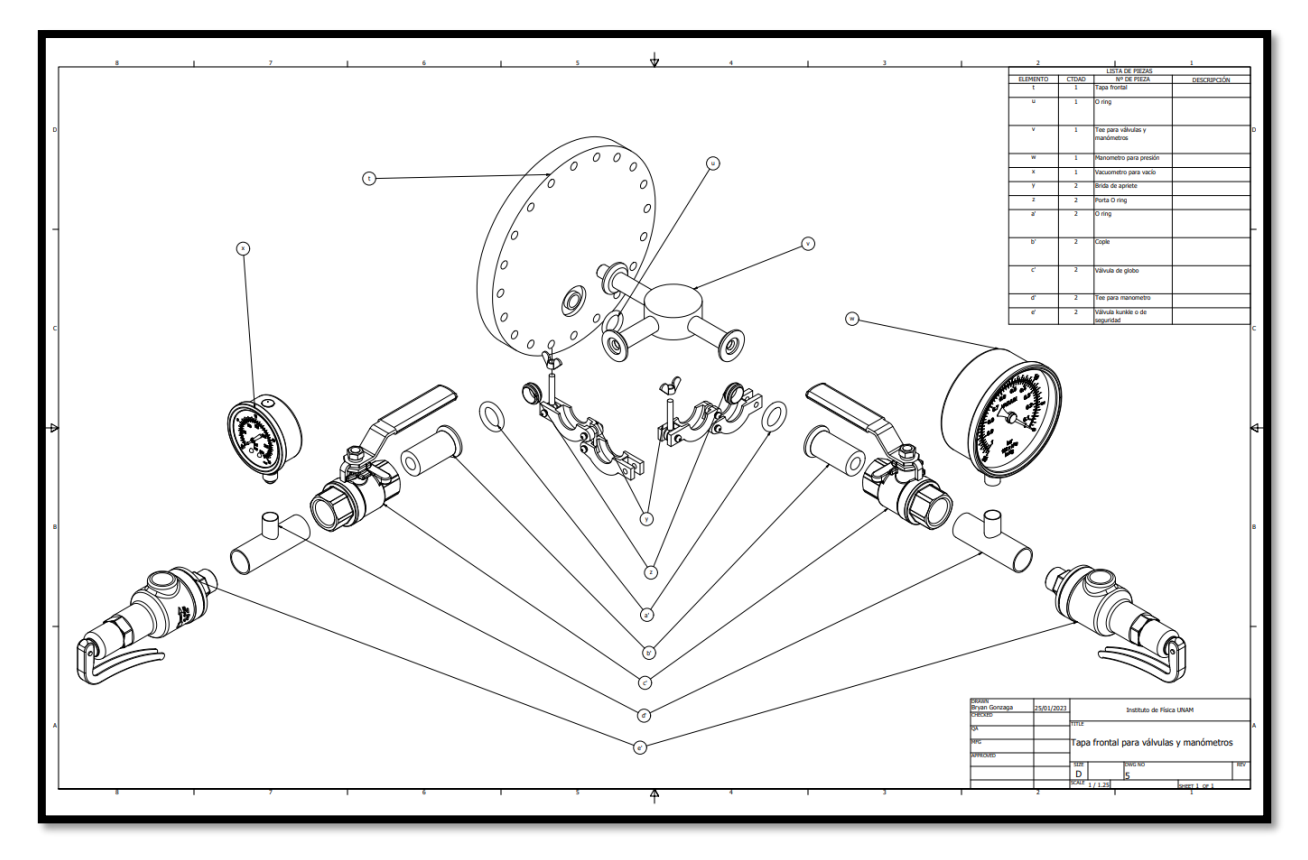

*Figura 39 Tapa frontal con válvulas incluidas y coples.* 

A todo el conjunto de elementos seleccionados para esta tapa se nombró 5, siendo así la sección 5 del conjunto para la cámara.

7. La última sección corresponde a un elemento que ya se encontraba hecho y completamente listo para su ensamble a la cámara, se trata de la tapa trasera con la que será conectada la bomba de vacío o bien en su defecto también puede conectarse para trabajar con presión o algún gas que se quiera introducir a la cámara.

Esta sección contempla la tapa y un cople que únicamente esta roscado a la tapa, a este conjunto se nombró 6, siendo así la sexta sección del conjunto de la cámara [\(Figura](#page-58-0) 40).

La lista de partes la sección 6 está compuesta por:

- f´) Tapa para cople de vacío y/o presión
- g´) Cople para conexión de vacío, presión y/o gases

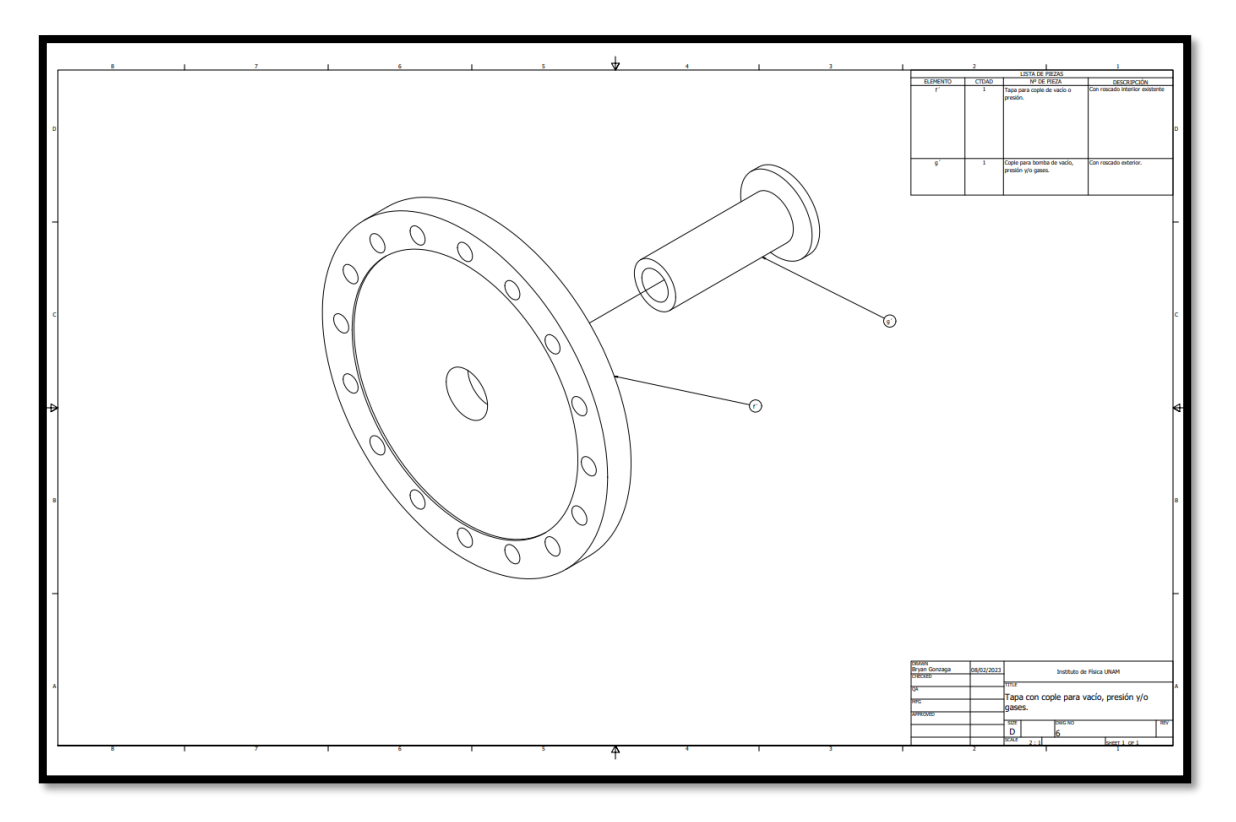

*Figura 40 Tapa trasera con cople para conexión de vacío, presión y/o gases.*

<span id="page-58-0"></span>Una vez terminado el diseño de la cámara se procedió a realizar un pequeño y rápido análisis a través del software de diseño, éste análisis consta de un análisis de Tensión de Von Mises, tensión principal, desplazamiento y coeficiente de seguridad, esto con el único fin de saber el comportamiento de la cámara, el análisis se llevó a cabo a presión y a vacío, cabe resaltar que el análisis no es un parámetro completamente exacto, aunque es lo más cercano a la realidad, ya que para tener un análisis acercado se deben tomar en cuenta más parámetros.

Como siguiente paso se realiza una pequeña introducción al criterio de Von Mises

En 1913, Von Mises propuso su criterio basado en la teoría de la energía de distorsión. Según este criterio la plastificación comienza cuando el segundo invariante del tensor desviador alcanza un determinado valor.

 $F(J_2) = constante$  ... Ecuación 1.9

Como se ve, se desprecia la contribución del tercer invariante  $J_3$ . La ecuación 1.9 se puede escribir en función de los valores de las tensiones principales

$$
J_2 = \frac{1}{2}\sigma_{ij} \sigma_{ij} = \frac{1}{6} [(\sigma_1 - \sigma_2)^2 + (\sigma_2 - \sigma_3)^2 + (\sigma_1 - \sigma_3)^2] = \text{constante}
$$
  
... 
$$
\text{Equación 2.0}
$$

Como este criterio debe ser valido para cualquier combinación de tensiones, la constante se determinar mediante un ensayo de tracción simple o de cortadura simple.

$$
\sigma_1 = \sigma_e
$$

$$
\sigma_2=\sigma_3=0
$$

Y, por tanto

$$
\frac{\sigma_e^2}{3} = \text{constante} \implies J_2 = \frac{\sigma_e^2}{3} \dots \text{Ecuación 2.1}
$$

Para cortadura simple

$$
\sigma_1 = -\sigma_2 = k
$$

$$
\sigma^{}_{3} = 0
$$

Y, entonces

$$
k^2 = \text{constante} \Rightarrow J_2 = k^2 \dots \text{Ecuación 2.2}
$$

El criterio de Von Mises dado por la ecuación 2.0 en función de  $k$   $y$   $\sigma_e$  es

$$
(\sigma_1 - \sigma_2)^2 + (\sigma_2 - \sigma_3)^2 + (\sigma_1 - \sigma_3)^2 = 6k^2
$$
 ... *Equation 2.3*

$$
(\sigma_1 - \sigma_2)^2 + (\sigma_2 - \sigma_3)^2 + (\sigma_1 - \sigma_3)^2 = 6\sigma_e^2
$$
 .... Ecuación 2.4

Según el criterio de Von Mises existe la siguiente relación entre los límites elásticos de cortadura y tracción

$$
k = \frac{\sigma_e}{\sqrt{3}} \dots \text{Ecuación 2.5}
$$

Es importante destacar que el criterio de Von Mises es independiente de la presión hidrostática, de los signos de las tensiones y de sus magnitudes relativas. Otra forma de expresar el criterio de Von Mises (Nadai) es en función de la tensión octaédrica.

$$
J_2 = \frac{3}{2}\tau_{oct}^2 \dots \text{Ecuación 2.6}
$$

Con lo que 2.0 queda

$$
\tau_{oct} = \frac{\sqrt{2}}{3}\sigma_e = \sqrt{\frac{2}{3}}k \dots \text{Ecuación 2.7}
$$

Una forma sencilla de recordar el criterio de Von Mises es la siguiente: la norma del tensor desviador debe ser igual a la norma del tensor desviador en un ensayo de tracción. En efecto, el tensor desviador en un ensayo a tracción es

$$
\sigma'(ensayo \; a \; tracción) = \begin{pmatrix} \frac{2}{3}\sigma_e & 0 & 0 \\ 0 & -\frac{1}{3}\sigma_e & 0 \\ 0 & 0 & -\frac{1}{3}\sigma_e \end{pmatrix} \dots \text{Equación 2.8}
$$

Y su norma

Norma  $\sigma^{\prime}(ensayo~de~traceio{\delta n})=\sigma_e\sqrt{(\frac{2}{3}\sigma^2)(\frac{2}{3}\sigma^2)}$  $\frac{2}{3}$ 2  $+\ \left(\frac{1}{2}\right)$  $\frac{1}{3}$ 2  $+\ \left(\frac{1}{2}\right)$  $\frac{1}{3}$ 2  $= \sigma_e \sqrt{\frac{2}{3}}$  $\frac{2}{3}$ Ecuación 2.9

Por otro lado, la norma del tensor desviador es

Norma 
$$
\sigma' = \sqrt{\sigma'_{ij} \sigma'_{ij}} = \sqrt{2J_2}
$$
 ... Ecuación 3.0

E igualando a 2.9 y 3.0 obtenemos nuevamente 2.1

Tanto el criterio de Von Mises como el Tresca fueron propuestos para explicar el comportamiento plástico de los metales, los cuales no se ven afectados por la presión hidrostática. (López Cela, 1999)

Como datos iniciales para el caso de la presión se tomó como referencia la resistencia de la mirilla (borosilicato) que es de 10 bares, dicha mirilla tiene un espesor de 15 mm [\(Figura](#page-61-0) 41).

Größe: Ø 113 x 15 mm<br>Scheibe/Disc: MAXOS - S<br>Art.-Nr.: 2071672<br>10 bar<br>Stück/Pcs.: 1<br>Los Nr.: 295182

<span id="page-61-0"></span>*Figura 41 Datos de mirilla borosilicato.*

Conversiones:

Sabemos por definición que:

$$
1 bar = 100,000 \frac{N}{m^2}
$$

$$
1 Pas = 1 \frac{N}{m^2}
$$

Y también se sabe que el prefijo:

$$
Mega=10^6
$$

Por lo tanto, se puede expresar lo siguiente:

$$
1\,bar=0.1\,MPas
$$

Sustituyendo con la resistencia mecánica del borosilicato que es de 10 bares nos queda lo siguiente:

$$
10\,bar=1\,MPas
$$

Dicho lo anterior se procedió a realizar la simulación con  $1 MPas$  simulando la cámara a presión [\(Figura](#page-64-0) 43) y (Figura 44).

Según los resultados que arrojó dicho programa y con el análisis de criterio de Von Mises tenemos que la fuerza máxima antes de ceder de la cámara es de 340.924 Mega Pascales, para efectos prácticos la cámara resiste de manera sobrada la presión de operación que se requiere [\(Figura](#page-63-1) 42).

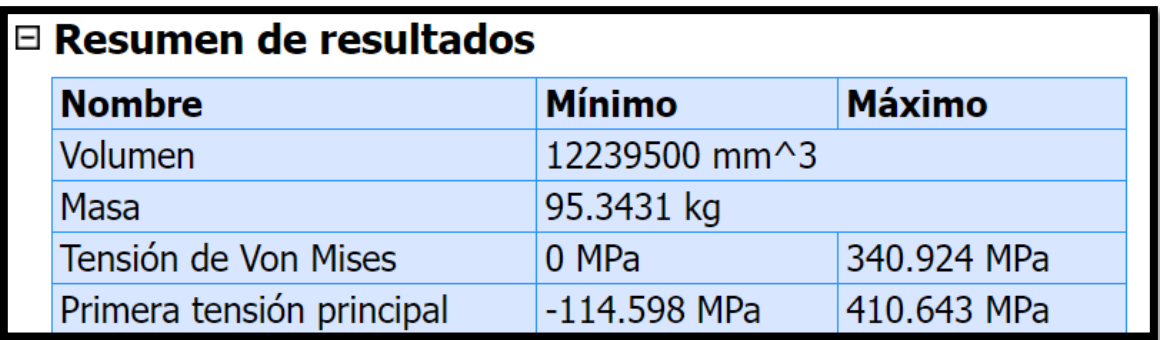

*Figura 42 Tabla de resultados de la simulación para el análisis de la cámara.*

<span id="page-63-1"></span>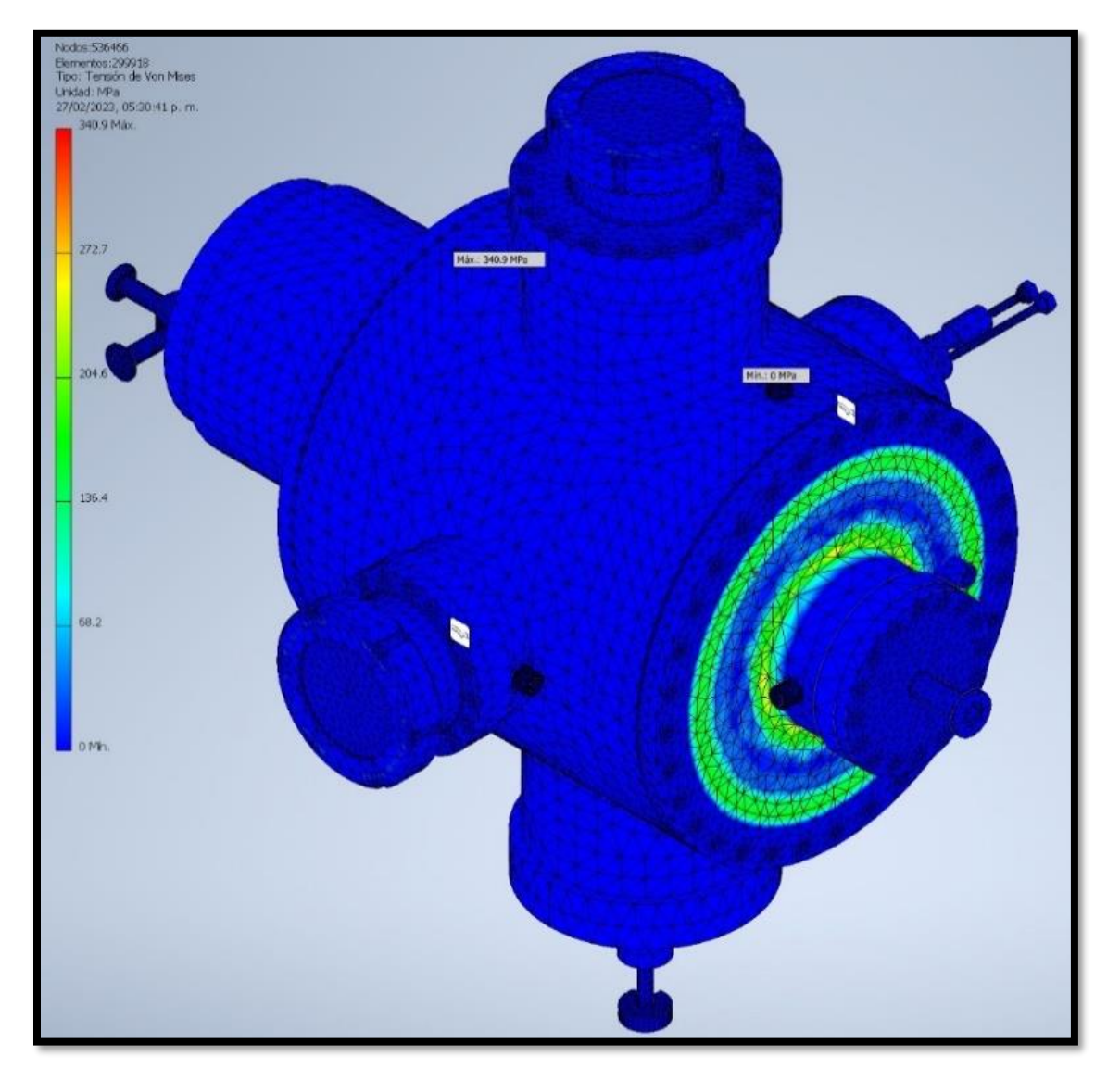

<span id="page-63-0"></span>*Figura 43 Simulación de presión dentro de la cámara.*

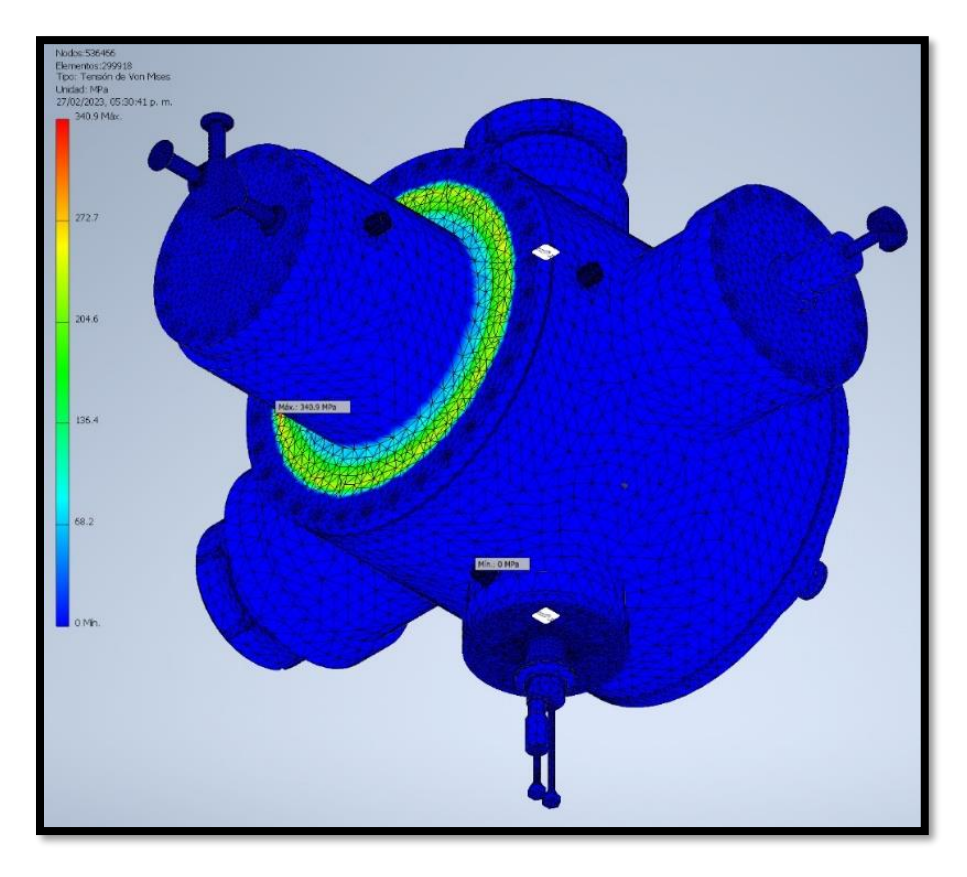

*Figura 44 Simulación de presión en la cámara desde otra vista.*

<span id="page-64-0"></span>El siguiente análisis que se llevó a cabo en el software de diseño corresponde a un análisis de tensión principal para ello es importante de igual manera que en el apartado anterior hacer una pequeña introducción.

De los infinitos planos que pasan de un sólido elástico habrá uno o más planos en los que el vector tensión sea perpendicular a ellos o, dicho de otra forma, sea paralelo al vector unitario  $\hat{n}$  normal al plano. Esta condición, expresada matemáticamente para una dirección principal,

$$
\boldsymbol{t}^{(\hat{n})} = \sigma \boldsymbol{\hat{n}} \dots \text{Ecuación 3.1}
$$

En la que  $\sigma$ , la magnitud del vector tensión, se llama valor de tensión principal. Sustituyendo 3.1 y haciendo uso de las identidades  $n_i = \delta_{ij} n_j$  y  $\sigma_{ij}$ , resulta

$$
(\sigma_{ij} - \delta_{ij}\sigma)n_j = 0 \quad \text{o} \quad (\Sigma - I_{\sigma}) \cdot \hat{\mathbf{n}} = \mathbf{0} \dots \text{Ecuación 3.2}
$$

En las tres ecuaciones 3.2, hay cuatro cantidades desconocidas, que son, los tres cosenos directores  $n_i$  y el valor principal  $\sigma$ .

Para las soluciones de 3.2, que no sean triviales como  $n_j = 0$ , el determinante de los coeficientes,  $|\sigma_{ij} - \delta_{ij}\sigma|$ , debe ser nulo. Explícitamente,

$$
|\sigma_{ij} - \delta_{ij}\sigma| = 0
$$
 o  $\begin{vmatrix} \sigma_{11} - \sigma & \sigma_{12} & \sigma_{13} \\ \sigma_{21} & \sigma_{22} - \sigma & \sigma_{23} \\ \sigma_{31} & \sigma_{32} & \sigma_{33} - \sigma \end{vmatrix} = 0$  ... Ecuador 3.3

Que desarrollado da un polinomio cubico en  $\sigma$ ,

$$
\sigma^3 - I_{\Sigma} \sigma^2 + II_{\Sigma} \sigma - III_{\Sigma} = 0 \dots \text{Ecuación 3.4}
$$

$$
I_{\Sigma} = \sigma_{ii} = tr \Sigma \dots \text{Ecuación 3.5}
$$

$$
II_{\Sigma} = \frac{1}{2} \big( \sigma_{ii} \sigma_{jj} - \sigma_{ij} \sigma_{ij} \big) \dots \text{Ecuación 3.6}
$$

$$
III_{\Sigma} = |\sigma_{ij}| = det \Sigma \dots \text{Ecuación 3.7}
$$

Las tres raíces de 3.4,  $\sigma_1$ ,  $\sigma_2$ ,  $\sigma_3$ , son los valores de las tres tensiones principales. Asociada a cada tensión principal  $\sigma_k$ , ha una dirección de tensión principal para la cual los cosenos directores  $n_i^{(k)}$  son soluciones de las ecuaciones

$$
(\sigma_{ij} - \sigma_{(k)}\delta_{ij})n_j^{(k)} = 0 \quad \text{o} \quad (\Sigma - \sigma_{(k)} l) \cdot \hat{\boldsymbol{n}}^{(k)} = 0 \dots \text{Ecuación 3.8}
$$
\n
$$
(k = 1, 2, 3)
$$

Una vez hecha la descripción general de dicho análisis, se adjuntan las imagines de la simulación de la tensión principal [\(Figura](#page-67-0) 45) y (Figura 46).

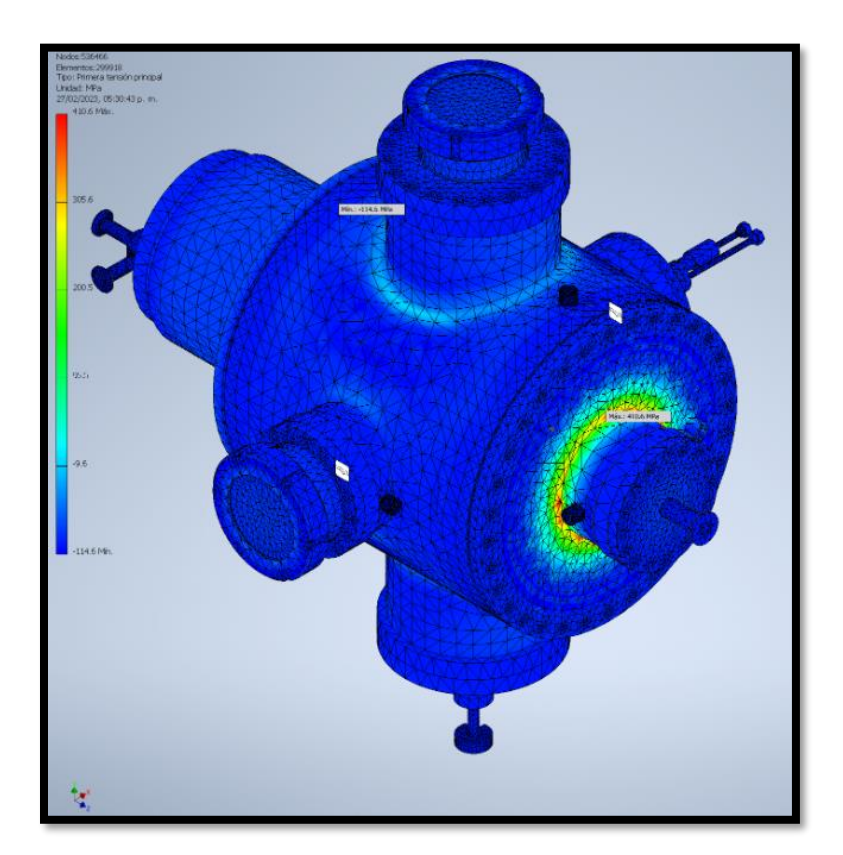

<span id="page-66-0"></span>*Figura 45 Análisis de primera tensión principal en el software inventor vista del eje Y & Z.* 

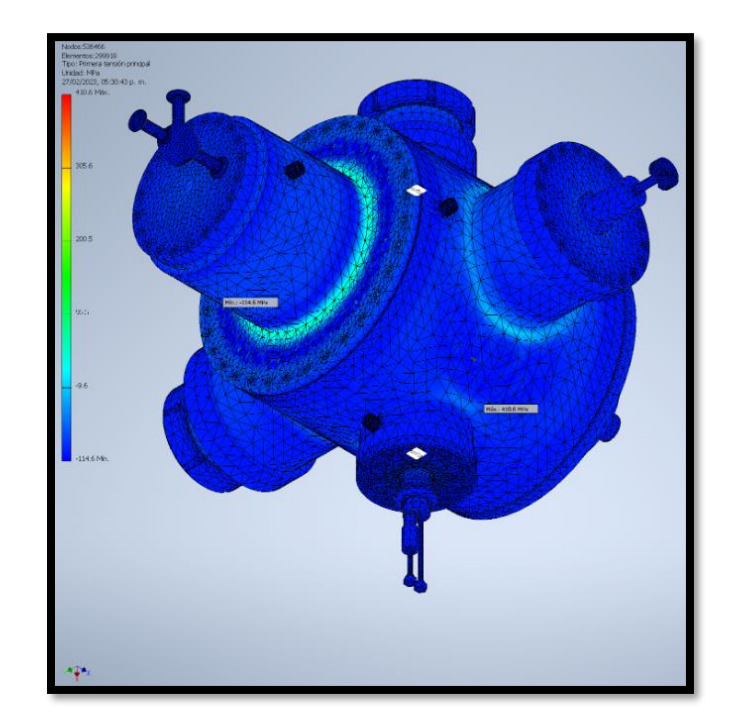

<span id="page-67-0"></span>*Figura 46 Análisis de primera tensión principal en el software inventor vista del eje X & Y invertido.*

Los resultados de dicha simulación están adjuntados en la [\(Figura](#page-63-1) 42) para la primera tensión principal se tiene como resultado una tensión máxima de 410.643 Mega Pascales, y de nuevo se puede concluir que dicha cámara tolera de manera sobrada la presión de operación.

Como siguiente paso se procedió a realizar el análisis a vacío, no es necesario hacer una introducción analítica al método ya que se utilizó el mismo método utilizado que para presión, haciendo referencia al criterio de Von Mises y la primera tensión principal, por lo tanto, únicamente se adjuntan las imágenes del análisis a vacío.

Antes de ello se hizo una pequeña relación para saber el vacío máximo que podemos trabajar dentro de la cámara.

Es de suma importancia tener en cuenta los siguientes conceptos que vamos a manejar.

*Presión absoluta*: La presión absoluta puede describirse como la suma de la presión atmosférica más la presión manométrica tomada desde el cero absoluto, esta última puede ser relativa ya que no tenemos una lectura estática para la presión manométrica de igual manera la presión atmosférica depende de la altitud de la ciudad donde se realice el cálculo.

*Presión atmosférica*: la presión atmosférica se puede describir como la columna de aire vertical en un punto especifico partiendo del cero absoluto.

*Presión de vacío*: la presión de vacío pude medirse como una presión menor a la presión atmosférica.

Lo mencionado anteriormente, podemos verlo gráficamente en la [\(Figura](#page-68-0) 47) a partir de ello se puede definir una fórmula para calcular el vacío que tendremos en la cámara.

$$
P_{vac} = P_{atm} - P_{abs} \dots \text{Ecuación 3.9}
$$

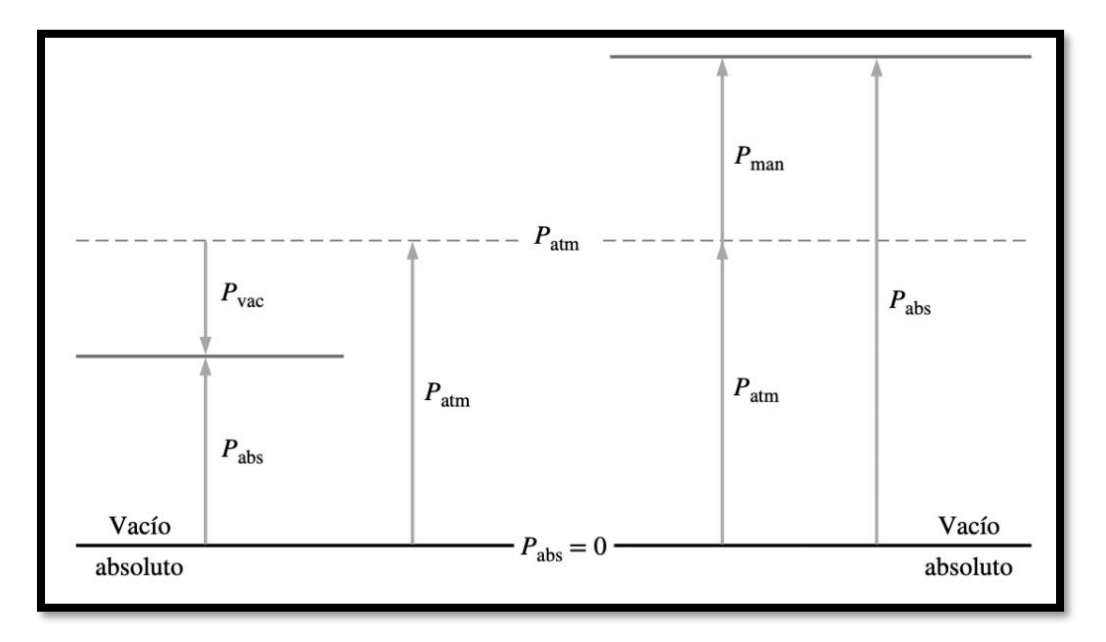

$$
P_{abs} = P_{man} + P_{atm} \dots \text{Ecuación 4.0}
$$

<span id="page-68-0"></span>*Figura 47 Grafico fenómeno de presión. Adaptada de (Capistran, 2015)*

La presión atmosférica es un dato conocido ya que la altitud específicamente en Ciudad Universitaria es de 2,268 MSNM así que con ello procedemos a calcular la presión atmosférica.

$$
P = \rho gh
$$
 ... Ecuación 4.1

La densidad  $(\rho)$ , se tomó en cuenta la densidad del aire que aproximadamente a la altitud señalada es de  $0.9355 \frac{kg}{m^3}$ ,  $g$  es gravedad y  $h$  la altitud.

#### Por lo tanto

$$
P = \left(0.9355 \frac{kg}{m^3}\right) \left(9.8 \frac{m}{s^2}\right) (2,668 \text{ m}) \dots \text{Ecuación 4.2}
$$

$$
P = 24,484.92 \text{ Pas}
$$

Ahora bien, se sabe que la presión atmosférica a nivel de mar es de 101,325 Pascales, por lo tanto, se debe restar la presión anterior a la presión atmosférica para tener la presión atmosférica a la altura de 2668 MSNM.

 $P_{atm} = 101,325 \text{ Pa} - 24,484.92 \text{ Pa} ...$  Ecuación 4.3

$$
P_{atm} = 76,840.08 Pa
$$

Convirtiendo a Mega Pascales nos queda lo siguiente

$$
P_{atm} = 0.07684 MPa
$$

Se sustituye la presión atmosférica y la manométrica para tener la presión absoluta según la definición de 4.0

 $P_{abs} = 340.924 MPa + 0.07684 MPa$ 

 $P_{abs} = 341.00084 MPa$ 

Sustituyendo en la ecuación 3.9 tenemos que:

 $P_{vac} = 0.07684 \, MPa - 341.00084 \, MPa \dots$  Ecuación 4.4

$$
P_{vac} = -340.924 MPa
$$

Este último dato corresponde al vacío máximo que tolera la cámara según el análisis ya antes descrito, es importante aclarar que no hay presiones negativas en la práctica, así que puede leerse como "340.924 Mega Pascales por debajo de la presión atmosférica" o "340.924 Mpa de vacío".

Para confirmar que no se tuvo errores en el cálculo para vacío, se cuenta con los resultados del análisis por el programa de diseño en la [\(Figura](#page-70-0) 48).

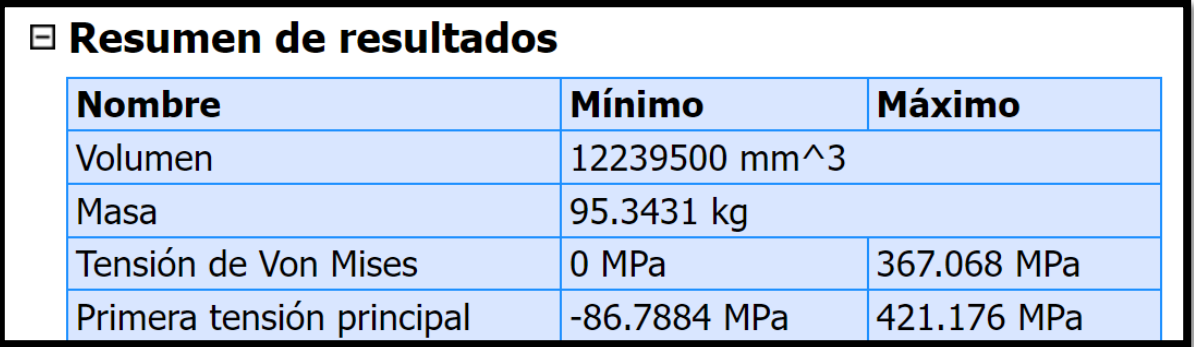

<span id="page-70-0"></span>*Figura 48 Resultados de análisis de para vacío.*

Debido que algunos de los parámetros no son exactos, se tuvo una variación, la cual no influye de una manera significativa en el proceso que se lleve a cabo dentro de la cámara ya que se operara con un vacío extremadamente menor al descrito.

Dicho vacío también se calculó con la ecuación 3.9 y quedaría de la siguiente manera:

$$
P_{vac} = 0.07684 MPa - 1.07684 MPa ...
$$
 Ecuador 4.4

$$
P_{vac} = -1 MPa
$$

El resultado anterior corresponde al vacío máximo de operación de la cámara así que con estos datos se comprueba que la cámara se encuentra extremadamente lejos de su rango máximo.

Como siguiente apartado se realizó la colocación de los aditamentos exteriores (instrumentación), debido a que estos instrumentos también son utilizados para otros proyectos, se consideran accesorios exteriores por ello no se consideran modificaciones a la cámara para hacer la adaptación, ya que solo son necesarios soportes para hacer la adaptación de dichos aditamentos, estos accesorios únicamente son el sensor infrarrojo para temperatura, el cable de la cámara de video, el sensor y la unidad de válvulas para la bomba de vacío.

Para adaptar el sensor infrarrojo fue necesario hacer mediciones previamente, con el objetivo de tener una calibración lo más cercano a la real, ya que debido a que es un sensor infrarrojo y la ventanilla con la que se cuenta es de borosilicato ocurre un fenómeno físico de difracción [\(Figura](#page-72-0) 49).
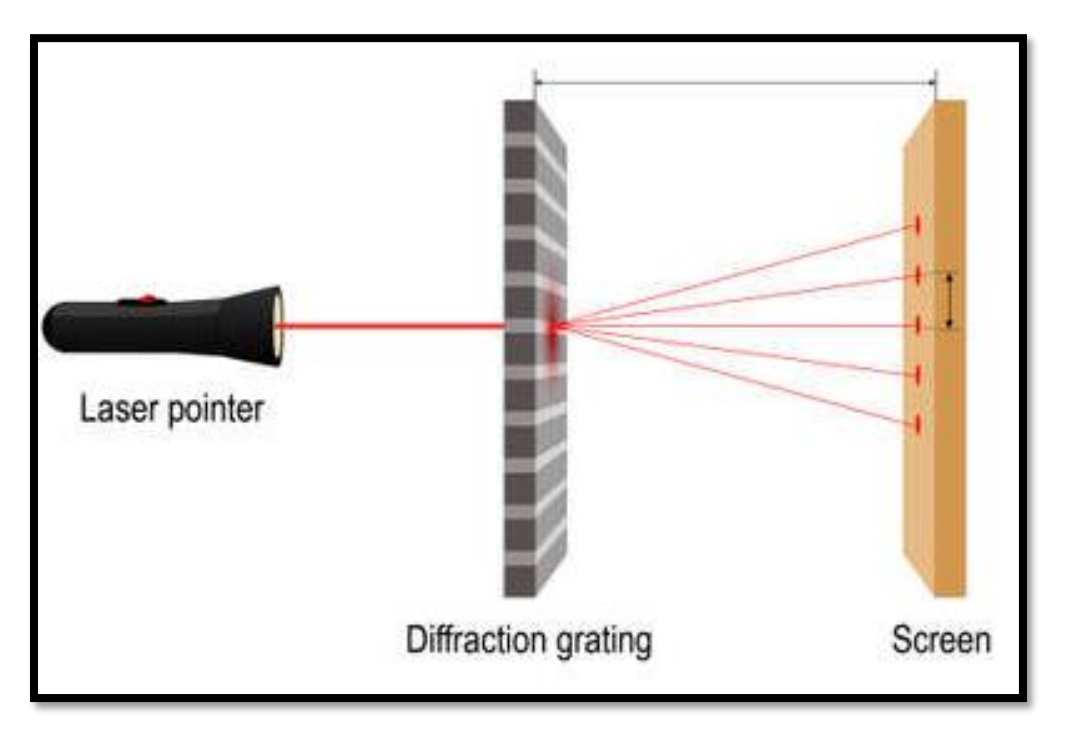

*Figura 49 Fenómeno físico de difracción. Adaptada de (designua, 2023)*

Dicho fenómeno físico interfiere con una lectura adecuada que para fines de investigación es indispensable que se tengan datos certeros.

Para llevar a cabo la calibración de dicho sensor, se recurrió de los siguientes dispositivos [\(Figura](#page-73-0) 50).

- 1) Pirómetro óptico.
- 2) Variac.
- 3) Sensor infrarrojo.
- 4) Equipo de cómputo.
- 5) Lámpara de halógeno.
- 6) Mirilla con borosilicato.
- 7) Soporte.

El pirómetro óptico fue el aparato de medición exacta, con el se supo la temperatura exacta en la lampara de halógeno, que puede llegar a una temperatura máxima de 2900°C, también se contaba con el sensor infrarrojo que a su vez estaba conectado a un equipo de cómputo para realizar la recopilación de datos, el variac funciono para manipular el voltaje con el que alimentamos la lampara de halógeno [\(Figura](#page-73-1) [51\)](#page-73-1) [\(Figura](#page-73-2) 52).

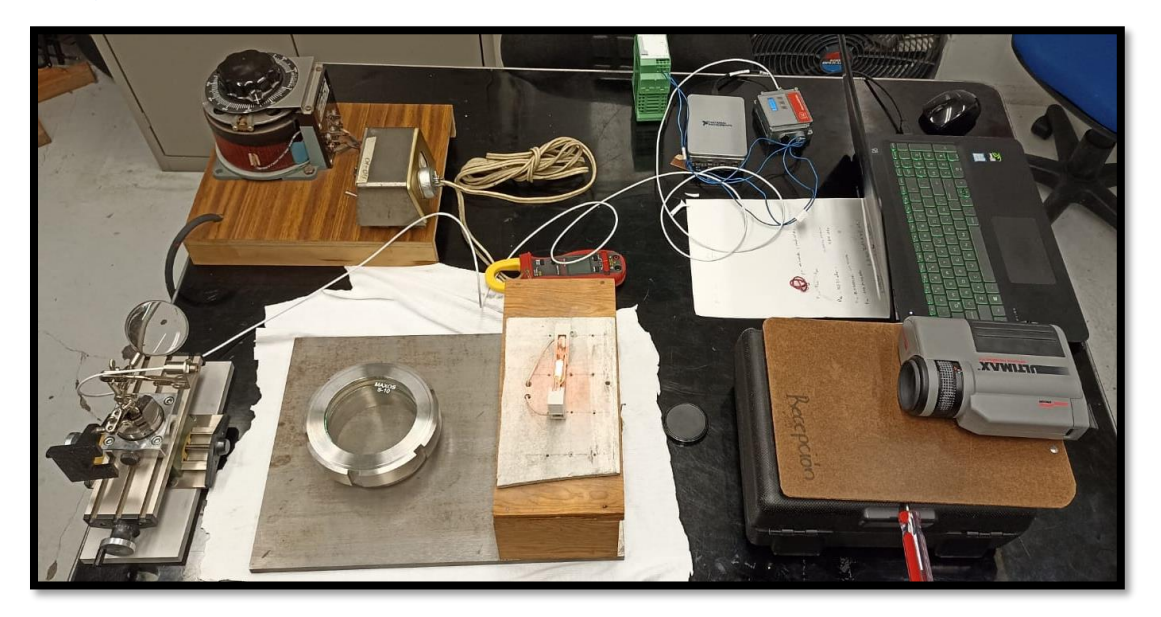

*Figura 50 Instrumentación para la calibración del sensor infrarrojo.*

<span id="page-73-0"></span>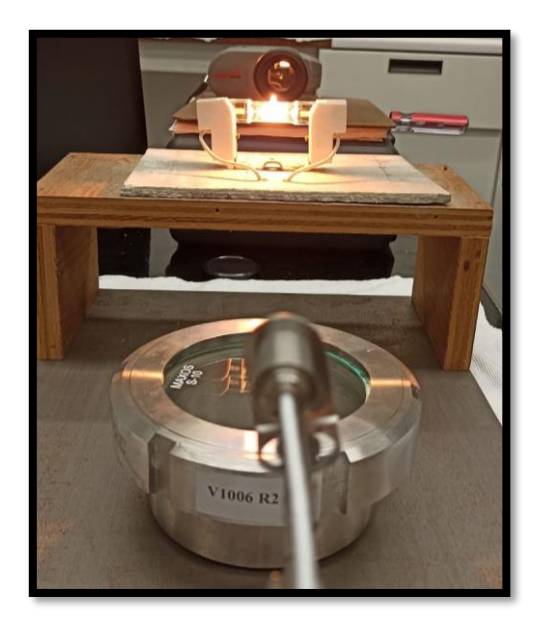

<span id="page-73-2"></span><span id="page-73-1"></span>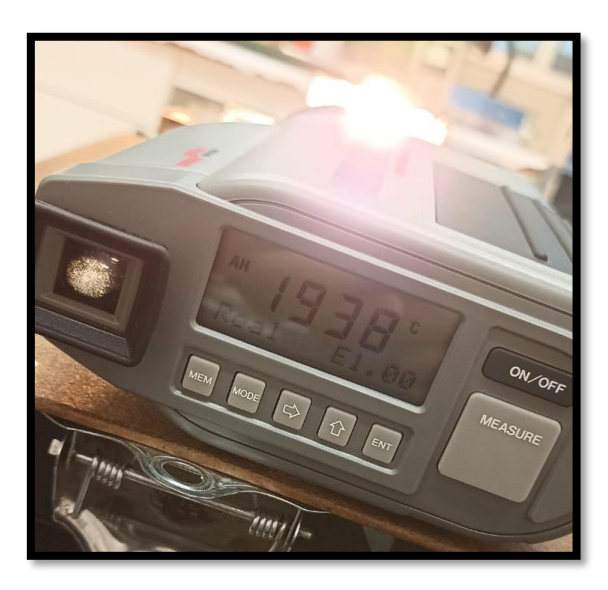

 *Figura 51 Medición de temperatura Figura 52 Lectura de pirómetro óptico.*

Una vez hecho el experimento sin ventanillas y realizar la recopilación de datos, se realizó de nuevo el experimento esta vez con la ventanilla de borosilicato [\(Figura](#page-74-0) 53) [\(Figura](#page-74-1) 54) [\(Figura](#page-75-0) 55).

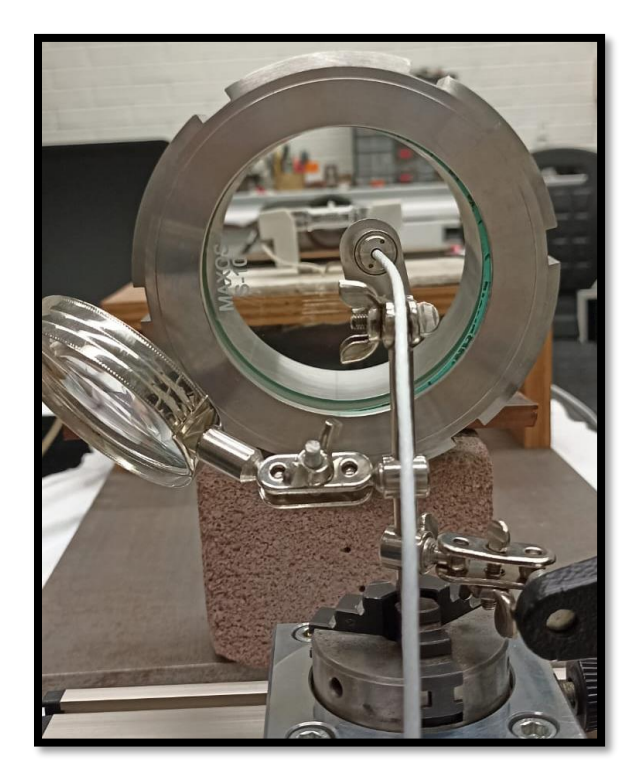

*Figura 53 Sensor infrarrojo con mirilla de borosilicato*

<span id="page-74-1"></span><span id="page-74-0"></span>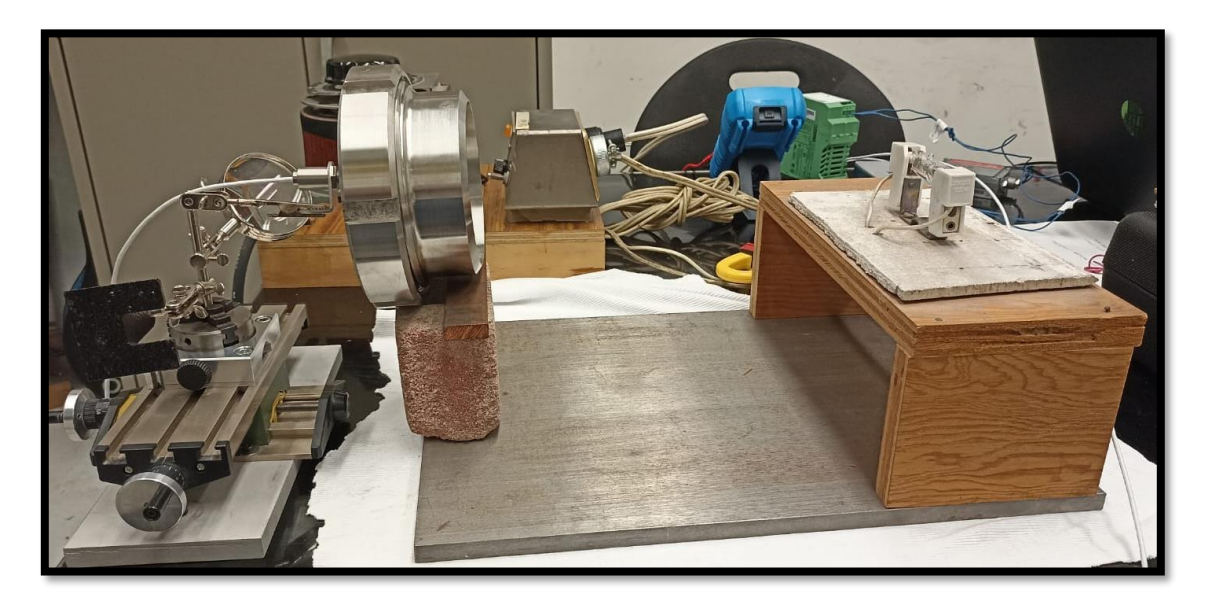

*Figura 54 Vista lateral de experimento.*

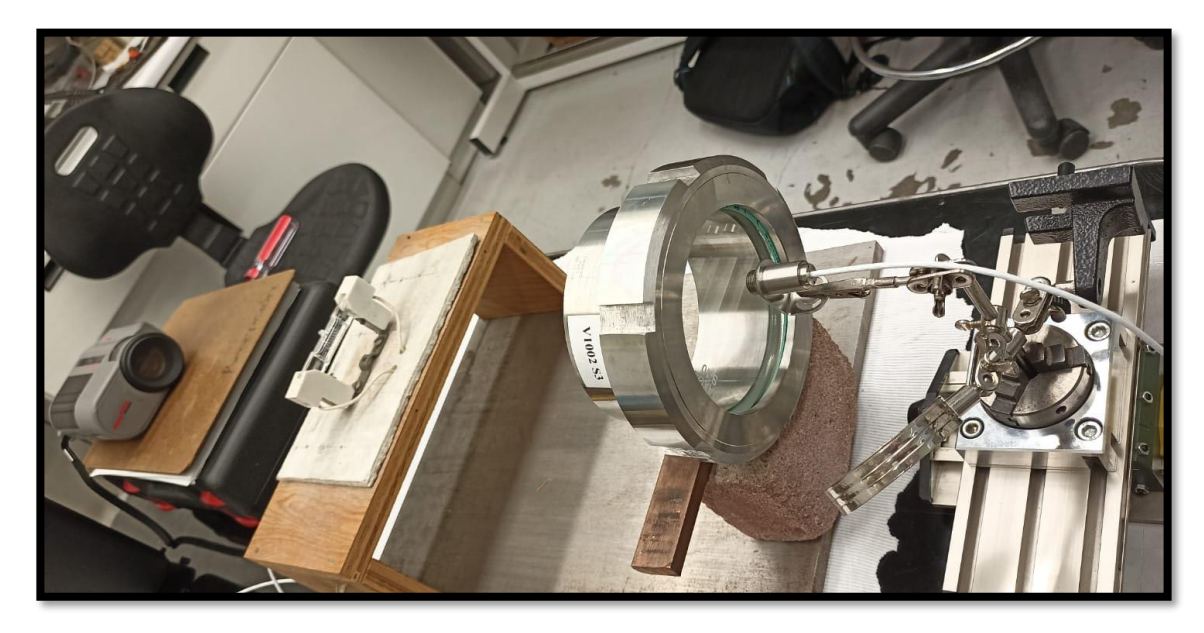

*Figura 55 Sensor infrarrojo, mirilla con borosilicato, lampara halógeno y pirómetro óptico.*

<span id="page-75-0"></span>Después de haber tomado mediciones se trasladaron los datos a tablas que posteriormente fueron graficadas.

Como primera gráfica y la cual sirvió de referencia, se tiene la gráfica del pirómetro óptico donde en el eje de las X corresponde el voltaje y en el eje de las Y corresponde la temperatura [\(Figura](#page-76-0) 56).

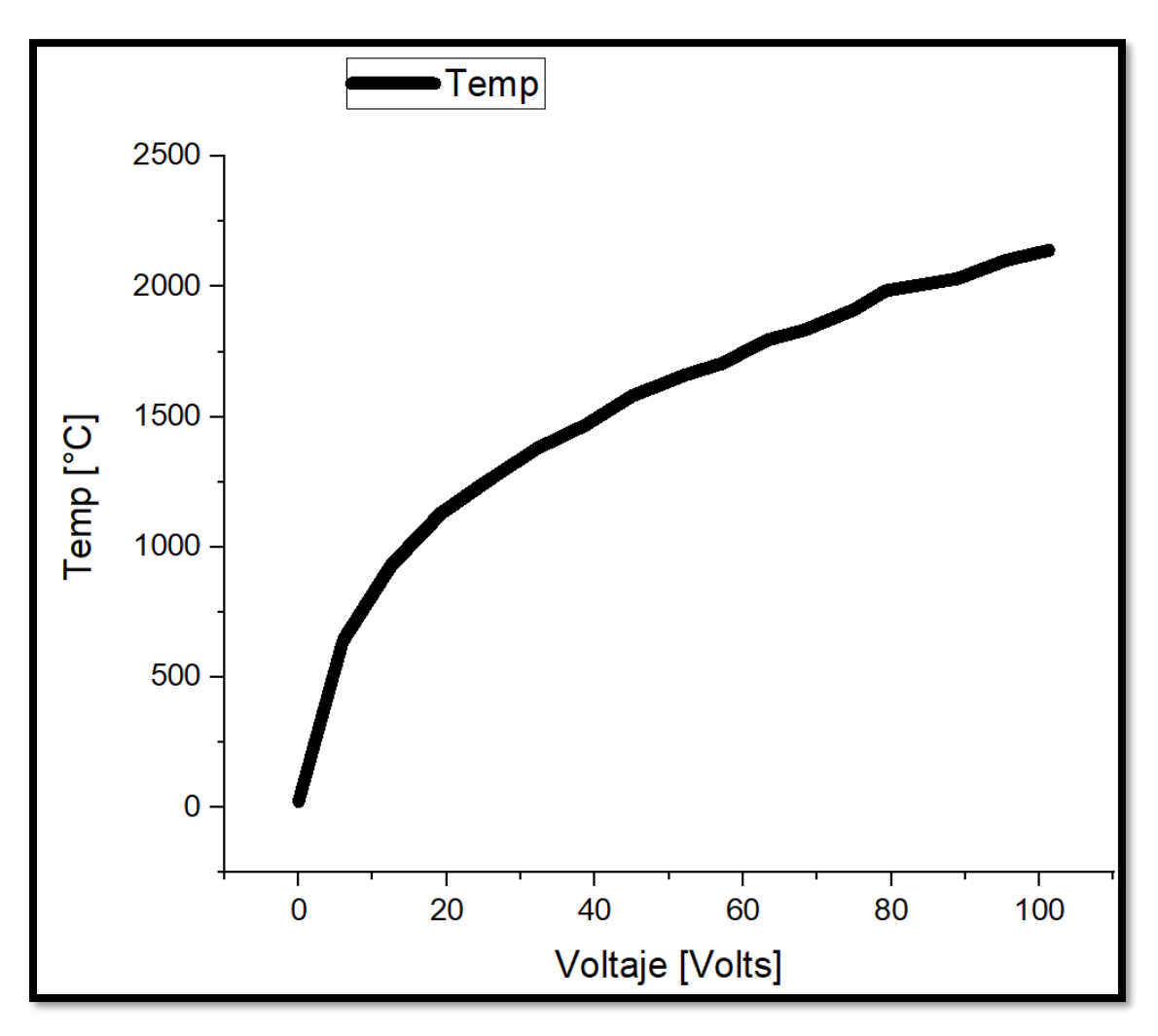

*Figura 56 Gráfica Voltaje vs Temperatura (°C)*

<span id="page-76-0"></span>A partir de esta gráfica y ya que se contaba con los datos de medición, con ayuda de un programa llamado Origin se obtuvo una función polinomial esta misma tiene un factor de error muy pequeño por lo que es excelente para asignarle cualquier valor lo cual ayudara más adelante.

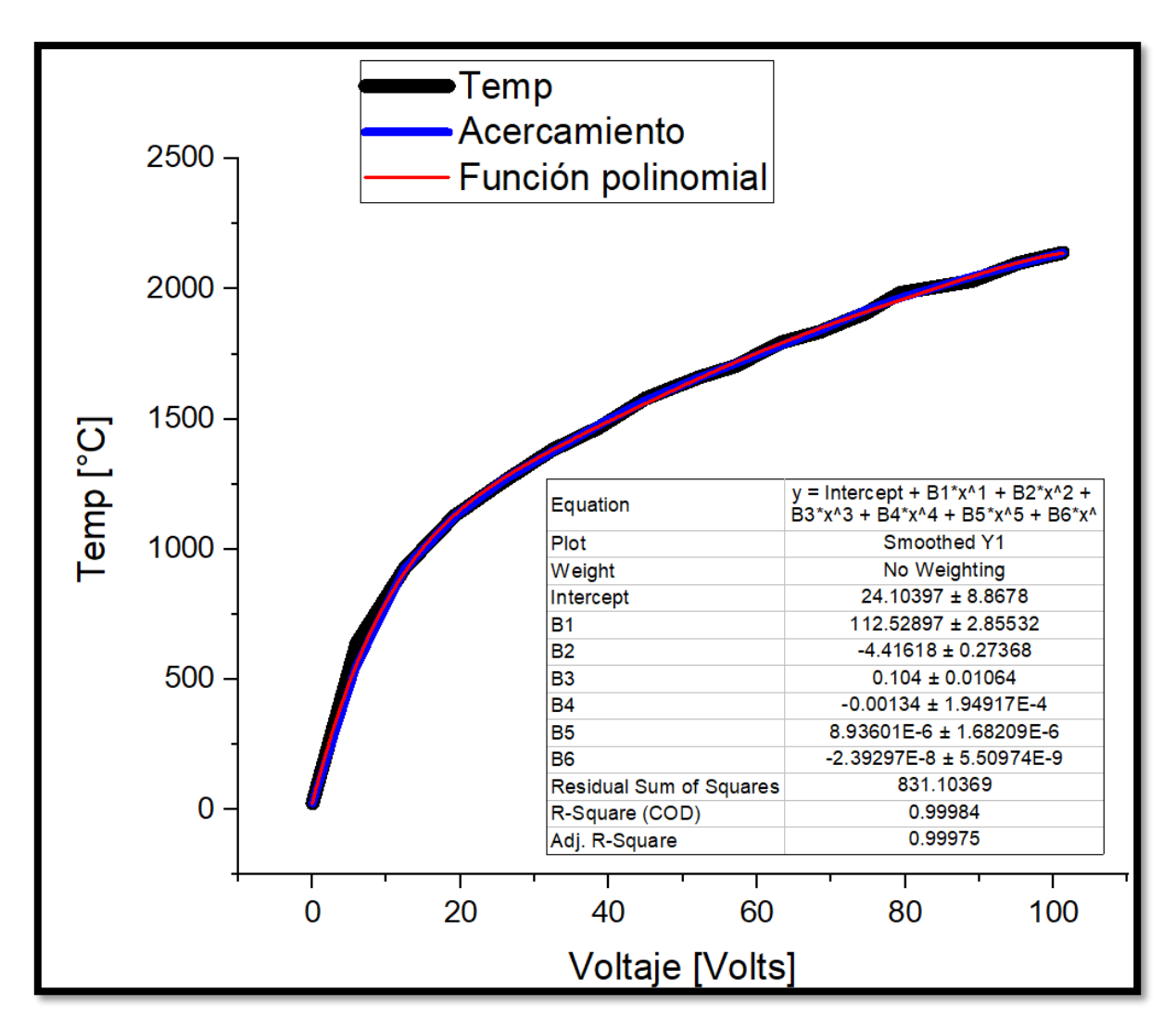

*Figura 57 Aproximación de una función polinomial a una gráfica.*

<span id="page-77-0"></span>Las gráfica mostrada anteriormente, la línea que se encuentra en color negro corresponde a la gráfica original de los datos recopilados, mientras que la línea en color azul corresponde a una linealización creada por el mismo programa por último tenemos la gráfica en color rojo esta gráfica corresponde a la de un polinomio, se observó que tiene demasiada similitud, al igual que mostro el factor de error que presenta dicha función el cual es cercano a cero [\(Figura](#page-77-0) 57).

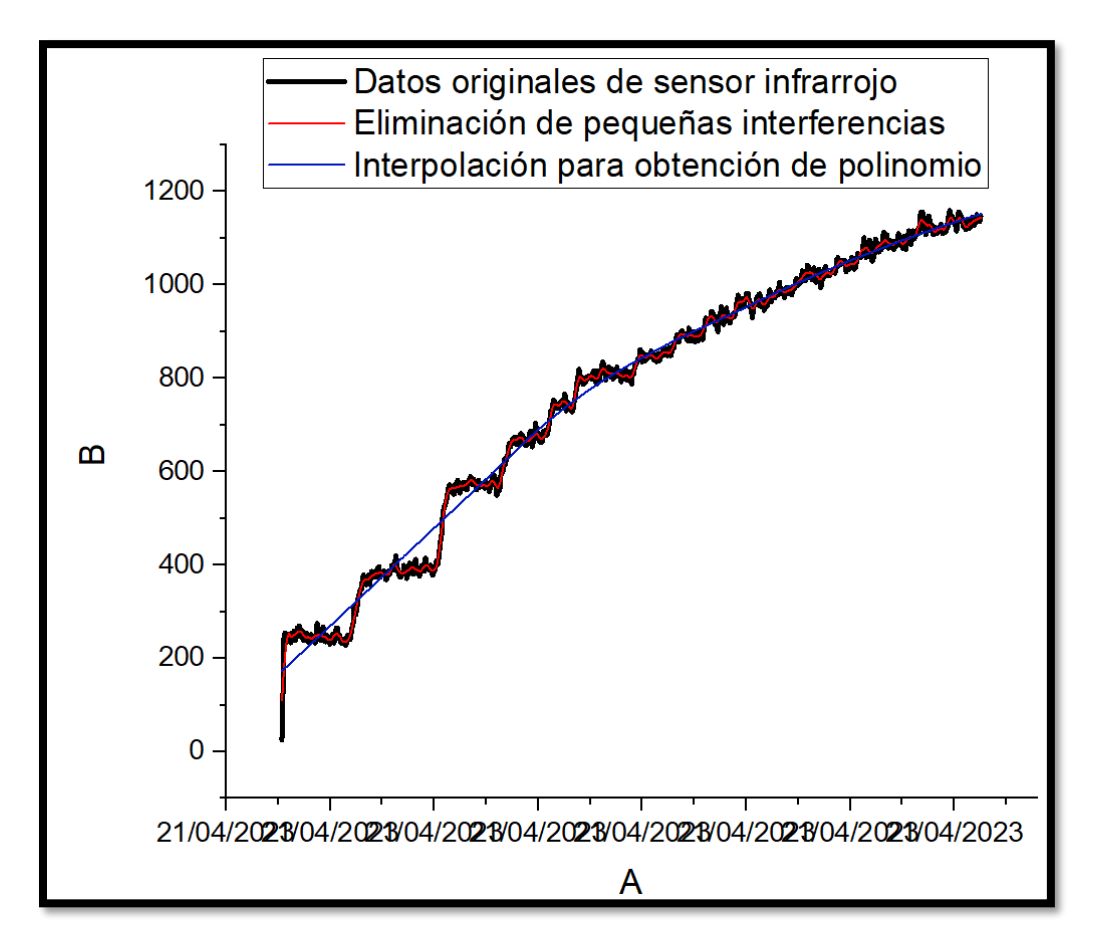

*Figura 58 Gráfica de datos con sensor infrarrojo.*

<span id="page-78-0"></span>Para los datos que arrojó el sensor infrarrojo se tiene la gráfica anterior [\(Figura](#page-78-0) 58), la gráfica en color negro nombrada "Datos originales de sensor infrarrojo" corresponde a las lecturas originales que arrojó el sensor infrarrojo, presento escalonamientos debido a que se tomó un tiempo de espera para estabilizar la temperatura lo cual fue una problemática debido a que no es una gráfica que pueda proporcionar inmediatamente una función lineal, por ello la siguiente gráfica en color rojo nombrada "Eliminación de pequeñas interferencias" [\(Figura](#page-79-0) 59) corresponde a la eliminación de ruido, esta misma gráfica es muy cercana a los datos originales y por último se obtuvo la gráfica en color azul nombrada "interpolación para obtención de polinomio" [\(Figura](#page-80-0) 60) y textualmente como su nombre lo dice es una interpolación para obtener una función esta última fue resultado de la gráfica en color rojo, también podemos notar que la gráfica tiene un comportamiento uniforme que es lo que se buscaba.

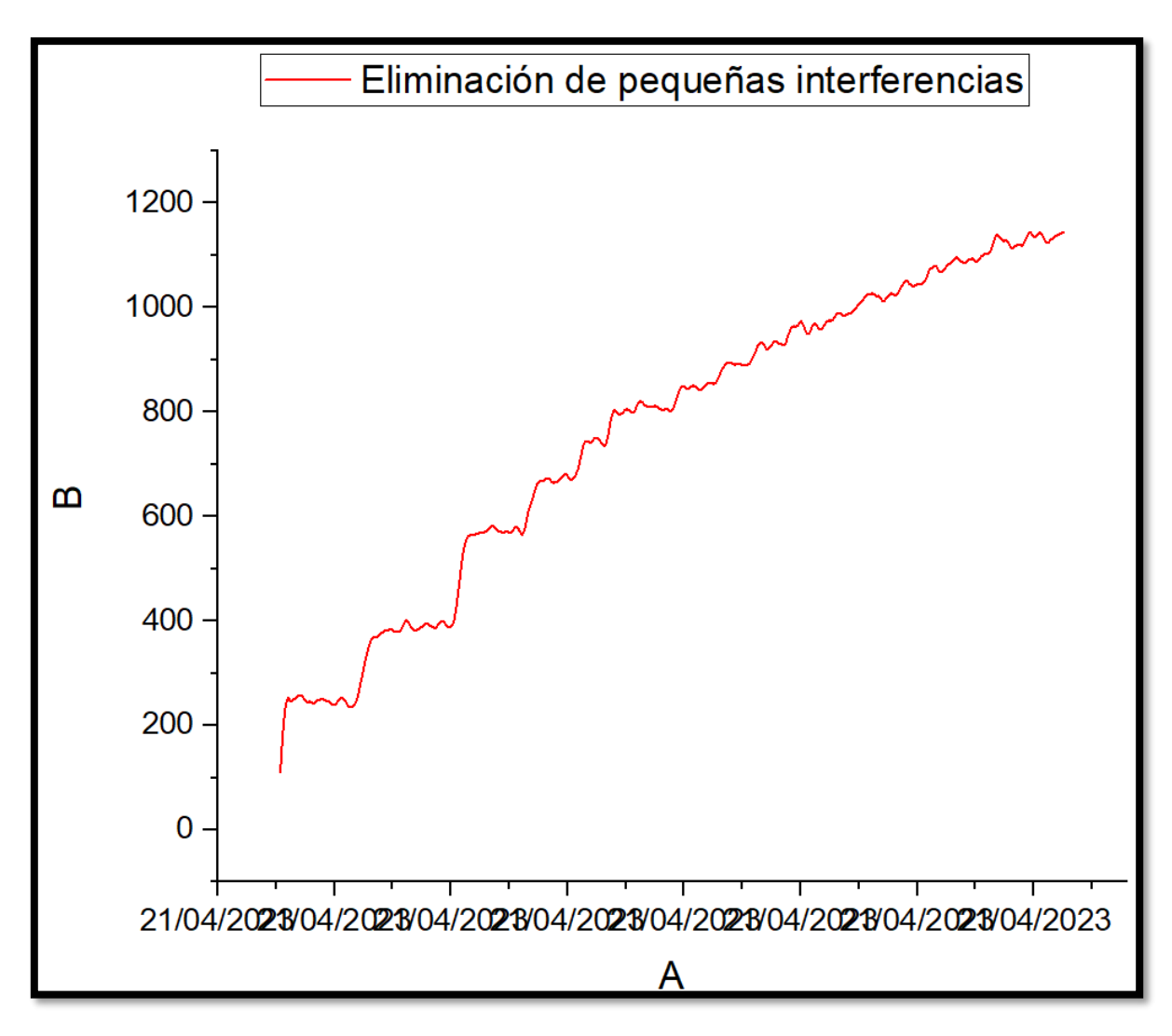

<span id="page-79-0"></span>*Figura 59 Gráfica con eliminación de ruido* 

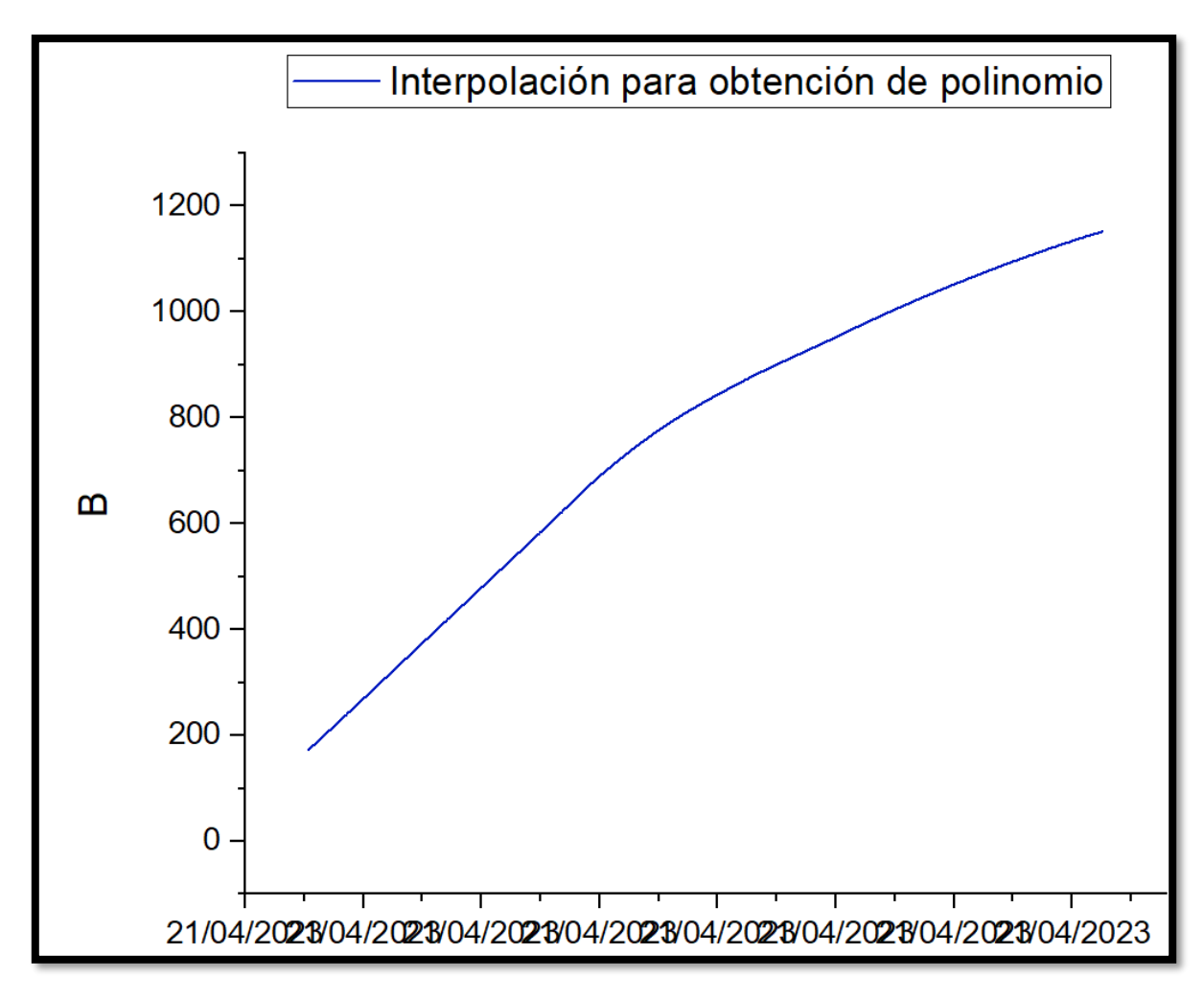

*Figura 60 Gráfica para obtención de una función.*

<span id="page-80-0"></span>Para finalizar se realizó una gráfica comparativa donde se obtuvo la diferencia de lecturas, esta diferencia de temperaturas corresponde al ajuste que se hizo en el sensor infrarrojo, esto para tener una lectura lo más exacta posible, lamentablemente no se logró ajustar con exactitud, aun así, las funciones fueron descritas con el mínimo error posible. De color rojo se tiene la gráfica del sensor infrarrojo y de color negro se tiene la gráfica del pirómetro óptico que son los datos reales [\(Figura](#page-81-0) 61).

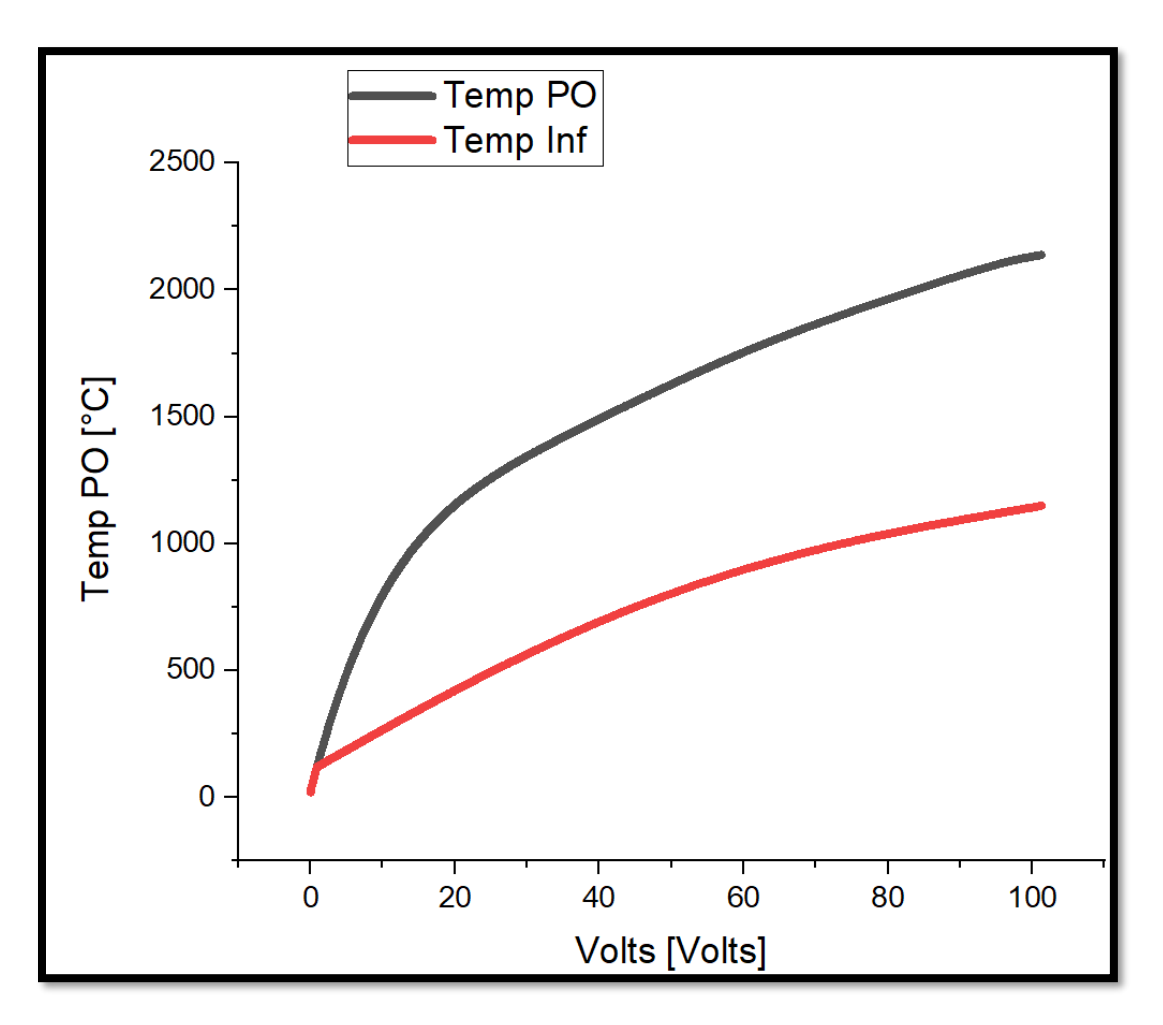

*Figura 61 Gráfica comparativa de sensor infrarrojo y pirómetro óptico.*

<span id="page-81-0"></span>No se puede ver con gran exactitud, pero para la última lectura, que es la más alta marcada por ambos dispositivos se tuvo una temperatura máxima de 2137°C para la lectura del pirómetro óptico y una temperatura de 1149°C para el sensor infrarrojo lo cual si se realiza una diferencia es de 988°C para el dato más alto.

Como siguiente paso se realizó una diferencia entre las lecturas de ambos ya que se contaba con mil doscientos cincuenta datos para saber el comportamiento.

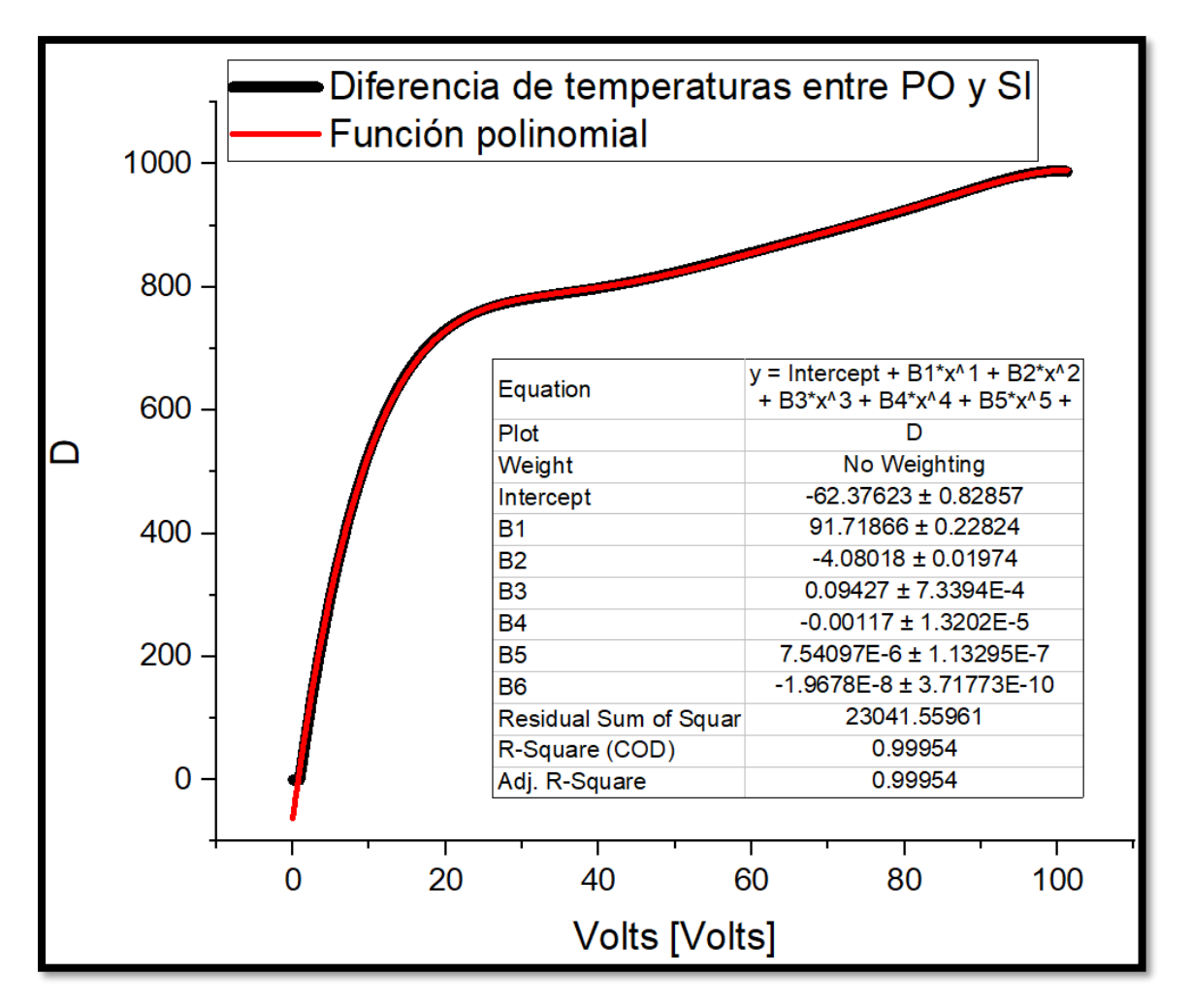

*Figura 62 Gráfica descriptiva de la diferencia de temperaturas.*

<span id="page-82-0"></span>En el gráfico anterior [\(Figura](#page-82-0) 62) se puede observar el comportamiento que tiene la diferencia de temperaturas, a partir de dicho gráfico se puede obtener una función polinomial la cual está marcada en color rojo, esta función se puede ver en el recuadro, así como el error que tiene, que como se puede ver es cercano a uno, esto para una mejor lectura de los datos.

Como paso final se obtuvo una función para las lecturas del sensor infrarrojo [\(Figura](#page-83-0) 63).

| Equation                | $y =$ Intercept + B1*x^1 + B2*x^2 + B<br>$3*x^03 + B4*x^04 + B5*x^05 + B6*x^06$ |
|-------------------------|---------------------------------------------------------------------------------|
| Plot                    | Temp Inf                                                                        |
| Weight                  | No Weighting                                                                    |
| Intercept               | 86.15954 ± 0.84767                                                              |
| <b>B1</b>               | 20.88606 ± 0.2335                                                               |
| <b>B2</b>               | $-0.3416 \pm 0.02019$                                                           |
| B <sub>3</sub>          | $0.00992 \pm 7.50861E - 4$                                                      |
| <b>B4</b>               | $-1.74003E-4 \pm 1.35064E-5$                                                    |
| <b>B5</b>               | $1.41867E-6 \pm 1.15907E-7$                                                     |
| B <sub>6</sub>          | $-4.32386E-9 \pm 3.80343E-10$                                                   |
| Residual Sum of Squares | 24116.20635                                                                     |
| R-Square (COD)          | 0.99979                                                                         |
| Adj. R-Square           | 0.99979                                                                         |

*Figura 63 Función de comportamiento de lecturas de datos del sensor infrarrojo.*

<span id="page-83-0"></span>A la función anterior [\(Ecuación](#page-83-1) 4.5) se sumó la función que se obtuvo de la descripción de la diferencia de temperatura [\(Ecuación](#page-83-2) 4.6) de la [\(Figura](#page-83-0) 63), de esta manera se obtuvo el resultado de la temperatura real en el sensor.

<span id="page-83-1"></span>
$$
y = 86.15954 + 20.886x + (-0.3416)x^{2} + (-0.00992)x^{3} - (0.000174)x^{4} ...
$$
  
Ecuación 4.5

<span id="page-83-2"></span>
$$
y = -62.37623 + 91.71866x + (-4.08018)x^{2} + (-0.09427)x^{3} - (-0.00117)x^{4} ...
$$
  
Ecuación ... 4.6

Para los datos de orden 5 y 6 respectivamente no es de consideración utilizarlos estrictamente en las funciones ya que tienen exponentes con  $10^{-6}$  o menores lo cual es cercano a cero por ello no se toman en consideración.

# *III. ACOPLAMIENTO DE UN GENERADOR DE CALOR POR INDUCCIÓN ELECTROMAGNÉTICA A LA CÁMARA Y PRUEBAS CON MATERIALES ESPECÍFICOS PARA SU FUNCIÓN.*

Para el acoplamiento del generador de calor por inducción electromagnética a la cámara de vacío no fue necesario hacer mayores modificaciones, ya que se contaba con el pasamuros el cual funge como intermediario entre la máquina de RF y la parte interna de la cámara de vacío.

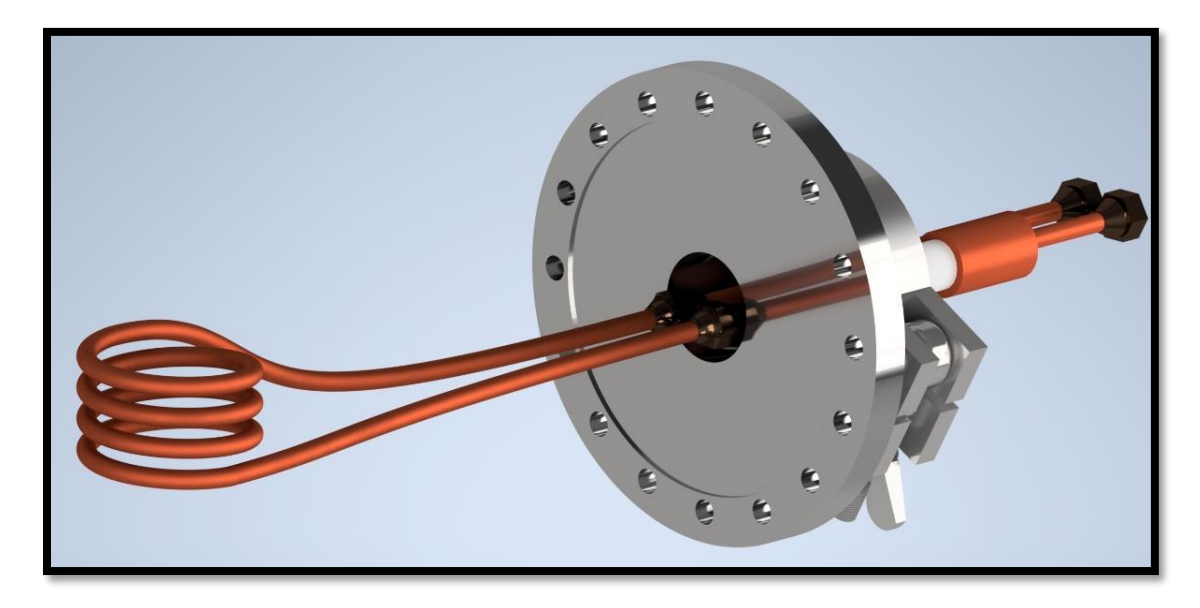

*Figura 64 Conexión de bobina con pasamuros.*

<span id="page-84-0"></span>Como se mencionó anteriormente, la bobina inductora dentro de la cámara de vacío, está conectada al generador de RF por medio de un pasamuros como lo especificamos en la [\(Figura](#page-41-0) 22), esta misma conexión está conformada por la bobina que incluye tuercas de campana, y a su vez el pasamuros tiene la contra de dichas tuercas cónicas de la bobina [\(Figura](#page-84-0) 64) en la parte exterior para hacer la unión del pasamuros con la tapa de la cámara se consideró una junta que tiene integrado un o-ring, para fijar ambas uniones con la junta s e contó con una brida en V, de esta forma se consideró sellar herméticamente la unión del pasamuros a la cámara [\(Figura](#page-85-0) 65).

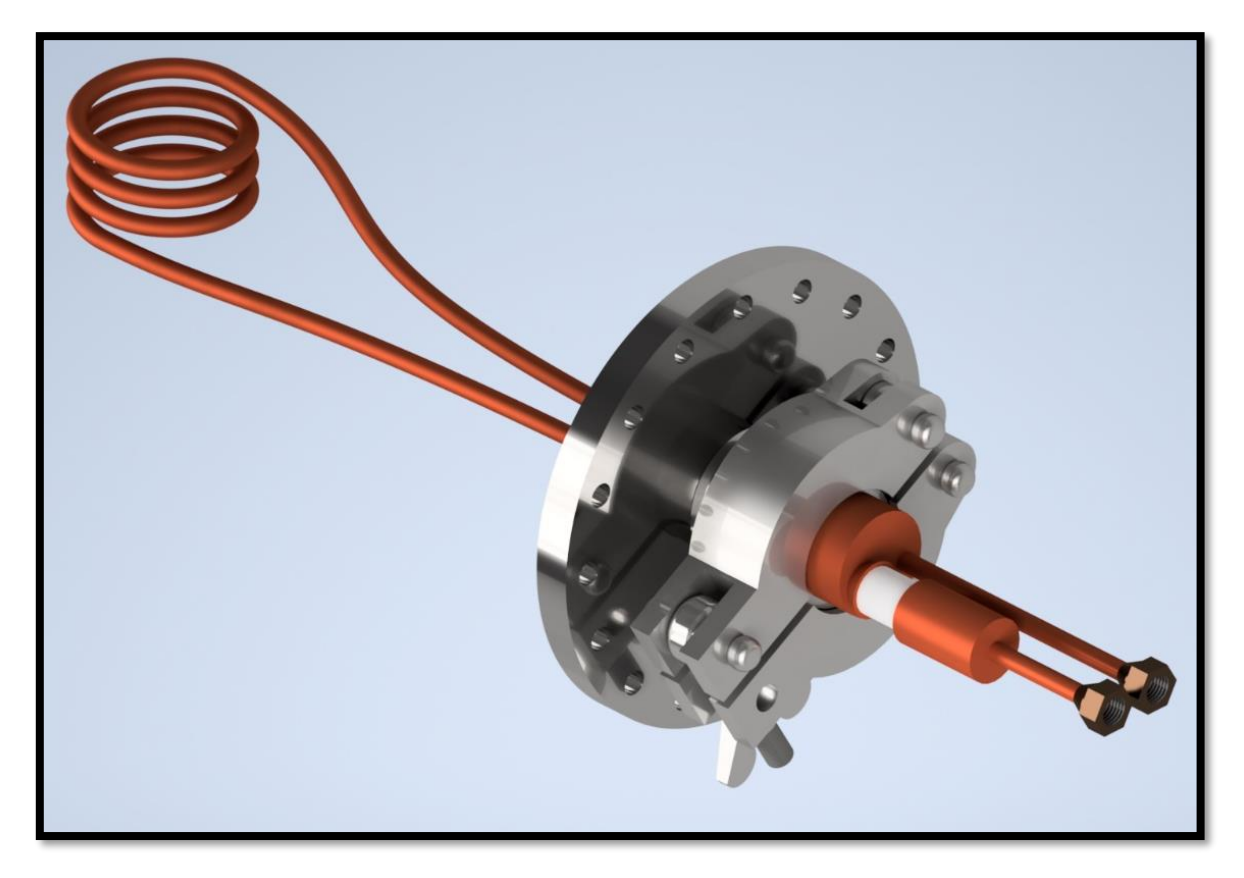

*Figura 65 Fijación de pasamuros a tapa de la cámara.*

<span id="page-85-0"></span>Se consideró que para tener una mejor visualización de lo que pasa dentro de la cámara, se contó con la ventanilla de lado derecho de la cámara, esto se pensó para dar la altura exacta al elevador pasamuros, es de mucha importancia para que la posición del crisol en la bobina sea la adecuada [\(Figura](#page-86-0) 66) y [\(Figura](#page-87-0) [67\)](#page-87-0).

<span id="page-86-0"></span>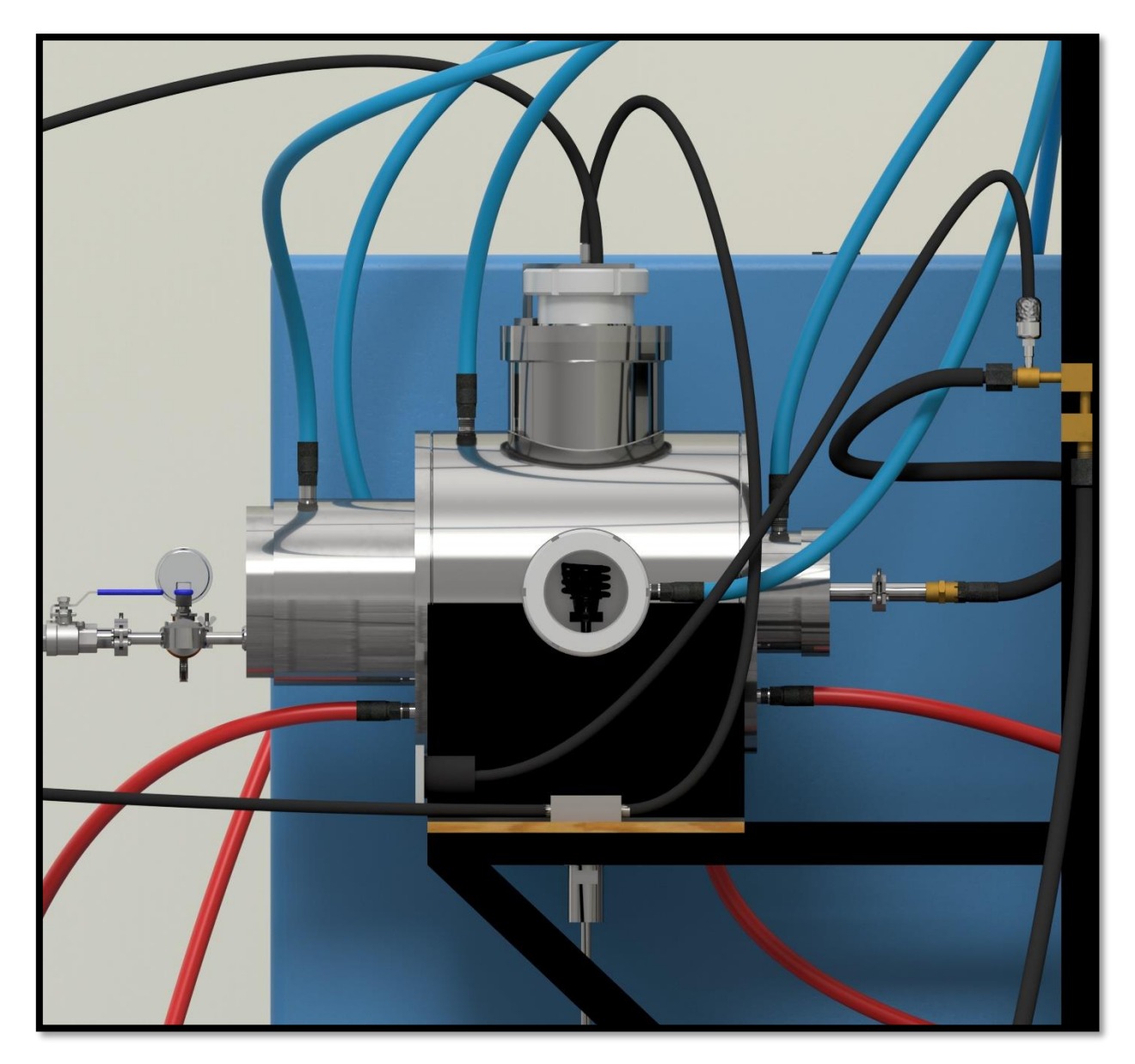

*Figura 66 Vista lateral a través de ventanilla para visualización de la bobina dentro de la cámara.*

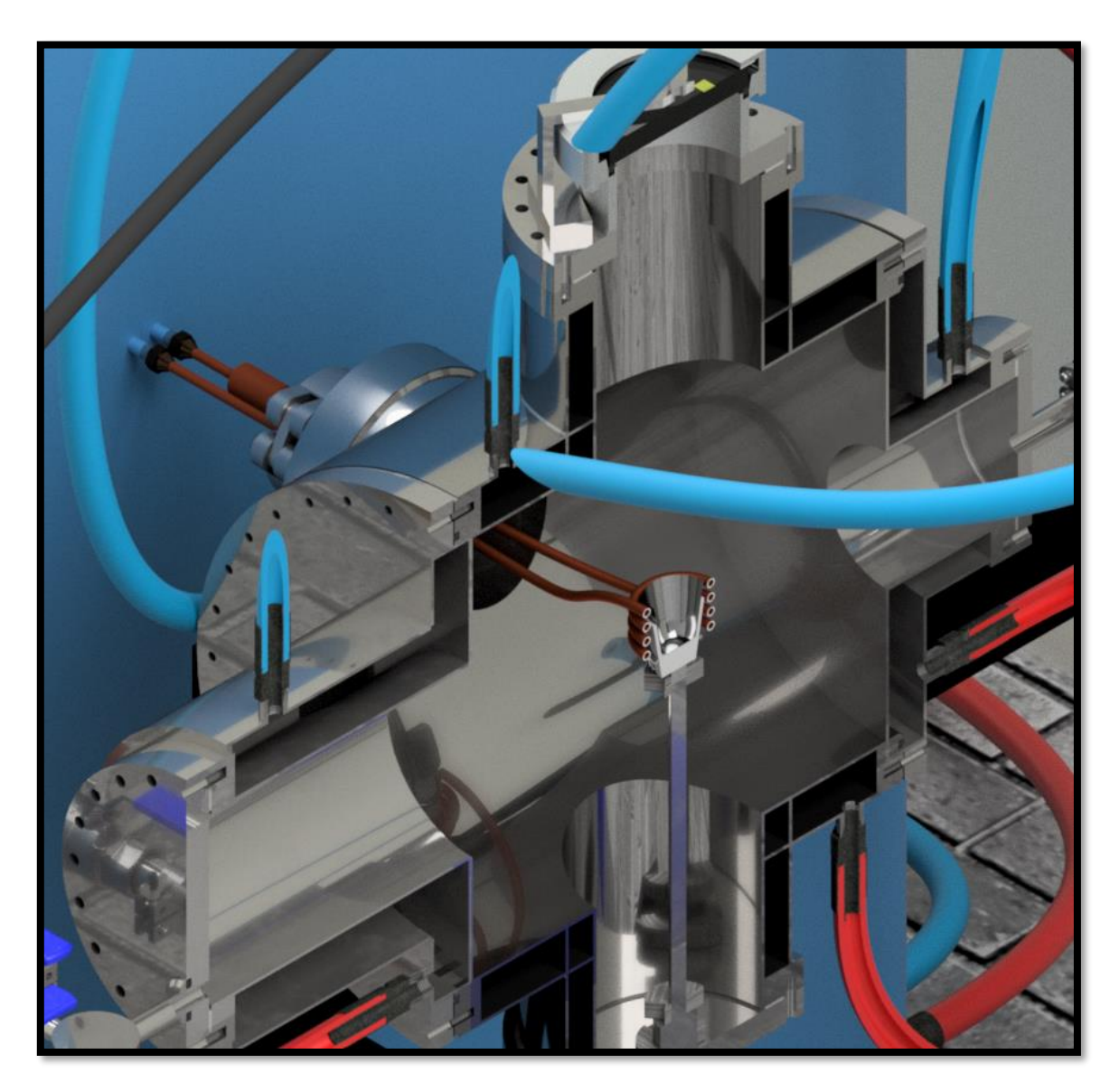

*Figura 67 Vista seccionada al interior de la cámara.*

<span id="page-87-0"></span>Para los accesorios de la cámara como las mangueras, unicamente se consideran necesarias conexiones macho con rosca, es importante mencionar que estas mangueras son mangueras hidraulicas, para poder conectarlas a la cámara, la misma cámara tiene conexión para dichas mangueras, las que se encuentran en color azul se consideran para la entrada de agua fría mientras que las mangueras en color rojo se consideran para la salida de agua caliente.

Todas las mangueras en color rojo fueron pensadas para desembocar en un tanque con una capacidad de 0.125  $m^3$ , lo cual es suficiente para que se realice un enfriamento adecuado tanto en el generador de radiofrecuencia como en la camisa de la cámara de vacío, para realizar la recirculación del agua en el tanque esta acomplada una bomba de agua con capacidad de 1 HP de igual manera se considera adecuado para el suministro de agua requerido.

Como se puede obervar en el siguiente render [\(Figura](#page-89-0) 68) y [\(Figura](#page-90-0) 69), también fue conectada la cámara de inspección y el sensor infrarrojo de temperatura, estos se encuentran en la parte superior exterior de la cámara y apuntan directamente al crisol que se encuentra en el interior de la cámara, de igual manera la camara de inspección se encuentra apuntando directamente al crisol, en ambos casos se tiene como finalidad documentar y evidenciar todo lo que acontece con éste fenomeno físico, para tener una mejor interpretación de los datos recopilados.

<span id="page-89-0"></span>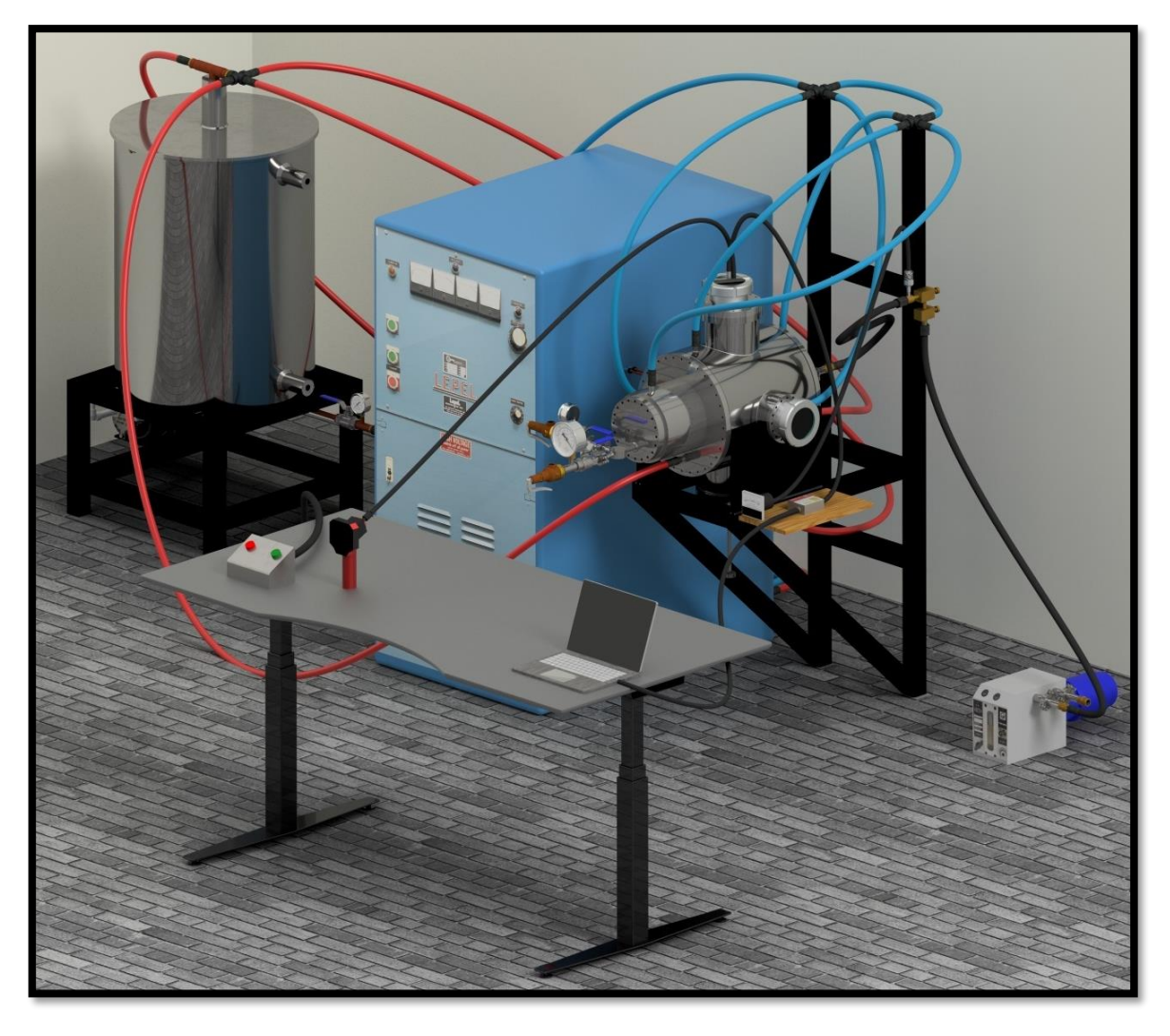

*Figura 68 Render propuesta final para cámara de vacío.*

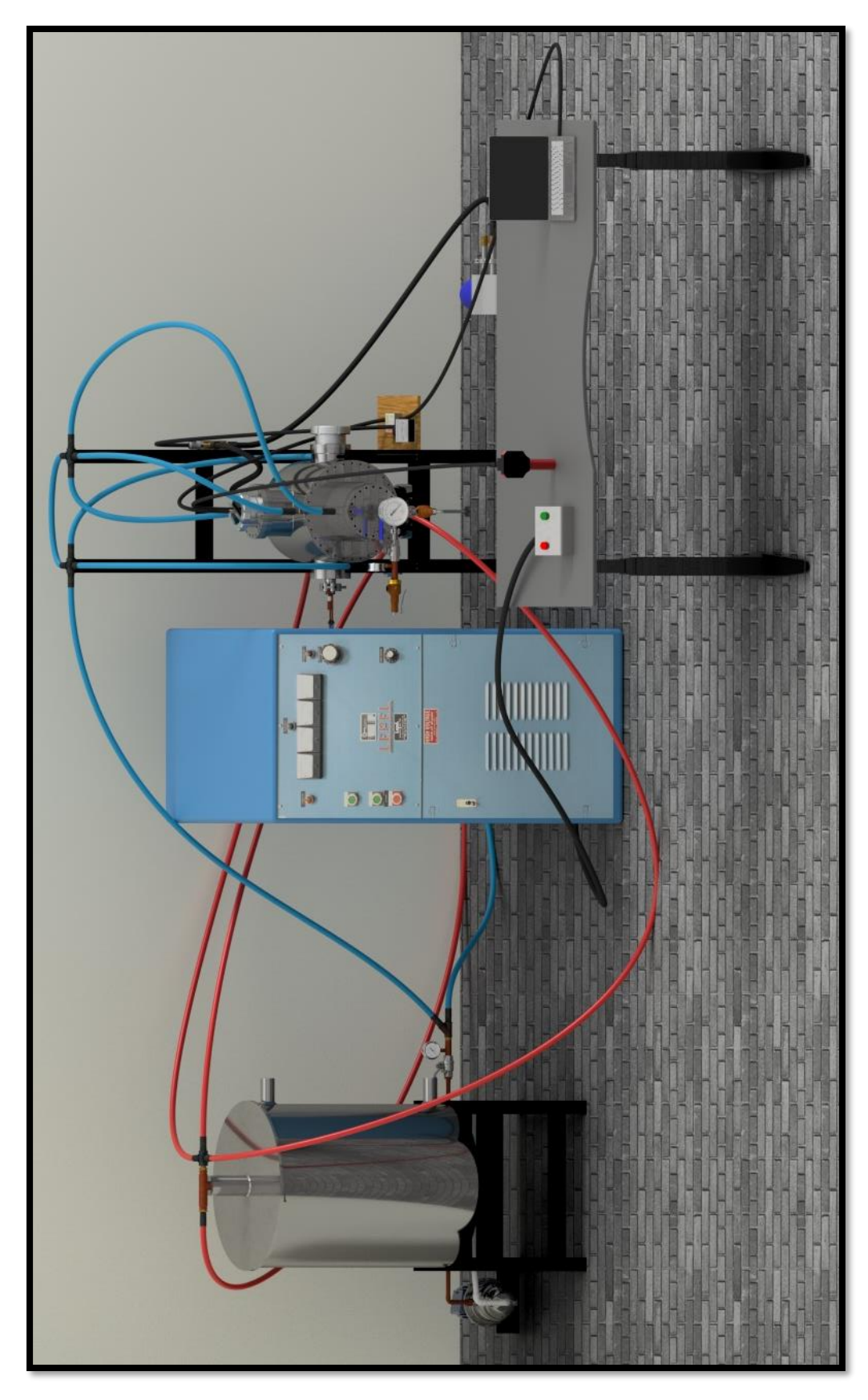

<span id="page-90-0"></span>*Figura 6 9 Render vista frontal de propuesta final.*

## **CONCLUSIONES**

La propuesta de la cámara de atmósfera controlada es funcional de acuerdo al análisis realizado por elementos finitos porque el resultado de la presión máxima fue de 410 MPa y la mirilla se encuentra dentro del rango (1 MPa) de la presión máxima de la cámara antes de la cedencia es de 340.92 Mpa, entonces se puede decir que la cámara esta sobrada para para la presión o vacío de trabajo.

A partir de los elementos mecánicos (el contenedor, las mirillas de observación, elevador, bomba de vacío) y dispositivos electrónicos (Sensor infrarrojo, sensor analógico, cámara de video, sensor de vacío análogo) con los que contaba el LCMN, además de incorporar las válvulas (esfera, seguridad), se logró adaptar cada uno de los elementos en el contenedor sin que se presentara alguna dificultad. Pero al adaptar el generador de calor por inducción se presentó el problema con la altura de la cámara y la altura de la máquina de calentamiento por inducción electromagnética, para solucionarlo se consideran soportes para los laterales de la cámara de los cuales se encarga el técnico del LCMN. Simultáneamente se realizó el modelado geométrico de cada uno de los componentes que conforman la cámara y sus respectivos planos.

Desafortunadamente no se logró la producción del prototipo de este proyecto, debido a que no se contó con el suficiente apoyo financiero para dicho proyecto y no es una prioridad para el LCMN, otro factor es que se cuentan con inconvenientes burocráticos, lo cual afectó directamente la manufactura de la cámara y esto a su vez perjudicó el tiempo de fabricación de la misma.

Un trabajo a futuro podría ser, que a partir de esta propuesta se pudiera manufacturar y realizar las pruebas para verificar la funcionalidad de la cámara de atmósfera controlada.

## **REFERENCIAS**

## **Referencias bibliográficas**

- Askeland D., &. W. (2016). *Ciencia e Ingeniería de Materiales (7th ed.).* Cengage Learning Editores SA de CV.
- Askeland, D. R. (2011). *Ciencia e ingeniería de materiales.* Distrito Federal: CENGAGE Learning.
- Barroso Herrera, S., & Ibáñez Ulargui, J. (2014). *Introducción al estudio de materiales. .* Madrid: Universidad Nacional de Educación a Distancia.
- Blázques Martinéz, V. M. (2014). *Ingeniería y ciencia de los materiales metálicos.* Madrid, España: Dextra .
- Budynas, G. R. (2011). *Diseño en ingeniería mecánica de Shigley.* New York: McGraw-Hill.
- Deshmukh, V. Y. (2005). *Industrial heating.* United States of America: Taylor & Francis .
- Espinosa, G. V. (2003). Fusión de materiales por técnicas de radiofrecuencia y reflectividad. En G. V. Espinosa, *Fusión de materiales por técnicas de radiofrecuencia y reflectividad.* Estado de México.
- Hernández Alvaro, J., & Tovar Pescador, J. (2008). *Fundamentos de física: Electricidad y magnetismo.* Jaén: Universidad de Jaén.

Herrera, L. M. (2019). *Rediseño y adaptación de cámaras para síntesis y tratamientos térmicos de materiales.* Ciudad Nzahualcóyotl, Estado de México: UNAM Dirección general de bibliotecas.

Kalpakjian, S. (2014). *Manufactura, ingeniería y tecnología.* CDMX: Pearson.

- López Cela, J. J. (1999). *Mecánica de los medios continuos .* España: Ediciones de la Universidad de Castilla-La Mancha.
- Picado, B. A., & Álvarez, M. (2008). *Química I Introducción al estudio de la materia.* San José, Costa Rica.: EDITORIAL UNIVERSIDAD ESTATAL A DISTANCIA. .

Weston Sears, F. (1963). *Electricidad y magnestismo.* Madrid: Aguilar.

## **Referencias de figuras**

- Amazon. (1996-2023). *Amazon.com.mx*. Obtenido de https://www.amazon.com/- /es/6010-gfe01-am0150-ASME-V%C3%A1lvula-seguridad-presi%C3%B3n-150-Preset/dp/B0089PP620
- Amazon. (1996-2023). *Amazon.com.mx*. Obtenido de https://www.amazon.com.mx/Foset-ESRO-3-V%C3%A1lvula-Esfera-Roscable/dp/B013R3U3GC?th=1
- Amazon.com.mx. (1996-2023). *Amazon*. Obtenido de https://www.amazon.com.mx/Kunkle-6010HGE01-AM0100-Bronze-Safety-Pressure/dp/B0089PPAX0
- Askeland D., &. W. (2016). *Ciencia e Ingeniería de Materiales (7th ed.).* Cengage Learning Editores SA de CV.

autor, S. (14 de Octubre de 2021). *Labster theory*. Obtenido de https://theory.labster.com/phase\_diagram-es/

Capistran, J. (15 de octubre de 2015). *Mcanica de fluidos* . Obtenido de https://jesuscapistran.com/courses/mecanica-de-fluidos/lessons/presionmanometrica-de-vacio-y-absoluta/

designua. (2023). *123RF*. Obtenido de https://www.123rf.com/photo\_128230667\_measure-the-wavelength-of-laserlight-wave-nature-of-light-wavelength%C2%A0in.html

Incorporated, L. S. (2015). *L.J. Star Incorporated*. Obtenido de https://ljstar.mx/products/removable-industrial-sight-glass/

Lifeder. (treinta de noviembre de 2021). *Inducción electromagnética*. Obtenido de https://www.lifeder.com/induccion-electromagnetica/

Made-in-China. (2023). *Made-in-China*. Obtenido de https://goscamgospell.en.made-in-china.com/product/cFlmueVCMikd/China-Waterproof-Borescope-Inspection-Endoscope-Snake-Tube-Camera.html

MICRO-EPSILON. (2023). *MICRO-EPSILON*. Obtenido de https://www.microepsilon.com/temperature-sensors/thermoMETER\_CT\_laser/

Nave, C. R. (2001). *HyperPhysics*. Obtenido de http://hyperphysics.phyastr.gsu.edu/hbasees/magnetic/magcur.html

rpalomino7. (tres de Agosto de 2013). *LA FISICA CON FÉLIX*. Obtenido de https://rpalomino7.wordpress.com/2013/08/03/onda-electromagneticaproduccion-generativa/

# **ANEXOS**

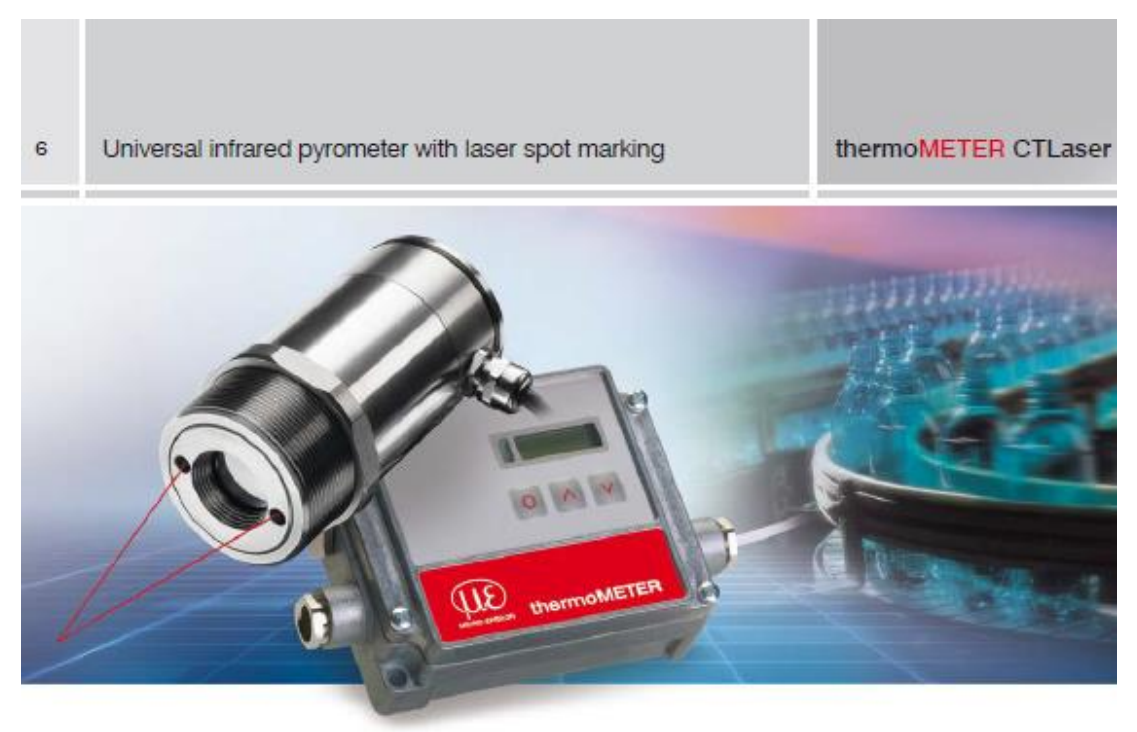

#### thermoMETER CTLaser

- Innovative infrared temperature sensor with laser sighting
- \* Measuring range from -50 °C to 975 °C
- · Smallest spots from 0.9 mm even with low object temperatures
- <sup>8</sup> Double laser sighting for exact measuring field marking and focusing
- \* Optical system 75:1 with selectable focus settings
- <sup>8</sup> Separate controller with programming keys and backlit display
- . Up to 85 °C ambient temperature without cooling
- " Automatic laser switch-off at 50 °C
- \* Selectable and scalable analog output, optional digital interfaces

# Optical specifications thermoMETER CTLaser<br> $\Box$ =smallest spot size / focal point (mm)

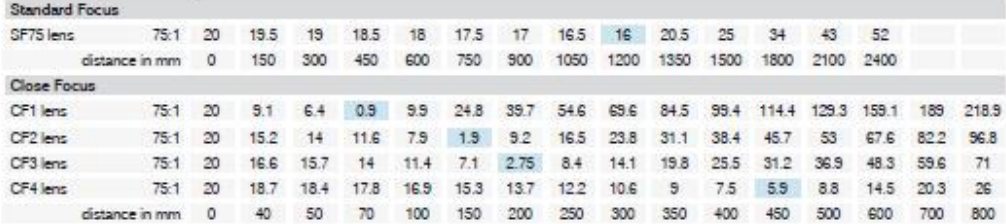

## CTL-SF75-C3  $75:1$ -50 °C to 975 °C and 200 million to 200 million. Temperature range % and the control

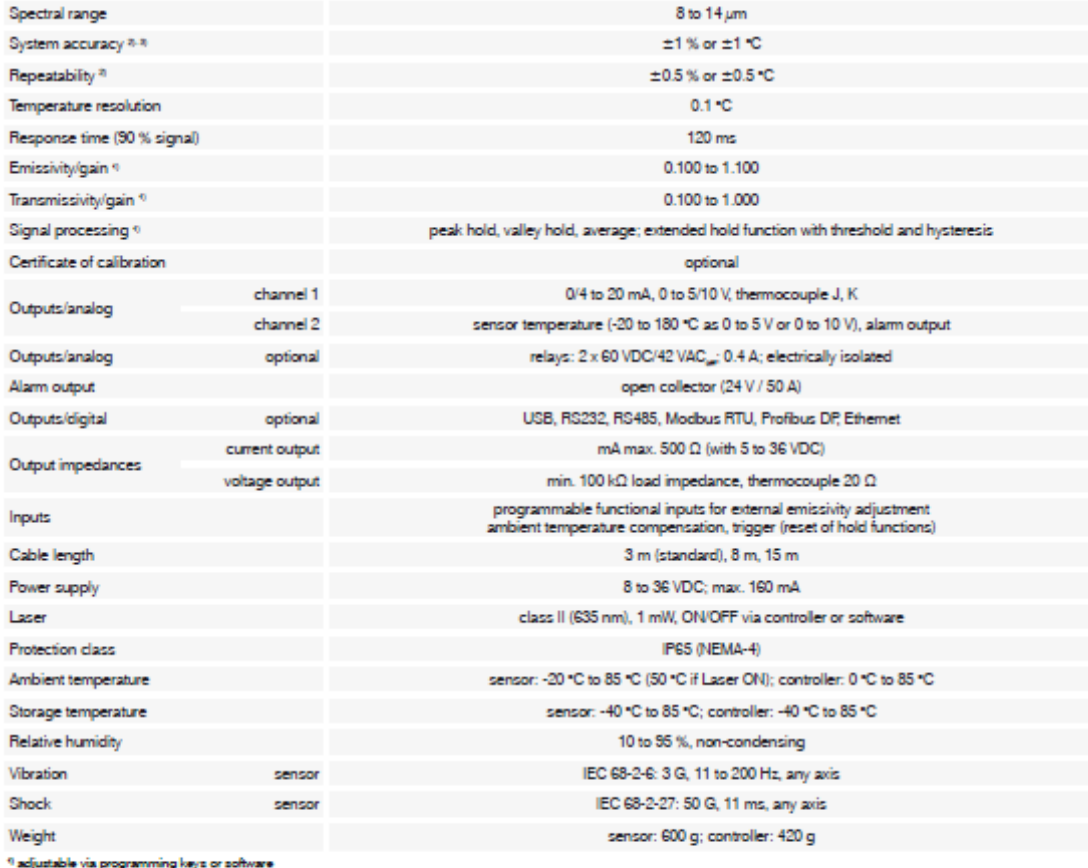

 $9<sub>30</sub>$ <sup>0</sup> adjustable via programming keys or software<br><sup>8</sup> ambient temperature:  $23 \pm 5$  °C; whichever is greater<br><sup>8</sup> temperature of the object  $>0$  °C

Model

Optical resolution

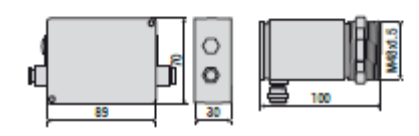

#### **Product identification**

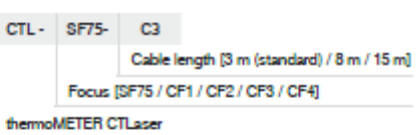

#### Accessories page 8 - 9

\* Mounting bracket

- \* Air purge collar
- \* Rail mount adapter for controller
- \* Water cooled housing
- · Interface kit
- \* CompactConnect software
- <sup>\*</sup> Certificate of calibration

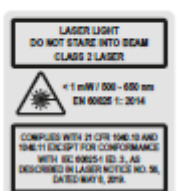

## **CTLaser**

 $^{\rm 8}$ 

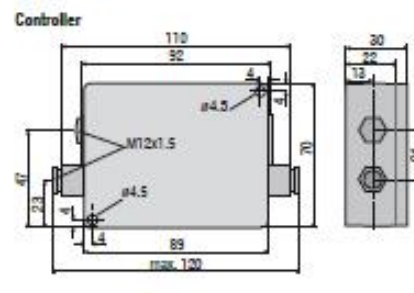

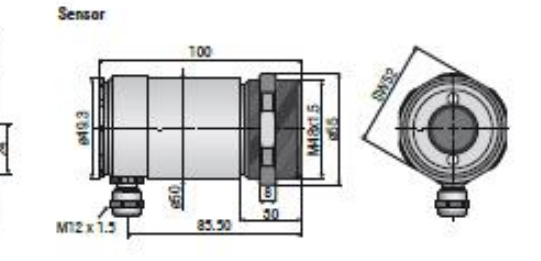

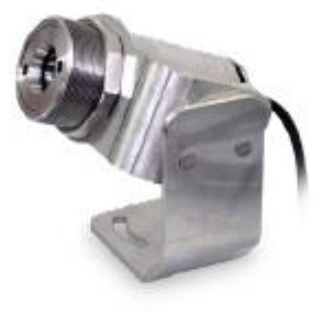

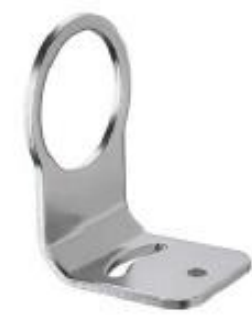

TM-FB-CTL Mounting bracket (fixed); included in CTL scope of supply

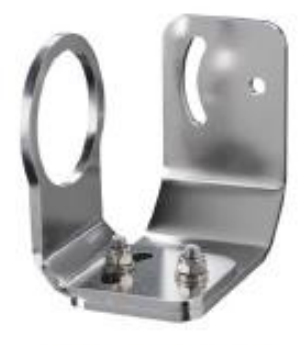

TM-AB-CTL Mounting bracket (adjustable)

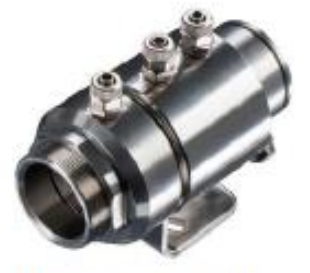

TM-W-CTL Water cooled housing and air purge collar TM-AP-CTL, mounted on adjustable mounting bracket TM-AB-CTL

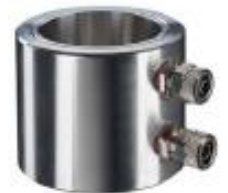

TM-W-CTL Water cooled housing

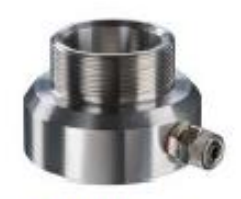

TM-AP-CTL Air purge collar

# ConvecTorr™ Gauge531 Thermocouple and 536 Baffled Thermocouple

Vacuum Measurement Gauges - Rough Vacuum

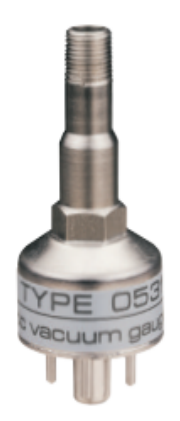

The 531 Thermocouple Gauge Tube is the time-proven, lowcost solution for continuous aand accurate indication of rough vacuum pressure from 1 x 10-3 to 2.0 Torr (1 x 10-3 mbar to 2.7 mbar). Featuring rugged dependability and consistent operation unaffected by mounting orientation.

The 536 Thermocouple Gauge Tube is a welded 304 stainless steel version of the 531 with an additional baffle that greatly extends the sensor life when exposed to condensable gases in demanding applications. It provides a continuous and repeatable indication of pressures from 1 x 10-3 torr to 2 torr (1 x 10-3 mbar to 2.7 mbar). The thermocouple and heater are noble metal to minimize any possible affect of contaminants on gauge performance.

Both gauges are offered in a variety of mounting options and are easily interfaced with Varian's XGS-600 gauge controller.

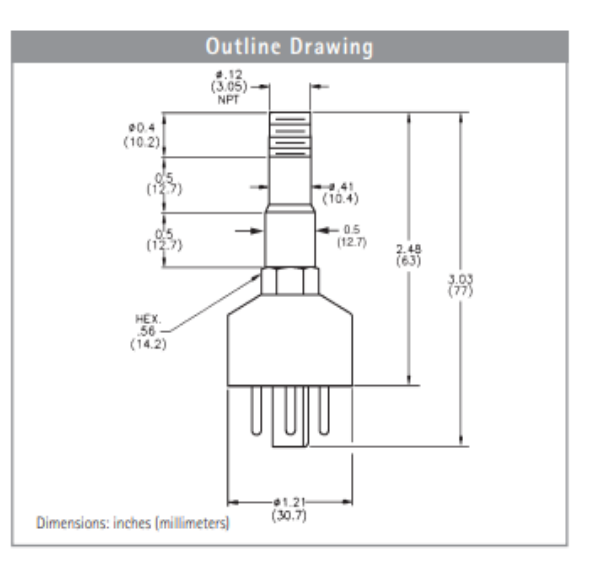

### **Technical Specifications**

#### **Measurement Range**

 $1 \times 10$ Torr to Atmosphere, 1 x 10-1 to 133 Pascal

#### **Temperature Limits**

Operating: 0 °C to 50 °C; Storage: -15 to 80 °C: Bake out: 150 °C<br>with cable disconnected

**Pressure Response Time** 

Less than 3 seconds

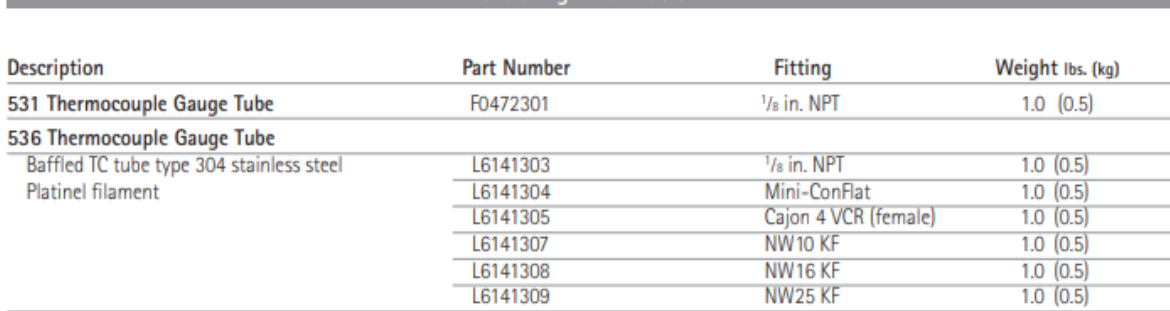

## Ordering Information

# LISTA.

## Acoples de mirilla con cuello para soldar Serie MV

#### Aplicación:

Acople de mirilla para soldadura a tope con una tuerca de cubierta roscada. Puerto de visualización para observar dentro de recipientes de procesos, silos, mezcladores, separadores, tuberias y otros contenedores normalmente cerrados. Especialmente adecuados para el procesamiento de productos farmacéuticos, alimentos y bebidas, por ejemplo, cervecerías, lecherías, etc.

#### Generalidades:

Acoples de mirilla específicos para la norma DIN 11851 (accesorios estándar lácteos) con vidrios circulares transparentes. Las boquillas roscadas tienen cuellos para soldadura.

#### **Condiciones operativas**

hasta 150 psi (dependiendo del tamaño), vacío Presión: Temperatura: máx. 220 °C (ver diagrama de temperatura) basada en el anillo de sello

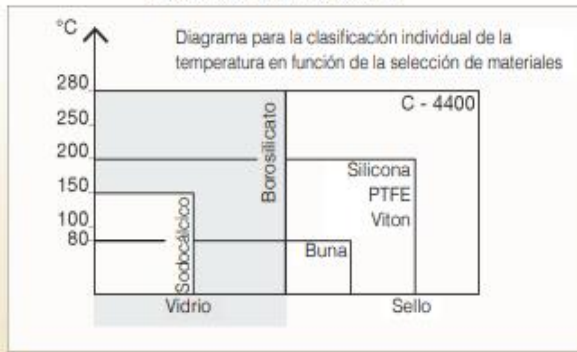

#### **Combinaciones:**

Esta unidad de mirilla se puede combinar con las luminarias Lumiglas para ser usada en áreas no peligrosas. Los limpiaparabrisas del tipo SW1 se pueden instalar en los tamaños DN 65 y mayores. La combinación de luminaria más limpiaparabrisas se puede colocar en el tamaño DN 125.

#### Partes y materiales: (dibujo a la derecha)

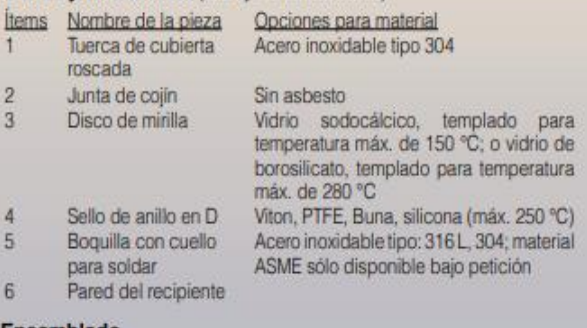

#### Ensamblado

Después de soldar la boquilla (5) en la pared del recipiente (6), ajustar el sello en forma de junta tórica (4), el disco de vidrio (3) y la junta (2) como se muestra en el dibujo a la derecha. apriete todas estas partes contra la boquilla con la tuerca de la cubierta (1). Utilice siempre la "llave de gancho" especial.

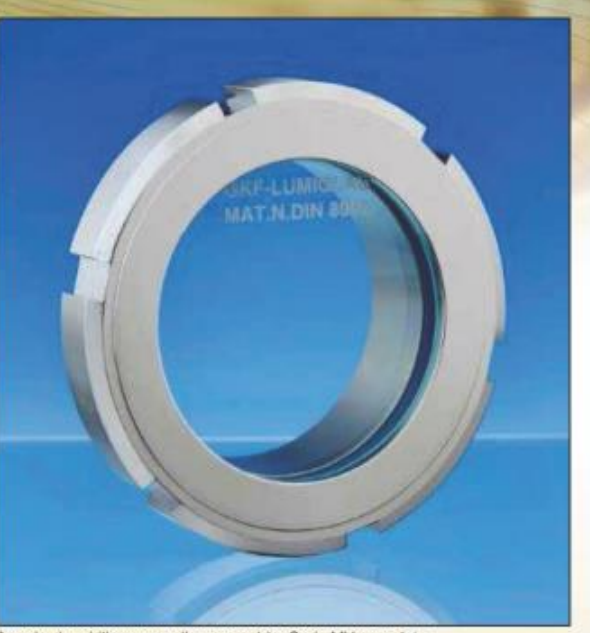

**lumigla** 

Hoja de datos

**ISO 90** 

Acople de mirilla con cuello para soldar Serie MV completo

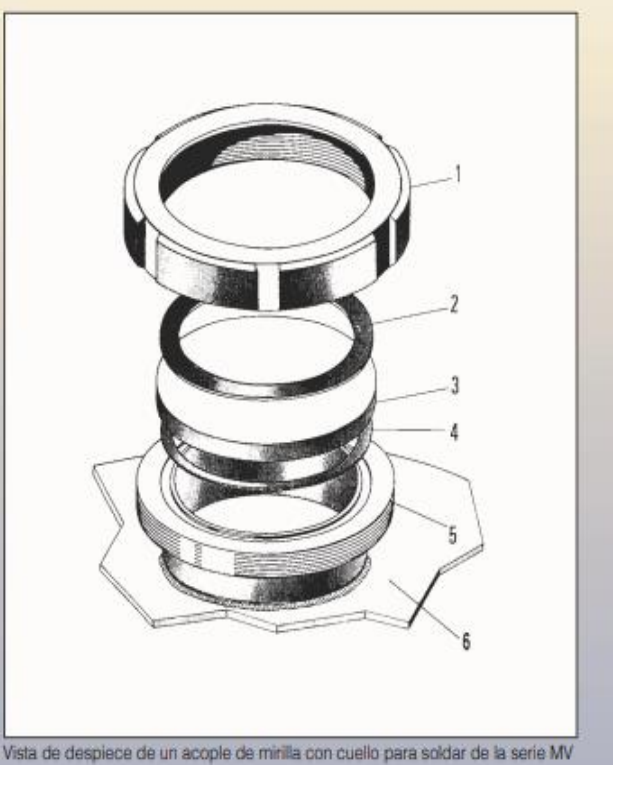

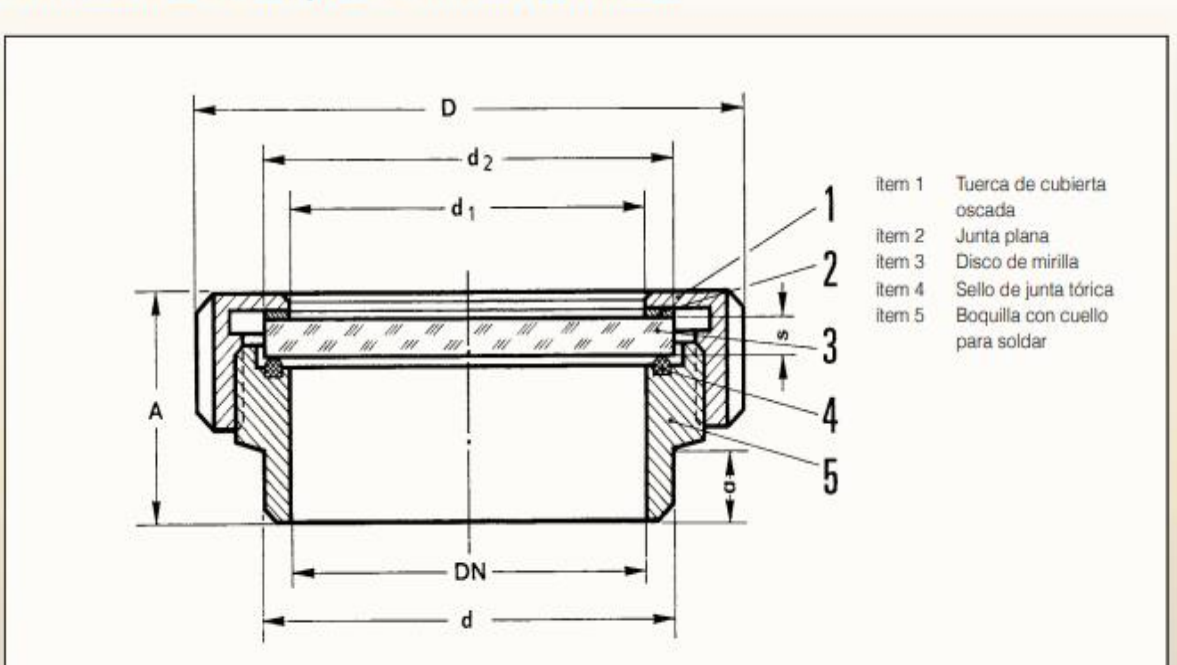

# Dimensiones de acoples de mirilla atornillada

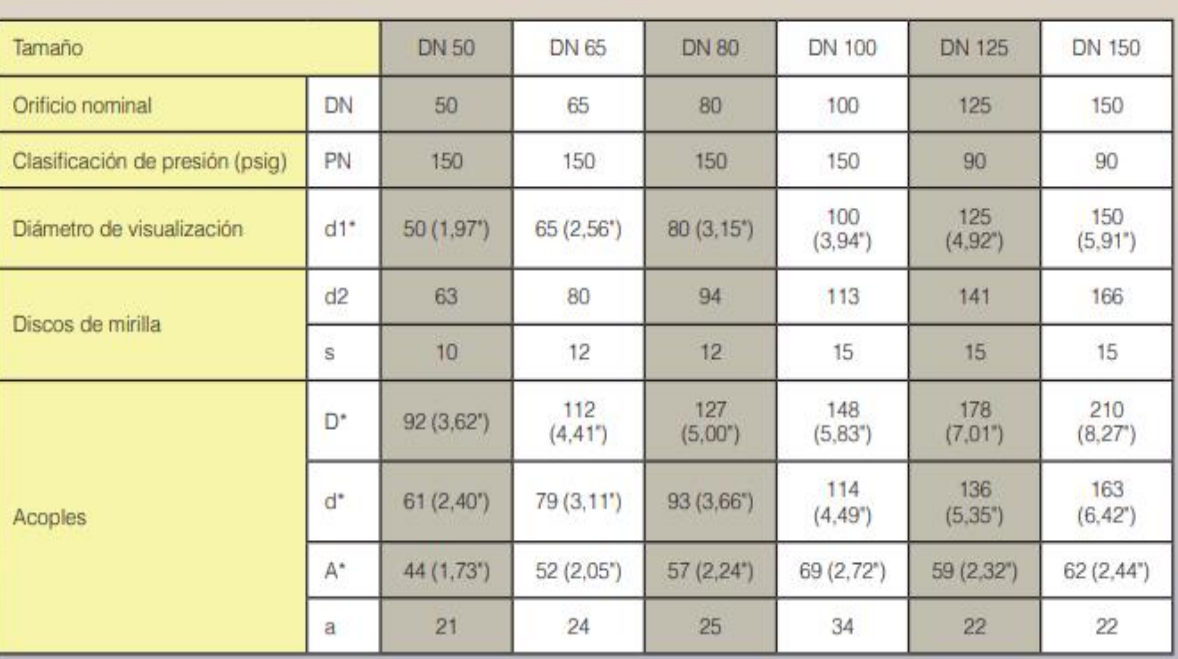

Todas las medidas en mm, salvo que se indique lo contrario. Sujeto a cambios sin previo aviso

#### Información para pedido:

Por favor especificar los ítems seleccionados como sigue:

por ejemplo, serie MV, DN 80, presión nominal 150 psi

Material preferido para: brida de soldadura, discos de vidrio, sellos. Tuerca

de cubierta siempre 304

\* Utilizar dimensiones en mm para precisión

# **Technical Data**

TRIVAC D 8 B - ATEX - 3(i)/3(o) G Product: Part No.: 140150

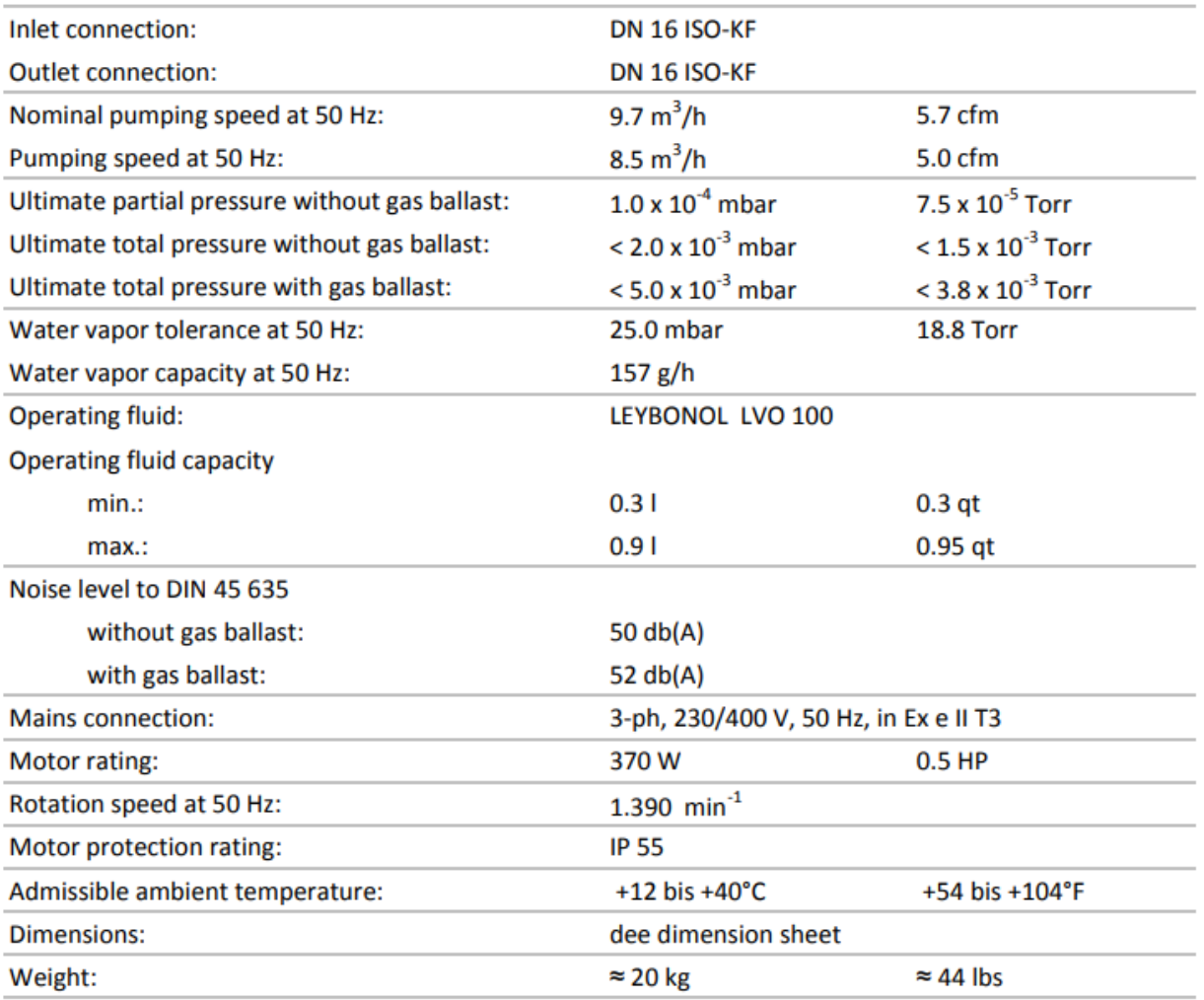

Technical data are subject to change